## Numerical Experimentation in Differential Geometry

Simon David Burton

A thesis submitted for the degree of Graduate Diploma in Science Department of Physics The Australian National University

Supervisor: Dr. Susan Scott

June, 2007

ii

# Declaration

<span id="page-2-0"></span>This thesis is an account of research undertaken between February 2005 and June 2007 at The Department of Physics, Faculty of Science, The Australian National University, Canberra, Australia.

Except where acknowledged in the customary manner, the material presented in this thesis is, to the best of my knowledge, original and has not been submitted in whole or part for a degree in any university.

> Simon Burton June, 2007

iv

# Abstract

<span id="page-4-0"></span>A software package, pydx, is developed for numerical experimentation in differential geometry. The architecture builds upon several important techniques. Interval arithmetic provides exact quantification of errors, effectively allowing mathematical proof. Automatic differentiation provides a way to naturally generate taylor expansions for solutions of the initial value problem, and find derivatives of the metric as needed for the geodesic equation. Use of the pydx system in physics is demonstrated by an exploration of the geodesic structure of the spatial sections of the Curzon spacetime.

vi

# Acknowledgments

<span id="page-6-0"></span>I firstly thank my supervisor Susan Scott, for showing a greatly appreciated excitable attitude, and for providing clear guidance. I thank Antony Searle for initially defining the bold technical scope of this research as a whole. I also acknowledge my dear friend Patrick Lesslie, whose moral suppport and optimistic outlook had great positive impact on this work. Also thanks go to Erika Mordek, who continually pestered me into completing this thesis. Lastly, I would like to thank the python community, in particular for their warm response to this work at the 2007 python conference (PyCon).

viii

# **Contents**

<span id="page-8-0"></span>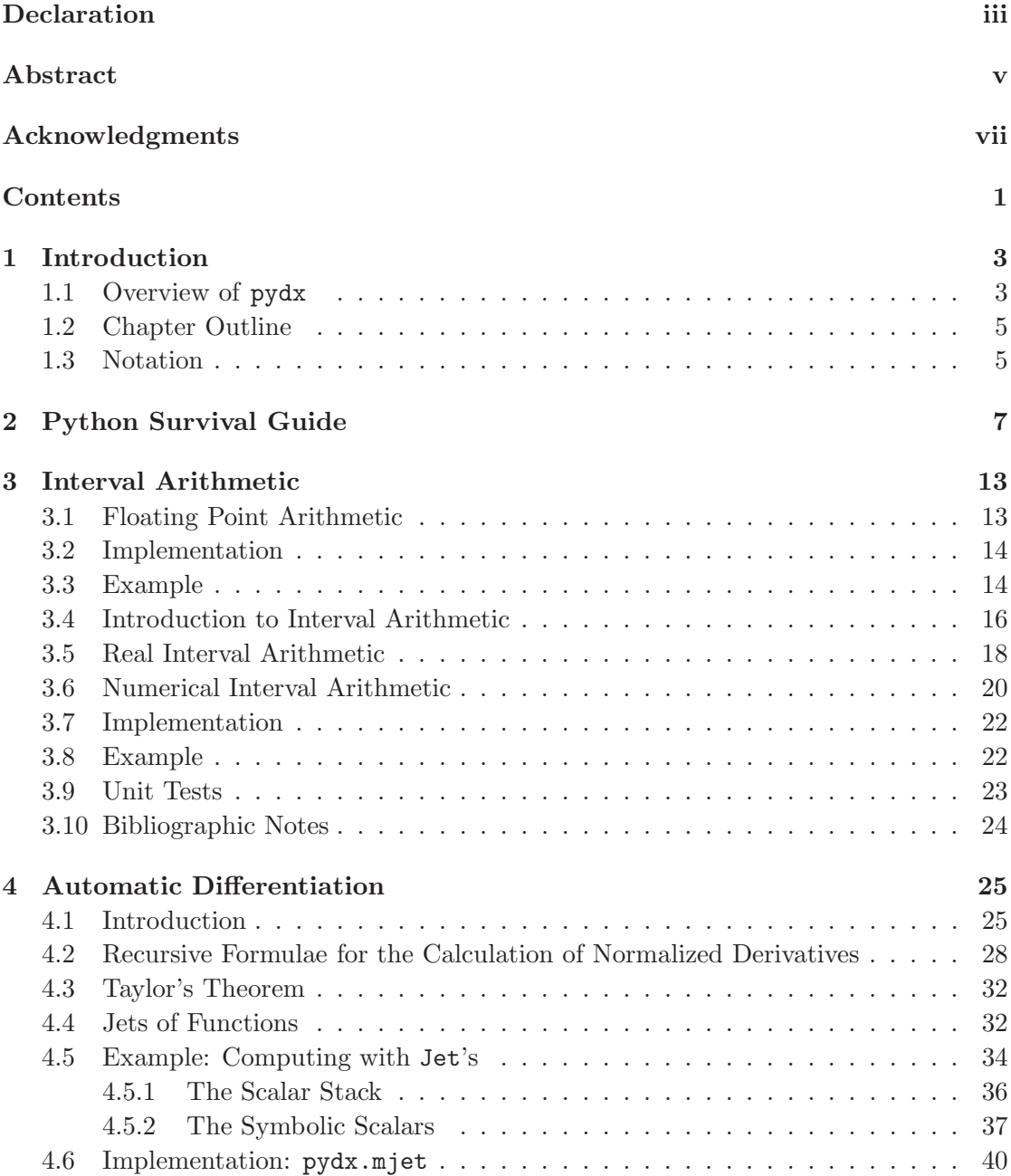

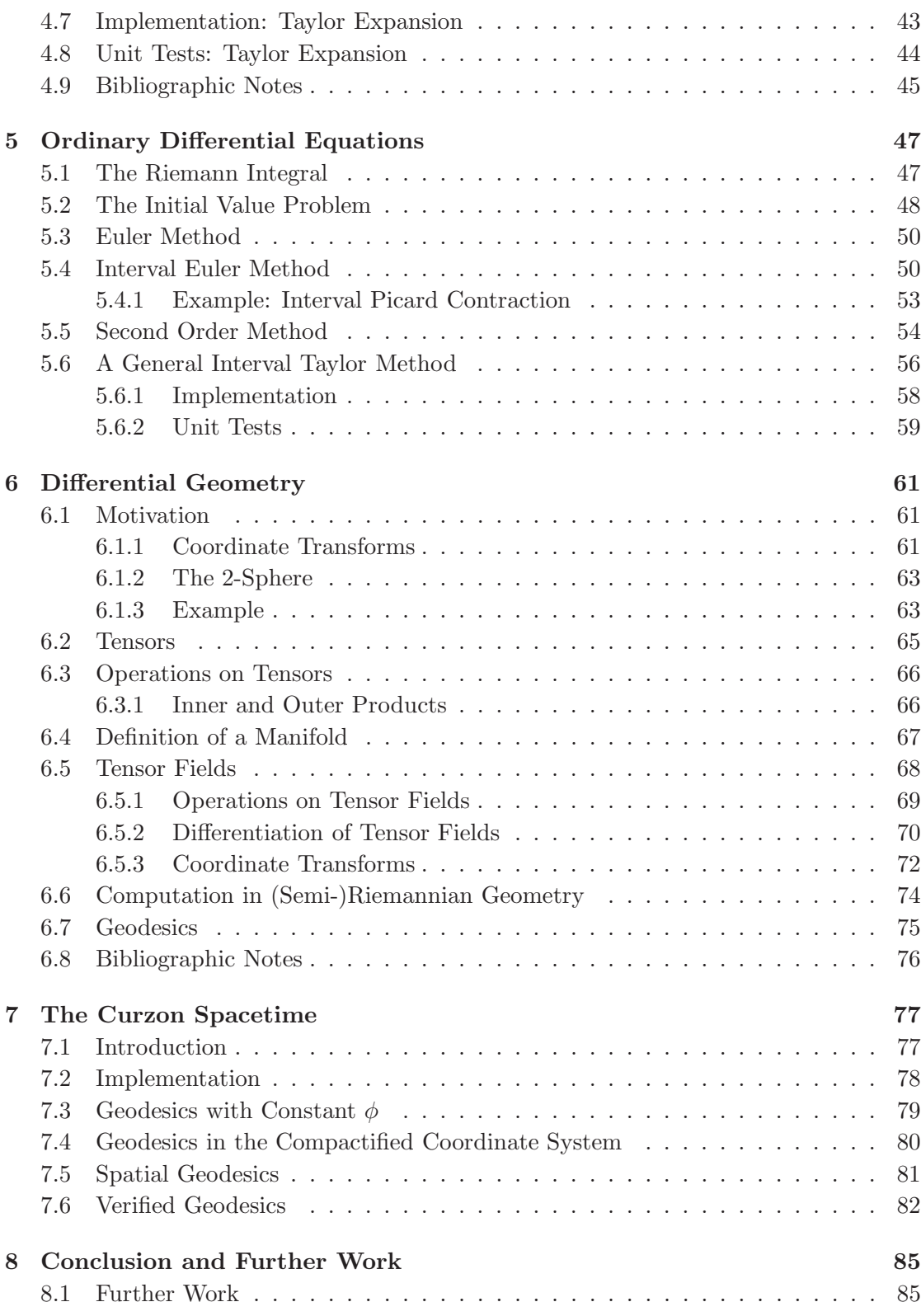

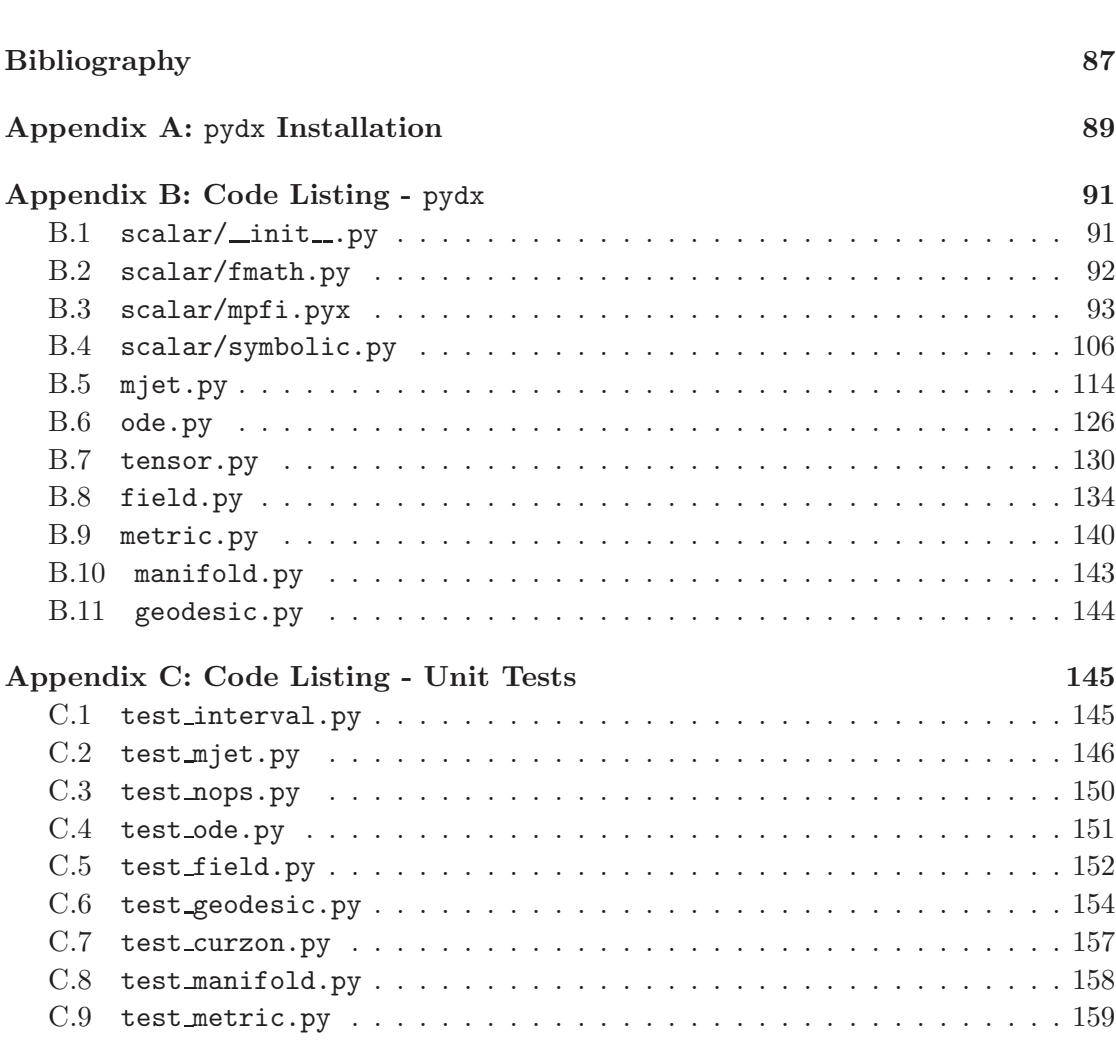

Contents

## <span id="page-12-0"></span>Introduction

Automatic differentiation provides a way to naturally generate taylor expansions for solutions of the initial value problem. It is also a way of finding derivatives of the metric needed in the geodesic equation. Combination of both of these is possible via multivariate automatic differentiation.

Once we are ready to perform calculations with actual numbers the question remains of what number system to use. We provide access to three different number systems, the CPU's native (double precision) floating point type, an arbitrary precision floating point type and an interval type. The latter keeps track of a lower and upper bound on each operation, and in this way can stand as computer generated mathematical proof.

All of these ideas are orchestrated at the highest level by concepts from differential geometry. We will show how these concepts are used and implemented in  $\gamma$ dx,<sup>[1](#page-12-2)</sup> and how the language of automatic differentiation naturally fits in with the geometric constructions.

As application in theoretical physics, we present computation of geodesics in the axisymmetric Curzon spacetime.

#### <span id="page-12-1"></span>1.1 Overview of pydx

The bulk of the pydx software is implemented in the Python scripting language [\[22\]](#page-97-0). The use of Python enables rapid prototyping, as well as clear expression of mathematical ideas and algorithms. pydx is the third complete rewrite of the envisioned "system for computing with differential geometry". Python is a programming language famous for its use amongst programming "beginners" and the experts alike.

pydx is not just a tool for obtaining numerical results, but also a way of investigating, understanding, and communicating the theory of differential geometry.

A high-level overview of pydx is shown below.

<span id="page-12-2"></span><sup>1</sup>Pronounced: pie-dee-ecks.

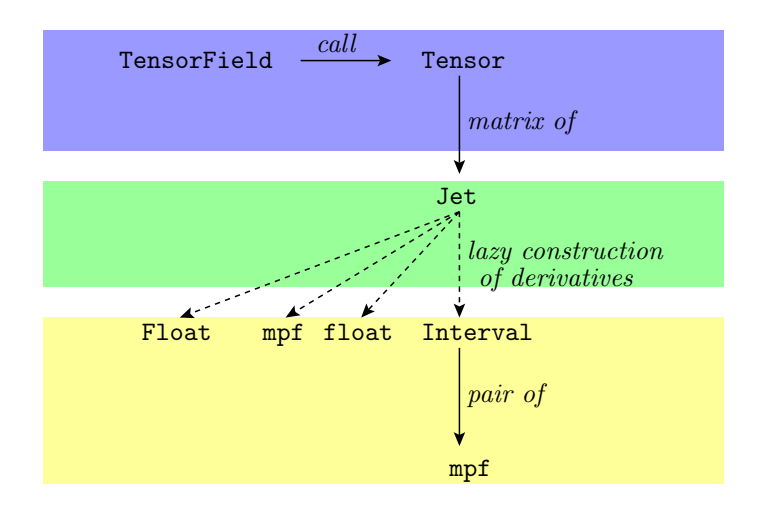

Fig 1.1.1 pydx Components

The first thing to note is that every node in this graph (corresponding to a class in Python) describes a type that we will be performing algebraic operations on.

The classes in the bottom layer are used to represent scalar values. The float type is the native C-compiler's double type. The mpf type is an arbitrary precision floating point type. The Interval type stores a pair of mpf's representing the lower and upper bound on a computation. The Float type is for performing calculations symbolically.

The next layer implements differentiation; derivatives are stored in the components of a Jet. Arithmetic operations induce appropriate operations on these components. The scalar type used for these components is switchable between the types shown in the bottom layer, as indicated by the dashed lines.

The top layer of pydx involves tensor calculus. A tensor field is conceived of as a function (a *callable*) that returns a tensor. Operations on these fields are *pointwise*; this is implemented as lazy evaluation.

 $pydx$  makes extensive use of lazy evaluation<sup>[2](#page-13-0)</sup> techniques. The idea is as follows. Suppose we have two objects lazy a and lazy b of type Lazy. Now we perform some operation, such as addition:  $lazy_c = lazy_a + lazy_b$ . No actual arithmetic is performed at this stage. The type of lazy c is LazyAdd: these objects now respond to requests by performing the corresponding request on lazy a and lazy b and returning the appropriate addition of the results. The three types TensorField, Jet and Float all follow this pattern.

<span id="page-13-0"></span> $^{2}$ Also known as *evaluation on-demand*, or *partial evaluation*.

### <span id="page-14-0"></span>1.2 Chapter Outline

We begin in Chapter 2 with a brief introduction to the basics of the Python language. Throughout the text we will interleave Python code excerpts and the formal mathematical development.

In Chapter 3 we discuss using computers as calculating machines. The main point is rounding error, and the technique used to overcome this, interval arithmetic, is also a means of (the computer) generating mathematical proofs.

Chapter 4 is concerned with automatic differentiation. This turns out to be a way of generating Taylor polynomials for solutions of ordinary differential equations, which is discussed in Chapter 5, and also fits nicely within the framework of differential geometry which is discussed in Chapter 6.

Automatic differentiation has the effect of promoting the differential of a value to the same status as the value itself. This is borne out in the implementation: we are able to calculate, eg. solve ODE's, with functions that are defined using derivatives of other functions.

Chapter 7 looks at one particular pseudo-Riemannian manifold, the Curzon spacetime, and the solutions to the geodesic equation.

As the text proceeds, we work through each of these concepts following a (more or less) standard template:

- Introductory remarks.
- Mathematical formalism.
- Discussion of what parts of the formalism were chosen for the implementation, what parts were left out, and why.
- Examples, where we show how to use the software to perform calculations.
- Implementation section, where we discuss how the formalism is expressed using the constructs available in the Python language.
- Unit tests, which not only serve as excellent examples of how to use the software, but also demonstrate an important aspect of the software development process.
- Bibliographic notes, where we place the research in a wider context.
- References to the code listing, in Appendix B.

#### <span id="page-14-1"></span>1.3 Notation

Differential geometry is known for its abuse of notation. Our case is no different. There is no way we can hope to find a mathematical notation that can withstand the confluence of ideas found herein. Indeed, this is one good reason to include the (highly verbose and entirely rigorous) program implementation as this is a way we can simultaneously account for all concepts involved.

We use typewriter type to denote computer code. In Chapter 6 this is abused slightly as some computer code makes its way into mathematical notation. Note the mathematicians like single letter variables, as two letters side by side denote multiplication, so we may understand an identifier to be a single letter when it appears within the mathematical discourse.

Boldface is used in Chapter 3 to denote interval quantities, in Chapter 4 it denotes multi-indices, and in Chapter 6 it denotes tensors.

# <span id="page-16-0"></span>Python Survival Guide

The built-in types include bool, int, float and str. The sequence types are list and tuple. str is also a sequence type.

Any of these types can be used as constructors, eg.  $a=int(b)$  or  $a=str(b)$ . These types can also be instantiated via a literal form, eg.

```
some_bool = True
some_int = 1some_float = 1.0some_str = "1"some_list = [1,2,3]some_tuple = (1,2,3)
```
Comments begin with a  $\#$  sign, and continue to the end of the line.

Multiplication of sequences produces a repeating sequence, eg.  $(0,)*rank$  is a rank length tuple of zero int's.

Dictionaries (associative arrays) are another container type that store their entries indexed by arbitrary "keys". The type is dict and literal forms look like this {"name":"barry", "age":22}. There is also a set type. It has no literal form.

Accessing and setting of elements in sequences and dictionaries is done with array index notation. eg.  $a[5]$  is the 5 element of a. Note that sequences are *zero* based, so this would be the sixth element of a sequence.

The difference between a tuple and a list is that once a tuple is created, its elements cannot be changed. It is *immutable*. str, int and float are also immutable types.

Two other useful functions are the len function which returns the number of elements in a container (sequence or dictionary), and the type function which returns the type of its argument.

We show this example using the interactive Python interpreter. The  $\gg$  prompt indicates an input line, the ... prompt indicates a continuation of a compound statement (suite) entry, and the lines without a prompt are the print'ed values of the previous line.

8 Python Survival Guide

Basic control flow includes if, elif, else condition statements, while loops and for loops. for loops are peculiar in that they operate by iterating over a given sequence. So to implement a simple counting loop we iterate over a sequential list created with the range function:

```
for i in range(10):
   print i
```
Notice the "body" of the loop is indented. This indented section is known as a *suite*. The line previous to a suite will always end with a colon.

Simple for-loops for making lists can be inlined in a special form called a *list com*prehension:

```
squares = [i**2 for i in range(10)]
```
zip and enumerate operate on lists (or iterators):

```
>>> zip([2,3,4], [5,6,7])
[(2, 5), (3, 6), (4, 7)]>>> enumerate("hi there!")
<enumerate object at 0xb7d7026c>
>>> [item for item in enumerate("hi there!")]
[(0, 'h'),(1, 'i'),(2, ''),
 (3, 't'),
 (4, 'h'),(5, 'e'),(6, 'r'),(7, 'e'),(8, '!)]
```
Functions (and methods) are created with a def suite:

def sum(a, b): return a+b

Assignments to arguments occurring in the function definition line refer to default values for those arguments.

```
>>> def add(a, b=1):
... return a+b
...
```
 $\gg$  add $(3)$ 4 >>>  $add(3, 2)$ 5

In an interactive session it is helpful to be able to see the attributes and methods available on an object. This is done with the dir function:

```
>>> message = "Hi there"
>>> dir(message)
['__add__', '__class__', '__contains__', '__delattr__', '__doc__',
 ' = eq_-, ' -ge_-, ' -genattribute_-, ' -getitem_-, ' -getnewargs_-, ''__getslice__', '__gt__', '__hash__', '__init__', '__le__',
 '__len__', '__lt__', '__mod__', '__mul__', '__ne__',
 '__new__', '__reduce__', '__reduce_ex__', '__repr__', '__rmod__',
 '__rmul__', '__setattr__', '__str__', 'capitalize', 'center',
 'count', 'decode', 'encode', 'endswith', 'expandtabs',
 'find', 'index', 'isalnum', 'isalpha', 'isdigit',
 'islower', 'isspace', 'istitle', 'isupper', 'join',
 'ljust', 'lower', 'lstrip', 'replace', 'rfind',
 'rindex', 'rjust', 'rsplit', 'rstrip', 'split',
 'splitlines', 'startswith', 'strip', 'swapcase', 'title',
 'translate', 'upper', 'zfill']
```
The methods following the double underscore convention are special "hook" methods. These are called implicitly from other Python syntax. For example, help can be obtained via the  $\text{\_doc}\_\text{\_attribute}$  or the help function:

```
>>> help(message.upper)
upper(...)
    S.upper() -> string
```
Return a copy of the string S converted to uppercase.

We write functions that take arbitrarily many arguments with the  $*args$  specifier.

```
>>> def add(*items):
\ldots result = 0
... for item in items:
... result += item
... return result
...
\gg add(1, 2, 3)6
```
A lambda is an anonymous function that can only return an expression (eg. no control flow is allowed).

sum = lambda a, b: a+b

assert statements raise an exception when the argument is logically false:

```
>>> assert 1+1==3
Traceback (most recent call last):
  File "<stdin>", line 1, in ?
AssertionError
```
Classes are defined with a class suite. Class methods always have explicit mention of the object as the first argument, usually called self.

```
class Student(object):
    def __init__(self, name, age):
        self.name = name
        self.age = age
```
Objects of class Student are now created by calling the class (just like the basic types):

```
student = Student("barry", 22)
if student.age < 5:
    print "too young"
```
Operator overloading (such as multiplication for sequences) is implemented with further special "hook" methods. eg. multiplication is implemented with the  $mu1$ method.

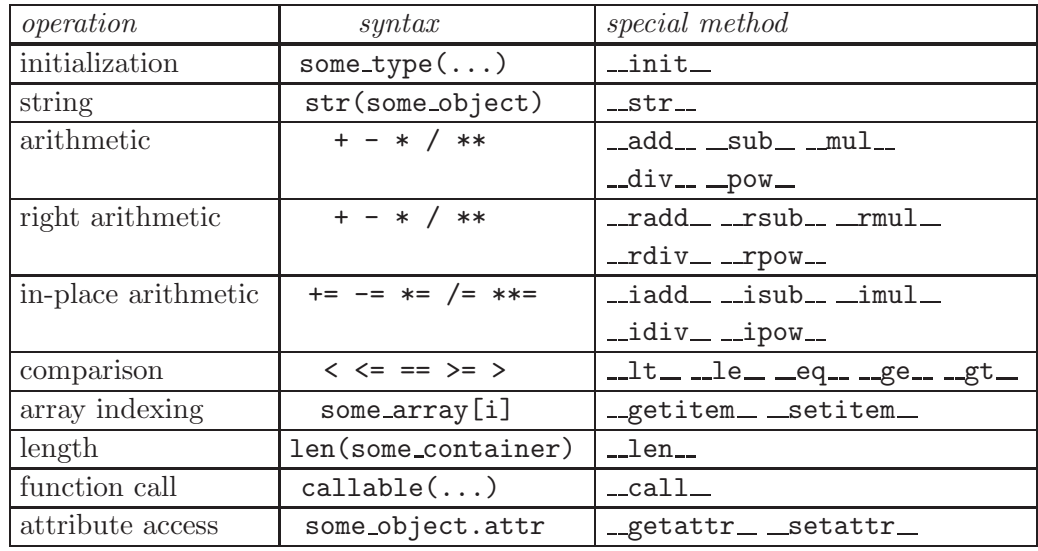

The terms *class* and *type* will be used synonymously. See also the Python tutorial [\[23\]](#page-97-1).

# <span id="page-22-0"></span>Interval Arithmetic

A major stumbling block of numerical algorithms is their susceptibility to computer rounding errors. Obtaining a theoretical appreciation of this effect can be done for certain algorithms. However, often the only recourse of the practitioner is to increase the precision until the result "stabilizes".

This chapter provides another technique interval arithmetic. This arithmetic has the effect of taking a strict (albeit pessimistic) account of rounding error. Once we can do this, we can rely on the results without further theoretical introspection. In fact, the computer has generated a mathematical proof.

#### <span id="page-22-1"></span>3.1 Floating Point Arithmetic

The representation of real valued numbers in the computer is done with finite precision floating-point arithmetic. The real number is represented similarly to scientific notation, with one digit to the left of the decimal point and an exponentiated factor.

For example,  $6.626 \times 10^{-34}$  would be represented as

#### +6.626e-34

Here we have four digits "6626", and a sign bit "+", that make up what is known as the mantissa, along with two digits "34", and a sign bit "-", for the exponent. In practice, these digits are stored as binary numbers (base 2) and the exponent has a base of 2. Python's float type uses the native C compiler's double type. This is typically a 64 bit number, with 52 bits for the mantissa, 11 bits for the (signed) exponent, and one sign bit.

A consequence of this fixed size representation is that we can represent only finitely many numbers. For all the other numbers we have to decide on which floating-point number we approximate with. This process is called rounding and is the primary source of errors in a numerical computation.<sup>[1](#page-22-2)</sup> If the result of an arithmetic operation cannot

<span id="page-22-2"></span> $<sup>1</sup>$  Due to the fixed range in the exponent, we may also raise an error if the magnitude of the number</sup> is too large, or too small but non-zero.

be exactly represented by the floating-point system, then we lose information. Consider a division operation.

$$
4.56789 / 2.00000 = 2.283945
$$

We round up, losing the last digit:

4.56789 / 2.00000 = 2.28395

Sometimes a number has so little information that it becomes very misleading:

$$
\boxed{4.56789 - 4.56788 = 1.00000e-5}
$$

The question arises: how do we prevent this from happening ?

#### <span id="page-23-0"></span>3.2 Implementation

The Python float type uses the native C-compiler's double type.

To get extended precision, we use the Python gmpy [\[13\]](#page-97-2) module, which is a wrapper around the libgmp [\[3\]](#page-96-1) C library. The gmpy library exports the mpf (multi precision float) type to Python. The size of the exponent is fixed (16 bits on a 32-bit computer), and the size of the mantissa (which includes the sign) is user selectable from a minimum of 64 bits upwards in units of "limbs" (32 bits on a 32-bit computer). The exponent counts limbs, ie. with a 32 bit limb the exponent has a base of  $2^{32}$ . In this case we can represent numbers in the range  $2^{-68719476768}$  -  $2^{68719476736}$ . On a 64 bit machine the range will be larger.

One serious limitation of libgmp is that it does not implement any of the transcendental functions. In later chapters we will get around this limitation by writing these functions as solutions to first or second order ODE's.

#### <span id="page-23-1"></span>3.3 Example

To take an example, we turn to the computation of a particularly difficult power series. This is the (truncated) Taylor series of  $f(x) = e^{-x}$ :

$$
f_n(x) = \sum_{0}^{n} (-1)^j \frac{1}{j!} x^j
$$

In factored it form it looks like this:

$$
f_n(x) = 1 - \dots \frac{1}{n-2} x \left( 1 - \frac{1}{n-1} x \left( 1 - \frac{1}{n} x \right) \right).
$$

In this form it is much easier to compute because there are no big  $n!$  numbers involved.

We define a Python function,

```
def f(x, n):
    r = 1.0i = n
    while i > 0:
        r = 1.0 - x*r/ii -= 1
    return r
```
and set about comparing it to the built-in \*\* operator.

```
>>> from math import e
>>> e**-1
0.36787944117144233
>>> f(1.0, n=10)
0.36787946428571427
```
This is reasonable accuracy for a series with 10 terms. Things get a bit more difficult if we move to the point  $x = 20$ :

```
>>> e**-20
2.0611536224385599e-09
>>> f(20.0, n=10)
1859623.680776014
```
Now we need to use many more terms to get any accuracy:

>>> f(20.0, n=70) 1.5517533924480631e-09

But even with  $n = 1000$  there is no impact on the error:

>>> f(20.0, n=1000) 1.5517533924480631e-09

At  $x = 50$  we become hopelessly lost:

>>> f(50.0, n=100) 280505281350.00238 >>> f(50.0, n=500) -81347.387567684738 >>> f(50.0, n=1000) -81347.387567684738 The only solution is to use a floating point type with more precision. We repeat the calculation at  $x = 20$  with 64-bit (mantissa) floating point numbers:

```
>>> from gmpy import mpf
>>> f(mpf(20.0, 64), n=100)
mpf('2.06115362243902869404e-9',64)
```
At  $x = 50$  we need 128-bit numbers:

```
>>> e**-50
1.928749847963923e-22
>>> f(mpf(50.0, 64), n=1000)
mpf('7.00895721286191102404e-9',64)
>>> f(mpf(50.0, 128), n=1000)
mpf('1.928753399978943643001205448767949337928e-22',128)
```
We have found the answer, but we knew what we were looking for.

### <span id="page-25-0"></span>3.4 Introduction to Interval Arithmetic

Interval Arithmetic is based on two ideas. First, instead of using higher and higher precision to represent real numbers, we store lower and upper bounds (an interval) that are represented exactly using machine floating point numbers.

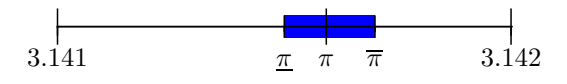

We don't know what the number is exactly but we know it is inside the interval somewhere (maybe at one of the endpoints).

The second idea is that we carry out arithmetic operations on these intervals such that the resulting interval encloses all possible values. Denoting a generic operation with a •, we require

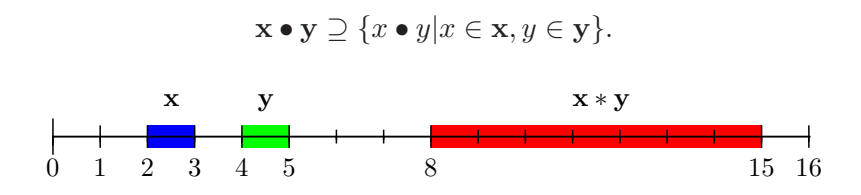

We enlarge the result if necessary so that the endpoints are represented exactly in the machine.

Calculations involving intervals amount to a (computer generated) mathematical proof: it guarantees that the result of the calculation is inside an interval,

 $x \bullet y \in \mathbf{x} \bullet \mathbf{y}$ .

Unfortunately, this guarantee can sometimes become extremely weak, as the interval explodes. There are two problems encountered. The first is the *dependency* problem: as the calculation progresses we lose information about the correlations between the values in the calculation. The second problem involves higher dimensional calculations: multidimensional intervals represent axes aligned rectangular regions. These regions do not behave well under rotations.

A simple example of the dependency problem is given by subtracting an interval from itself. The "real" answer is zero, a very small interval, but we end up with something considerably larger:

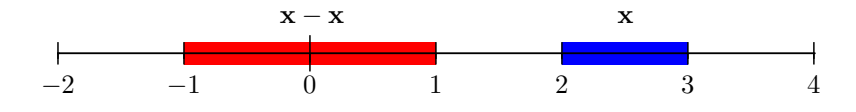

Methods exist to counter this effect by augmenting the interval object with information describing how its value depends on another value; for example, derivative information. For example, the Affine Arithmetic of Figueiredo and Stolfi [\[12\]](#page-97-3) tracks first derivative information for each variable in a calculation.

The wrapping effect becomes evident when we are computing in higher dimensions. Consider the following rotation:

$$
\mathbf{x}_1 = \frac{1}{\sqrt{2}} (\mathbf{x}_0 - \mathbf{y}_0)
$$

$$
\mathbf{y}_1 = \frac{1}{\sqrt{2}} (\mathbf{x}_0 + \mathbf{y}_0)
$$

Every application of the rotation will cause the width of the resulting intervals to be multiplied by a factor greater than one.

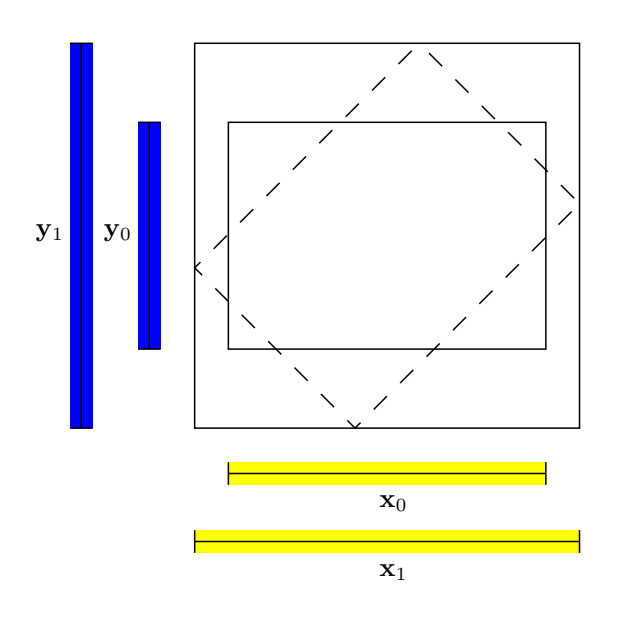

Fig. 3.4.1 The wrapping effect: every rotation causes an interval box to expand.

### <span id="page-27-0"></span>3.5 Real Interval Arithmetic

We now develop the formal apparatus of "ideal" interval arithmetic. It sets a first limit on what we can expect from a practical implementation.

**Definition 3.5.1.** We define an  $\mathbb{R}$ -interval to be the closed (non-empty) set:

$$
[a,b]=\{x|a\leq x\leq b\},\quad where\ a,b\in\mathbb{R},\ a\leq b
$$

and define I to be the set of all such intervals:

$$
I = \{ [a, b] | a \le b \}
$$

We use boldface font to denote interval variables:  $x$ .

**Definition 3.5.2.** Given an interval  $\mathbf{x} = [a, b]$ , the lower and upper points are written as  $\underline{\mathbf{x}} := a$  and  $\overline{\mathbf{x}} := b$ , respectively.

**Definition 3.5.3.** Given a binary operation  $\bullet : \mathbb{R} \times \mathbb{R} \to \mathbb{R}$ , the interval extension is defined:

$$
\mathbf{x} \bullet \mathbf{y} := \bigcap \{ \mathbf{z} \in I | \mathbf{z} \supset \{ x \bullet y | x \in \mathbf{x}, y \in \mathbf{y} \} \}
$$

that is,  $\mathbf{x} \bullet \mathbf{y}$  is the smallest interval containing the set  $\{x \bullet y | x \in \mathbf{x}, y \in \mathbf{y}\}.$ 

For arithmetic operations, we can calculate results as follows.

Proposition 3.5.4.

- (1)  $[a,b] + [c,d] = [a+c,b+d]$
- (2) [a, b] [c, d] = [a d, b c]
- (3)  $[a, b][c, d] = [\min\{ac, ad, bc, bd\}, \max\{ac, ad, bc, bd\}]$
- (4)  $[a, b]/[c, d] = [\min\{a/c, a/d, b/c, b/d\}, \max\{a/c, a/d, b/c, b/d\}],$  where  $0 < c$  or  $d < 0$ .

The algebra of intervals inherits certain properties from the underlying operations.

#### Proposition 3.5.5.

(1) Sub-inverse for addition and multiplication:

$$
0 \in \mathbf{x} - \mathbf{x}
$$

If  $0 \notin \mathbf{x}$ :

$$
1\in \frac{\mathbf{x}}{\mathbf{x}}.
$$

(2) Associativity and commutativity of addition and multiplication:

$$
(\mathbf{x} + \mathbf{y}) + \mathbf{z} = \mathbf{x} + (\mathbf{y} + \mathbf{z})
$$

$$
\mathbf{x} + \mathbf{y} = \mathbf{y} + \mathbf{x}
$$

$$
(\mathbf{x}\mathbf{y})\mathbf{z} = \mathbf{x}(\mathbf{yz}).
$$

$$
\mathbf{x}\mathbf{y} = \mathbf{y}\mathbf{x}
$$

(3) Sub-distributive law:

$$
\mathbf{x}(\mathbf{y}+\mathbf{z})\subseteq \mathbf{xy}+\mathbf{xz}.
$$

The sub-distributive law is the first indication of where things can go wrong. The two occurrences of x in the RHS become *uncorrelated*; the interval arithmetic machinery has no way of knowing that these two intervals come from the same variable.

Other operations defined for intervals:

#### Definition 3.5.6.

(1) The width of an interval is defined:

$$
width([a, b]) := b - a
$$

 $(2)$  The hull of two intervals is the smallest interval containing both:

hull
$$
([a, b], [c, d]) := [\min\{a, c\}, \max\{b, d\}]
$$

### <span id="page-29-0"></span>3.6 Numerical Interval Arithmetic

The implementation of intervals in computer hardware is somewhat softer than the above "sharp" arithmetic. The essential difference is that we are approximating ideal intervals (in R) with slightly larger intervals, whose endpoints can be exactly represented in the floating point arithmetic of the machine.

To this end, we let  $\mathbb F$  (the set of machine "floats") be some subset of  $\mathbb R$ .

Definition 3.6.1. We define an  $\mathbb{F}-$ -interval to be the closed set:

$$
[a,b]=\{x\in\mathbb{R}|a\leq x\leq b\},\quad where\ a,b\in\mathbb{F},\ a\leq b
$$

and define  $I_F$  to be the set of all such intervals:

$$
I_{\mathbb{F}}=\{[a,b]|a\leq b,\ a,b\in\mathbb{F}\}
$$

An F-interval is simply an R-interval with endpoints in F.

We now take a disciplined approach to arithmetic in  $\mathbb{F}$ . It is not enough to define the addition of two floats as being the nearest float to the true sum (in  $\mathbb{R}$ ).

**Definition 3.6.2.** We define the lower and upper  $\mathbb{F}$  sum, difference, multiplication and division using the corresponding operations on R:

$$
a + b := \min\{c \in \mathbb{F}|c \ge a + b\}
$$
  
\n
$$
a + b := \max\{c \in \mathbb{F}|c \le a + b\}
$$
  
\n
$$
a - b := \min\{c \in \mathbb{F}|c \ge a - b\}
$$
  
\n
$$
a - b := \max\{c \in \mathbb{F}|c \le a - b\}
$$
  
\n
$$
a * b := \min\{c \in \mathbb{F}|c \ge a * b\}
$$
  
\n
$$
a * b := \max\{c \in \mathbb{F}|c \le a * b\}
$$
  
\n
$$
a/b := \min\{c \in \mathbb{F}|c \ge a/b\}
$$
  
\n
$$
a/b := \max\{c \in \mathbb{F}|c \le a/b\}
$$

These operations provide a way to round "up" or "down".

·

**Definition 3.6.3.** Given a binary operation  $\bullet : \mathbb{R} \times \mathbb{R} \to \mathbb{R}$ , the F-interval extension is defined:

$$
\mathbf{x} \bullet \mathbf{y} := \bigcap \{ \mathbf{z} \in I_{\mathbb{F}} | \mathbf{z} \supset \{ x \bullet y | x \in \mathbf{x}, y \in \mathbf{y} \} \}
$$

that is,  $\mathbf{x} \bullet \mathbf{y}$  is the smallest  $\mathbb{F}\text{-}interval containing the set \{x \bullet y | x \in \mathbf{x}, y \in \mathbf{y}\}.$ 

We use the rounding operations above to calculate F-interval operations.

#### Proposition 3.6.4.

(1) 
$$
[a, b] + [c, d] = [a + c, b + d]
$$
  
\n(2)  $[a, b] - [c, d] = [a - d, b - c]$   
\n(3)  $[a, b] * [c, d] = [\min\{a * c, a * d, b * c, b * d\}, \max\{a * c, a * d, b * c, b * d\}]$   
\n(4)  $[a, b]/[c, d] = [\min\{a/c, a/d, b/c, b/d\}, \max\{a/c, a/d, b/c, b/d\}],$  where  $0 < c$  or  $d < 0$ .

Because F may be arbitrarily sparse, the arithmetic laws have become somewhat weaker.

#### Proposition 3.6.5.

(1) Sub-inverse for addition and multiplication:

$$
0 \in \mathbf{x} - \mathbf{x}
$$

If  $0 \notin \mathbf{x}$ :

$$
1\in \frac{\mathbf{x}}{\mathbf{x}}.
$$

(2) Associativity and commutativity of addition and multiplication:

$$
(\mathbf{x} + \mathbf{y}) + \mathbf{z} \cap \mathbf{x} + (\mathbf{y} + \mathbf{z}) \neq \phi
$$
  

$$
\mathbf{x} + \mathbf{y} = \mathbf{y} + \mathbf{x}
$$
  

$$
(\mathbf{x}\mathbf{y})\mathbf{z} \cap \mathbf{x}(\mathbf{y}\mathbf{z}) \neq \phi
$$
  

$$
\mathbf{x}\mathbf{y} = \mathbf{y}\mathbf{x}
$$

(3) Sub-distributive law:

$$
\mathbf{x}(\mathbf{y} + \mathbf{z}) \cap \mathbf{x}\mathbf{y} + \mathbf{x}\mathbf{z} \neq \phi.
$$

As we are mostly interested in ensuring that the widths of intervals do not grow too large, we define the width of an  $\mathbb{F}-$ -interval using the upper subtraction of the endpoints<sup>[2](#page-30-0)</sup>.

Definition 3.6.6. The width of an F-interval is defined:

$$
\mathrm{width}([a,b]):=b-a
$$

<span id="page-30-0"></span><sup>&</sup>lt;sup>2</sup> We could also define the width of an F-interval to be another F-interval by using both lower and upper subtraction.

The definition of the hull of two R-intervals does not need modification for F-intervals.

Finally, we need to recognize that  $\mathbb F$  is typically a finite set, and so the rounded arithmetic operations will not always be defined. To handle this case we extend  $\mathbb F$  to include a special "undefined" element NaN.

### <span id="page-31-0"></span>3.7 Implementation

Exact rounding semantics is provided by the libmpfr library [\[16\]](#page-97-4). This library uses a similar arbitrary-precision floating point data type to libgmp. However, in the operations we are required to specify weather the result is rounded up or down (or nearest). Furthermore, this result is guaranteed to be the closest value to the true value. libmpfr also implements the commonly used transcendental functions (unlike libgmp).

The libmpfi library [\[18\]](#page-97-5) uses the exact rounding semantics of libmpfr to define operations on interval types, as in the above formalism.

Both of these libraries are implemented in c.

The pydx.scalar.mpfi module provides a type Interval, which is a Python wrapper around the libmpfi interval type.

#### <span id="page-31-1"></span>3.8 Example

We continue our example of a pathological calculation.

```
>>> from pydx.scalar.mpfi import Interval, set_default_prec
    >>> set_default_prec(128)
    \gg y=f(Interval(1), 10)
    >>> y
    Interval(
mpf('3.678794642857142857142857142857142857137e-1'),
mpf('3.678794642857142857142857142857142857167e-1'))
    >>> y.width()
    mpf('2.93873587705571876992e-39',128)
```
This time we are confidant that the value of the function did not lose substantially to rounding error.

```
Now if we sum the series at x = 50:
```

```
>>> y=f(Interval(50), 1000)
    >>> y
    Interval(
mpf('-1.162901711839140738340034055679661009319e-17'),
mpf('1.169716854423336358372331214376920897719e-17'))
    >>> y.width()
```

```
mpf('2.33261856626247709671e-17',128)
```
we find that our interval has a width that swamps its value.<sup>[3](#page-32-1)</sup> With another limb of precision, we arrive at our destination, and we know it:

```
>>> set_default_prec(192)
    >>> y=f(Interval(50), 1000)
    >>> y
    Interval(
mpf('1.9287498479639113710442823408031210568802347206438190860879e-22'),
mpf('1.9287498479639252861861282874957684759484000214338608208648e-22'))
    >>> y.width()
    mpf('1.39151418459466926474e-36',128)
```
#### <span id="page-32-0"></span>3.9 Unit Tests

Many ideas present themselves for use as a unit test. The one we choose is the simplest, based on the fundamental property of intervals,  $x \bullet y \in \mathbf{x} \bullet \mathbf{y}$ . A skeletal outline of such a test is shown below.

```
1 #!/usr/bin/env python
2
3 from random import random
4 from gmpy import mpf
5 from pydx.scalar.mpfi import Interval
6
7 x = [random(), random()8 x = [mpf(x[0], 1024), mpf(x[1], 1024)]9
10 xx = [Interval(x[0], x[0]), Interval(x[1], x[1])]11
12 op = lambda x: x[0]+x[1]13
14 assert op(xx).contains(op(x))
```
On line 7 we choose two random values. These numbers are promoted to rather high precision floating point numbers on line 8. This is done in order to approximate the real

<span id="page-32-1"></span><sup>&</sup>lt;sup>3</sup>this calculation succeeded with the 128-bit mpf types but has failed in this case because of the pessimistic nature of the Interval's internal rounding.

arithmetic operation,  $x \bullet y$ . On line 10 we create singleton intervals (the end-points are equal) from these two numbers. On line 12 we choose the operation, and line 14 assert that the interval result encloses the floating point result.

### <span id="page-33-0"></span>3.10 Bibliographic Notes

Interval arithmetic was developed in the 1960's by Ramon E. Moore [\[14\]](#page-97-6).

In Knuth's book [\[11\]](#page-96-2), section 4.2.2, we find a comprehensive account of errors arising from floating point arithmetic. He also praises interval arithmetic, and recommends that "efforts should be made to increase its availability and to make it as user-friendly as possible".

Wikipedia has an excellent article on the IEEE 754 floating point standard [\[1\]](#page-96-3). This is the implementation of floating point calculation common on todays hardware.

See also [\[5\]](#page-96-4), and [\[12\]](#page-97-3), for a good overview of interval arithmetic and applications.

# <span id="page-34-0"></span>Automatic Differentiation

## <span id="page-34-1"></span>4.1 Introduction

Given a function  $f(x)$ , how do we find the derivative,  $f'(x)$ ?

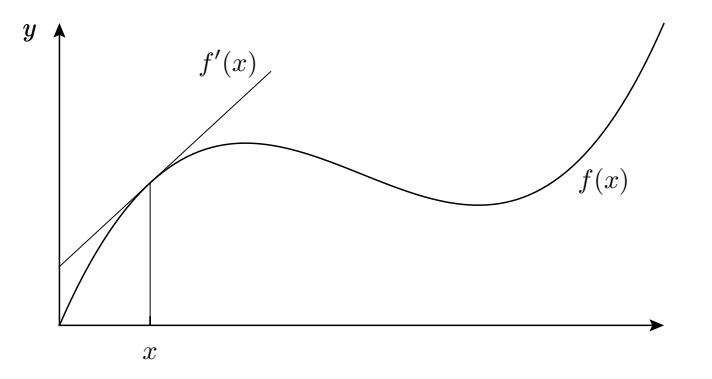

Method 1. Use finite differences. An example formula:

$$
f'(x) \approx \frac{f(x+h) - f(x-h)}{2h}
$$

This is a brute force method.

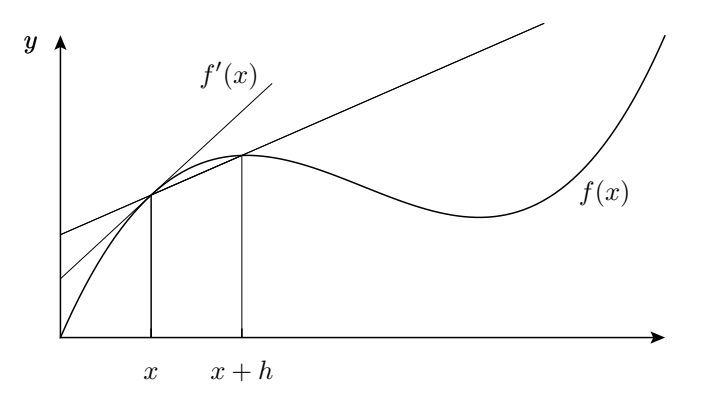

It is approximate: we don't know how close the answer is to  $f'(x)$ , all we know is that the error in the method is reduced as  $h \to 0$ . The method can be improved by adding in more terms (evaluating  $f$  at more points).

This method has the advantage that we can treat  $f$  as a black box: its algebraic form (or otherwise) does not need to be known. Of course, we do need to know that  $f(x)$  is differentiable.

**Method 2.** Calculate symbolically (analytic method). This is what we learned in high school. Given an algebraic expression for  $f(x)$ :

$$
f(x) = x^2,
$$

we manipulate this expression using some well-defined recursive rules, to obtain the derivative:

$$
f'(x) = 2x.
$$

Unlike **method 1**, this is an *exact* answer. Although we may be hampered by our inability to actually find numerical value for the RHS, at this point we have not degraded our knowledge of  $f'$  in any way. For reasonably simple functions, the form of the derivative may provide significant insight into the problem at hand. For larger functions, of several variables, the expression for the derivative (or higher derivatives) may span several pages making it useless for any comprehension.

However this method *does* require that we have an algebraic expression for  $f$ , and the corresponding rules for differentiating the component algebraic operations.

Furthermore, as we calculate higher derivatives (by iterating this procedure) the formula usually grows in size, exponentially:

$$
f(x) = \exp(x^2)
$$

$$
f'(x) = 2x \exp(x^2)
$$

$$
f''(x) = 2 \exp(x^2) + 4x^2 \exp(x^2)
$$

$$
f^{(3)}(x) = 4x \exp(x^2) + 8x \exp(x^2) + 8x^3 \exp(x^2)
$$

and  $f^{(10)}$  has 1631 operations.

This is a problem not only for pen and paper calculation, but also for (orders of magnitude faster) computer program calculation.

...

**Method 3.** Calculating to first order. This is the physicist's favorite trick. Introduce a new symbol  $\varepsilon$ , which is understood to be a *tiny* value, so small that  $\varepsilon^2$  is considered to be zero.

Given  $f(x) = x^2$ ,
$$
f(x+\varepsilon) = (x+\varepsilon)^2 = x^2 + 2x\varepsilon + \varepsilon^2 = x^2 + 2x\varepsilon
$$

and the derivative of f is now read off as the coefficient of  $\varepsilon$ :

$$
f'(x) = 2x.
$$

The point of this is *not* to produce a (possibly huge) formula for  $f'$ . What we have now is an *algorithm*. At each stage in the calculation we are only storing two numbers: a value and a derivative (the coefficient of  $\varepsilon$ ). That is, we directly compute using the formula for  $f$ , but the objects operated on store a "value" and a "derivative".

So, this method is similar to method 2. We have an exact algorithm, and we still need an algebraic form for  $f$ , and an extension of the operations to these "first order" numbers<sup>[1](#page-36-0)</sup>.

It turns out that we can add more of these  $\varepsilon$  symbols, and corresponding algebraic identities, to encode higher order derivatives and even arbitrary partial derivatives of multivariate functions.

To calculate  $f^{(10)}(x)$  of  $f(x) = exp(x^2)$  $f(x) = exp(x^2)$  $f(x) = exp(x^2)$  now takes only 59 operations<sup>2</sup>. To see how this is at least *possible*, consider the equation for  $f^{(3)}(x)$  above. Note the redundancy; for example  $\exp(x^2)$  appears 3 times. In effect, this method is able to eliminate such redundant computation that typically comes from differentiating.

These techniques are studied by the mathematicians in Synthetic Differential Geometry. We will use a slightly different formulation of the same idea, known by the computer scientists as Automatic Differentiation.

<span id="page-36-1"></span><span id="page-36-0"></span><sup>&</sup>lt;sup>1</sup>Note also, the way complex numbers extend the reals by adding a new symbol  $i$  whose square is  $-1$ . <sup>2</sup>See pydx.test.test\_nops.

# 4.2 Recursive Formulae for the Calculation of Normalized **Derivatives**

We will make extensive use of *multi-index* notation, denoted with a boldface letter:

$$
\mathbf{n}=(n_1,...,n_r)
$$

We also define various operations on multi-indices. The norm of a multi index,  $|\mathbf{n}|$ , is the sum of its components:

$$
|\mathbf{n}|:=\sum_i n_i.
$$

We add, subtract and compare multi-indices *component-wise*:

$$
\mathbf{n} \pm \mathbf{j} := (n_1 \pm j_1, ..., n_r \pm j_r),
$$
  

$$
\mathbf{j} \le \mathbf{n} \quad \text{iff} \quad n_1 \le j_1, \text{ and } ..., n_r \le j_r,
$$

and similarly for other multi-index comparisons. The zero multi-index 0 is zero in all its components. The unit multi-index  $e_i$  is zero in every component except for the i'th component which is one. We define factorial as:

$$
\mathbf{n}! := \prod_{i=1}^{i=r} n_i!
$$

Given a function  $f : \mathbb{R}^r \to \mathbb{R}$  we use multi-indices to refer to a specific partial derivative:

$$
f^{(\mathbf{n})}(x) := \left(\frac{\partial}{\partial x^1}\right)^{n_1} \dots \left(\frac{\partial}{\partial x^r}\right)^{n_r} f(x).
$$

We will also have use for the raising of a vector to a multi-index power:

$$
h^{\mathbf{n}}:=\prod_i h_i^{n_i}, \quad h\in\mathbb{R}^r
$$

The *normalized* **n**-*derivative* is defined in terms of the derivative:

$$
f^{[\mathbf{n}]}(x) := \frac{1}{\mathbf{n}!} f^{(\mathbf{n})}(x).
$$

This is now in the form of a Taylor series coefficient. Working with normalized derivatives has the advantage of simplifying many of the equations below. For example:

**Theorem 4.2.1.** (Generalized Leibniz's Rule) If f and g are real-valued  $C^{\infty}$  functions on (an open domain in)  $\mathbb{R}^r$ , then

$$
(fg)^{[n]}(x) = \sum_{j=0}^{n} f^{[j]}(x)g^{[n-j]}(x)
$$

where the sum is taken over all multi-indices j such that  $0 \le j \le n$ .

*Proof.* We use induction on the Leibniz rule  $(fg)'(x) = f'(x)g(x) + f(x)g'(x)$  to obtain:

$$
(fg)^{(\mathbf{n})}(x)=\sum_{\mathbf{j}=\mathbf{0}}^{\mathbf{n}}\binom{n_1}{j_1}...\binom{n_r}{j_r}f^{(\mathbf{j})}(x)g^{(\mathbf{n}-\mathbf{j})}(x)
$$

Now expand the choice symbols, and rewrite in terms of normalized derivatives:

$$
\mathbf{n}! \ (fg)^{[\mathbf{n}]}(x) = \sum_{\mathbf{j}=0}^{\mathbf{n}} \ \frac{\mathbf{n}!}{\mathbf{j}!(\mathbf{n}-\mathbf{j})!} \ \mathbf{j}! \ f^{[\mathbf{j}]}(x) \ (\mathbf{n}-\mathbf{j})! \ g^{[\mathbf{n}-\mathbf{j}]}(x)
$$

All the products of indices cancel and we have the result.

The following lemma shows how to compose normalized derivatives.

**Lemma 4.2.2.** Let f be a real-valued  $C^{\infty}$  function on (an open domain in)  $\mathbb{R}^r$ . Then,

$$
f^{[\mathbf{n}][\mathbf{k}]}(x) = \frac{(\mathbf{n} + \mathbf{k})!}{\mathbf{n}!\mathbf{k}!} f^{[\mathbf{n} + \mathbf{k}]}(x).
$$

Proof. We use the definition of the normalized derivative, together with the fact that derivatives behave like exponents;  $f^{(n)(k)}(x) = f^{(n+k)}(x)$ .

$$
f^{[\mathbf{n}][\mathbf{k}]}(x) = \frac{1}{\mathbf{n}!\mathbf{k}!} f^{(\mathbf{n})(\mathbf{k})}(x)
$$

$$
= \frac{1}{\mathbf{n}!\mathbf{k}!} f^{(\mathbf{n}+\mathbf{k})}(x)
$$

$$
= \frac{(\mathbf{n}+\mathbf{k})!}{\mathbf{n}!\mathbf{k}!} f^{[\mathbf{n}+\mathbf{k}]}(x)
$$

The next corollary is the key ingredient in finding normalized derivatives of the transcendental functions in Proposition 4.2.4. It tells us how to "bootstrap" an equation involving first order differentials to arbitrary order.

Corollary 4.2.3. Let f, g and h be real-valued  $C^{\infty}$  functions on (an open domain in)  $\mathbb{R}^r$  such that  $f^{[e_i]}(x) = g(x)h^{[e_i]}(x)$ . If  $e_i \leq k$ , then

$$
f^{[k]}(x) = \sum_{j=0}^{k-e_i} \frac{(k_i - j_i)}{k_i} g^{[j]}(x) h^{[k-j]}(x)
$$

 $\Box$ 

*Proof.* Let  $f^{[e_i]}(x) = g(x)h^{[e_i]}(x)$ . We take the  $\mathbf{k} - e_i$ 'th normalized derivative of both sides:

$$
f^{[\mathbf{e}_i][\mathbf{k}-\mathbf{e}_i]}(x) = \frac{\mathbf{k}!}{\mathbf{e}_i!(\mathbf{k}-\mathbf{e}_i)!} f^{[\mathbf{k}]}(x)
$$
(Lemma)  

$$
= k_i f^{[\mathbf{k}]}(x)
$$

$$
(g(x)h^{[\mathbf{e}_i]}(x))^{[\mathbf{k}-\mathbf{e}_i]} = \sum_{\mathbf{j}=0}^{\mathbf{k}-\mathbf{e}} g^{[\mathbf{j}]}(x)h^{[\mathbf{e}_i][\mathbf{k}-\mathbf{e}_i-\mathbf{j}]}(x)
$$
(Leibniz)  

$$
= \sum_{\mathbf{j}=0}^{\mathbf{k}-\mathbf{e}} g^{[\mathbf{j}]}(x) \frac{(\mathbf{k}-\mathbf{j})!}{\mathbf{e}_i!(\mathbf{k}-\mathbf{e}_i-\mathbf{j})!} h^{[\mathbf{k}-\mathbf{j}]}(x)
$$
(Lemma)  

$$
= \sum_{\mathbf{j}=0}^{\mathbf{k}-\mathbf{e}} g^{[\mathbf{j}]}(x) \frac{(k_i - j_i)!}{(k_i - 1 - j_i)!} h^{[\mathbf{k}-\mathbf{j}]}(x)
$$
  

$$
= \sum_{\mathbf{j}=0}^{\mathbf{k}-\mathbf{e}} (k_i - j_i)g^{[\mathbf{j}]}(x) h^{[\mathbf{k}-\mathbf{j}]}(x)
$$

And the result follows.

The following proposition forms the heart of the recursive implementation of automatic differentiation described in section 4.6.

**Proposition 4.2.4.** Given g and h real-valued  $C^{\infty}$  functions on (an open domain in)  $\mathbb{R}^r$  and multi-index **n** such that  $\mathbf{e}_i \leq \mathbf{n}$ , we have the following:

(1) If  $f(x) = g(x) \pm h(x)$ , then

$$
f[n](x) = g[n](x) \pm h[n](x).
$$

(2) If  $f(x) = g(x)h(x)$ , then

$$
f^{[\mathbf{n}]}(x)=\sum_{\mathbf{j}=\mathbf{0}}^{\mathbf{n}}g^{[\mathbf{n}-\mathbf{j}]}(x)h^{[\mathbf{n}]}(x).
$$

(3) If  $f(x) = g(x)/h(x)$ , then

$$
f^{[\mathbf{n}]}(x)=\frac{1}{h^{[\mathbf{0}]}(x)}\Big[g^{[\mathbf{n}]}(x)-\sum_{\mathbf{j}>\mathbf{0}}^{\mathbf{n}}h^{[\mathbf{j}]}(x)f^{[\mathbf{n}-\mathbf{j}]}(x)\Big].
$$

(4) If  $f(x) = e^{g(x)}$ , then

$$
f^{[n]}(x) = \frac{1}{n_i} \sum_{j=0}^{n-e_i} (n_i - j_i) f^{[j]}(x) g^{[n-j]}(x).
$$

(5) If  $f(x) = \ln g(x)$ , then

$$
f^{[0}^{n-e_i} (n_i - j_i) g^{[j]}(x) f^{[
$$

(6) If  $f(x) = \sqrt{g(x)}$ , then

$$
f^{[
$$

.

(7) If  $f(x) = \tan^{-1} g(x)$ , define  $h(x) = \frac{1}{1 + g(x)}$ , then

$$
f^{[
$$

(8) If  $f(x) = \sin^{-1} g(x)$ , define  $h(x) = \frac{1}{\sqrt{1 - a}}$  $\frac{1}{1-g^2(x)}$ , then  $f^{[n]}(x) = \frac{1}{x}$ ni  $\sum^{n-e_i}$  $j=0$  $(n_i - j_i)h^{[j]}(x)g^{[n-j]}(x).$ 

(9) If  $f(x) = \sinh(x)$  and  $g(x) = \cosh(x)$ , then

$$
f^{[n]}(x) = \frac{1}{n_i} \sum_{j=0}^{n-e_i} (n_i - j_i)g^{[j]}(x)h^{[n-j]}(x).
$$

$$
g^{[n]}(x) = -\frac{1}{n_i} \sum_{j=0}^{n-e_i} (n_i - j_i)f^{[j]}(x)h^{[n-j]}(x).
$$

*Proof.* (1) is obvious. (2) is Leibniz's formula. To prove (3), apply (2) to  $g(x)$  =  $f(x)h(x)$ .

For the next items, we write an equation matching the form of the hypothesis of corollary 4.2.3, so that we can bootstrap to arbitrary orders.

(4) 
$$
f^{[e_i]}(x) = f(x)g^{[e_i]}(x)
$$
,  
\n(5)  $g^{[e_i]}(x) = g(x)f^{[e_i]}(x)$ ,  
\n(6)  $g^{[e_i]}(x) = 2f(x)f^{[e_i]}(x)$ ,  
\n(7) and (8)  $f^{[e_i]}(x) = h(x)g^{[e_i]}(x)$ ,  
\n(9)  $f^{[e_i]}(x) = g(x)h^{[e_i]}(x)$ , and  $g^{[e_i]}(x) = -f(x)h^{[e_i]}(x)$ .

We are now able to justify the efficiency claims made in the introduction.

Corollary 4.2.5. The number of arithmetic operations required to compute the normalized derivatives of a function on  $\mathbb{R}^r$  up to order **n** is  $O(\prod_i n_i^2)$ .

Other operations can be derived in terms of the proceeding formulae. For example, (10) If  $f(x) = g(x)^t$ , then  $f(x) = e^{r \ln g(x)}$ , and (11) If  $f(x) = \sinh(g(x))$ , then  $f(x) = \frac{1}{2}(e^{g(x)} - e^{-g(x)})$ .

#### 4.3 Taylor's Theorem

The following theorem is a key ingredient of the ODE solver described in Chapter 5. We also use it in the unit tests (section 4.8).

Theorem 4.3.1. Taylor's Theorem Given real-valued  $C^{\infty}$  function f defined on  $\mathbb{R}^r$ , and some  $h \in \mathbb{R}^r$ , there exists  $\xi \in \mathbb{R}^r$  with  $|\xi_i| \leq |h_i|$ , such that

$$
f(x+h) = \sum_{j=0}^{n} h^{j} f^{[j]}(x) + \sum_{|j|=|n|+1} h^{j} f^{[j]}(\xi).
$$

An exciting thing to note is that this can be reformulated in terms of *intervals*<sup>[3](#page-41-0)</sup>

Theorem 4.3.2. Taylor's Theorem (interval form) Let f be a real-valued  $C^{\infty}$ function defined on  $\mathbb{R}^r$ , and  $h \in \mathbb{R}^r$ . Define the vector  $\xi$  with interval components  $\xi_i = \text{hull}(0, h_i)$ . Then we have

$$
f(x+h) \in \sum_{j=0}^{n} h^{j} f^{[j]}(x) + \sum_{|j|=|n|+1} h^{j} f^{[j]}(\xi).
$$

### 4.4 Jets of Functions

Loosely speaking, the jet of a function  $f : \mathbb{R} \to \mathbb{R}$  at a point  $x = a \in \mathbb{R}$  is the sequence of its (normalized) derivatives. For the univariate case we use the bracket notation:

$$
\langle f^{[0]}(a), f^{[1]}(a), \ldots \rangle.
$$

So, a constant function  $f(x) = b$  will have jet  $\langle b, 0 \rangle$ , the linear function  $f(x) = x$  will have jet  $\langle x, 1 \rangle$ .

<span id="page-41-0"></span><sup>&</sup>lt;sup>3</sup>In this chapter we refrain from using boldface font for interval values as this would conflict with the notation for multi-indices.

The idea now is that we "forget" about the function and compute just with the jets themselves. An example calculation would proceed

$$
\langle x, 1 \rangle^2 = \langle x^2, 2x \rangle.
$$

What is going on here? We have a jet  $\langle x, 1 \rangle$ , which we represent with the function  $g(x) = x$ . We take another function,  $f(x) = x^2$ . Then, we are calculating the zeroth and first derivative of  $f \circ g$  using the chain rule. The chain rule is merely a recursive formula for finding these derivatives. The bracket notation embodies this recursion by placing the derivative information in the foreground.

More formally, we define a jet as the *equivalence class* of all (smooth) functions that "go through" the jet. That is, the functions in each equivalence class share all derivatives up to a specified order.

**Definition 4.4.1.** Given some multi-index **n**, the equivalence relation  $\sim$ <sub>n</sub> at a fixed base point  $x = a \in \mathbb{R}^r$ , is defined between smooth functions  $\mathbb{R}^r \to \mathbb{R}$  as

$$
f \sim_{\mathbf{n}} g
$$
 iff  $f^{[\mathbf{j}]}(a) = g^{[\mathbf{j}]}(a)$  for  $0 \le \mathbf{j} \le \mathbf{n}$ .

Each of the resulting equivalence classes is known as a rank-r n-jet, and the set of all these equivalence classes is denoted

$$
J_{\mathbf{n}}^r(a):=\{f:\mathbb{R}^r\to\mathbb{R}|f\,\,\, smooth\}/\sim_{\mathbf{n}}.
$$

Note that the rank r is exactly the length of the multi-index n. So, for  $r = 0$ , there is only one possible index n, the empty tuple. Also, the only function in a rank-0 jet is a nullary function, ie. a constant. In this way we can identify  $J^0_{()}(a)$  with  $\mathbb{R}$ .

A specific equivalence class in  $J_n^r(a)$  can be referred to by specifying the derivatives of one of the functions in the equivalence class.

Definition 4.4.2. Univariate bracket notation  $\langle y_0, y_1, ..., y_n \rangle \in J_n^r(a)$  is defined to be the equivalence class containing the function

$$
f(x) = \sum_{j=0}^{n} y_j (x - a)^j.
$$

Calculating with jets makes sense because of the following lemma.

**Lemma 4.4.3.** Given smooth functions f, g, h, with  $h \sim_{\mathbf{n}} g$  at  $x = a$ ,

$$
(f \circ g)^{[\mathbf{n}]}(a) = (f \circ h)^{[\mathbf{n}]}(a)
$$

That is,  $(f \circ g)^{[n]}(a)$  depends only on the derivatives of  $g(x)$ , at  $x = a$ , up to order **n**.

Proof. Induction using the chain rule.

Indeed, we use the notation in expressions such as  $f(\langle y_0, ..., y_n \rangle)^{[j]}$  to imply that we choose some function  $g \in \langle y_0, ..., y_n \rangle$  and compute  $(f \circ g)^{[j]}(a)$ . The lemma tells us that as long as we don't differentiate  $f \circ g$  too much (ie.  $j \leq n$ ), the choice of g does not matter. And what is the variable  $x$ ? It is the dependent variable, but we don't care; the data contained in the components of the jet allow us to calculate the function value  $f(g(a))$  and derivatives (with respect to x) via the chain rule. We do not carry the base point a through the calculation, we only carry the data contained in the jet(s).

Note the careful placement of the  $[j]$  superscript in the previous paragraph. The expression  $f(\langle y_0,...,y_n\rangle)^{[j]}$  is extracting the j-th component from a jet, which is quite different from  $f^{[j]}(\langle y_0,...,y_n \rangle)$ : computing with the j-th derivative of f.

We emphasize this notation for two reasons. In the next section we will show that these jet objects are precisely the objects that are implemented in pydx. And, in Chapter 6, we will show how an initial value problem defines a jet.

### 4.5 Example: Computing with Jet's

In this section we look at how automatic differentiation works in pydx. We will show examples of constructing jet objects, computing with them, then extracting components from the resulting jets.

Central to the implementation is the Jet type, defined in the pydx.mjet module. We use this type to construct jets manually. Behind the scenes there are other types of jet objects: these are used for each of the (algebraic) operations on jets.

For a first example, we take the function  $f(x) = x^2$ . We define this in Python with a lambda

 $\Rightarrow$  f = lambda x:  $x**2$ 

Suppose we seek the first derivative of f at the point  $x = 3$ . This corresponds to the expression

 $f(\langle 3, 1 \rangle)^{[1]}$ .

Translating directly into code, we use the Jet class from the pydx.mjet module:

```
>>> from pydx.mjet import Jet
>>> f(Jet([3.0, 1.0]))[1]
6.0
```
The object Jet([3.0, 1.0]) is a univariate jet. We instantiate these using lists (in this case [3.0, 1.0]), and extract components using a single index.

The components of *multivariate* Jet's are indexed using a tuple of indices. Given two (independent) parameters, x and y, with values 2.0 and 3.0 respectively, their Jet's are defined as:

>>>  $x = \text{Jet}(\{(0,0):2.0, (1,0):1.0\})$ >>>  $y = \text{Jet}(\{(0,0):3.0, (0,1):1.0\})$ 

These are now rank-2 jets, and we can use them to find partial derivatives. For example, to determine the first derivative of  $sin(x^2 + y)$  with respect to x:

```
>>> from pydx.scalar.fmath import sin
>>> sin(x**2+y)[1,0]
3.01560901737
```
Note how we extract the component  $[1,0]$ . This represents the first differential w.r.t x and the zeroth differential w.r.t.  $y$ .

To find

$$
\frac{\partial}{\partial x^2 \partial y^3} \sin(x^2 + y)
$$

we would extract the component [2,3]

>>> sin(x\*\*2+y)[2,3] 1.1147007722442044

The question that arises is, what happens when we compute the expression  $\sin(x**2+y)$ ? Exactly how many derivatives are stored? The answer is that no derivatives are computed or stored, not even the value (the zeroth derivative) is computed. The object merely remembers how it was constructed, and then responds to our indexing requests appropriately. That is, the derivatives are computed on demand (also known as lazy evaluation). This is key to the ease of use of this system, as we do not need to specify up front (globally or per-variable) how many derivatives will be needed.

In the first example above we produced the lazy square of a Jet:

>>> Jet([3.0,1.0])\*\*2 SqrJet(<0:3.0 1:1.0>)

And the multivariate example is a compound of several types:

```
>>> sin(x**2+y)
SinJet(AddJet(SqrJet(<00:2.0 10:1.0>),<00:3.0 01:1.0>))
```
We will discuss this zoo of types further in section 4.6. Note the brevity of the string representation of the Jet's:

>>> x <00:2.0 10:1.0> >>> y <00:3.0 01:1.0> It is possible to modify a Jet after it has been constructed:

```
>> x[0,0] = 99.>>> x
<00:99.0 10:1.0>
```
If we try and set or access components of a Jet with the wrong number of indices, an exception is raised:

```
>>> x[0]=99.
Traceback (most recent call last):
  File "<stdin>", line 1, in ?
  File "pydx/pydx/mjet.py", line 904, in __setitem__
    assert len(idxs)==self.rank
AssertionError
```
Sometimes a calculation involves rank-0 Jet's. As noted in the remark following definition 4.4.1, these are essentially scalar values (constants). The value is accessed with the empty tuple ():

```
>>> x=Jet(rank=0)
>>> x
\lt:0.0>>>> x[()]
0.0
>> x[()]=5.0>>> x[()]
5.0
```
#### 4.5.1 The Scalar Stack

The Jet objects are sensitive to the type of scalar used for the components. If we try to set a component using the wrong type we will get an error. For example if we use an integer type:

```
>>> x=Jet(rank=3)
>> x[0,0,0]=456Traceback (most recent call last):
 File "<stdin>", line 1, in ?
 File "pydx/pydx/mjet.py", line 906, in __setitem__
    assert isinstance(c, self.scalar.type)
AssertionError: attempt to set item (0, 0, 0) to non-scalar 456
```
The way we use different scalar types is with the pydx.scalar module. Here we request the 64 bit precision mpf scalar type:

```
>>> from pydx.scalar import set_mpf_scalar
>>> set_mpf_scalar(64)
```
The Jet components are promoted to whatever the current scalar type is set to

```
>>> x=Jet({(0,0):2.0,(1,0):1.0})
>>> x
<00:mpf('2.e0',64) 10:mpf('1.e0',64)>
```
These scalar types are stored on a stack, so when we are done we can restore to the previous the scalar type:

```
>>> from pydx.scalar import restore_scalar
>>> restore_scalar()
```
Note that several of the components of pydx effectively subscribe to the current scalar type. For example, the Tensor and TensorField types (which we will meet in Chapter 6) are also scalar sensitive.

#### 4.5.2 The Symbolic Scalars

The techniques in this section will allow us to greatly speed repeated evaluation of jet expressions. We will also use these techniques to manipulate computations symbolically; in chapter 7 we will be able to express the exponential function as the solution of an initial value problem.

The symbolic scalars are a lazy scalar type. They defer calculation in a similar way as does the Jet machinery.

```
>>> from pydx.scalar.symbolic import Var
>>> from pydx.scalar import fmath
\gg x = Var('x')
>>> y = Var('y')>>> z = \text{fmath.sin}(x**2+y)>>> print z.deepstr()
SinFloat(AddFloat(IntPowFloat(Var('x'), 2), Var('y')))
```
The "seed" type here is the Var type. It represents a variable we will be calculating with. Instances of the compound types SinFloat, AddFloat, IntPowFloat, were then created in response to the operations in  $fmath.sin(x**2+y)$ .

Once we have constructed a symbolic object there are several things we can ask for. One possibility is to get a Python expression:

>>> print z.expr()  $f$ math.sin $(((x ** 2) + y))$ 

We have also implemented functionality for producing expressions suitable for use in the Taylor software package of Jorba and Zou [\[9\]](#page-96-0):

>>> print z.jz\_expr()  $sin((x \t2) + y)$ 

Because the symbolic scalars are part of the scalar subsystem of pydx, we can use them as a scalar type when performing computations with jets. In the following example, we show how to produce successive derivatives of  $\exp(x^2)$ , symbolically:

```
>>> from pydx.scalar import fmath
>>> from pydx.mjet import Jet
>>> from pydx.scalar import set_symbolic_scalar, restore_scalar
>>> from pydx.scalar.symbolic import Var, OneFloat
>>> set_symbolic_scalar()
>>> x = \text{Jet}([Var('x'), OneFloat())>>> y = \text{fmath}.\exp(x**2)\gg print y[0]fmath.exp((x ** 2))>>> print y[1]
(fmath.exp((x ** 2)) * (2.0 * x))>>> print y[2]
((( (2.0 * <i>front.exp((x ** 2))</i> ) * (2.0 / 2.0)) +((\text{fnath.} \exp((x * * 2)) * (2.0 * x)) * (2.0 * x))) / 2.0)>>> restore_symbolic_scalar()
```
Expressions produced this way can easily contain thousands of operations, as noted in section 4.1. Indeed, if we use the deeplen method of the symbolic type we find how many operations (and constants) the system has produced for the tenth derivative:

>>> y[10].deeplen() 1720

We focus now on the symbolic object y[2] which is our symbolic representation of  $f''(x) = \frac{d}{d^2x} exp(x^2).$ 

The trick is, the jet machinery is re-using calculations. It is only when we display the "flattened" expression for  $y[2]$  that we see two occurrences of fmath.exp( $(x ** 2)$ ). This becomes more clear if we examine the composition of the symbolic types.

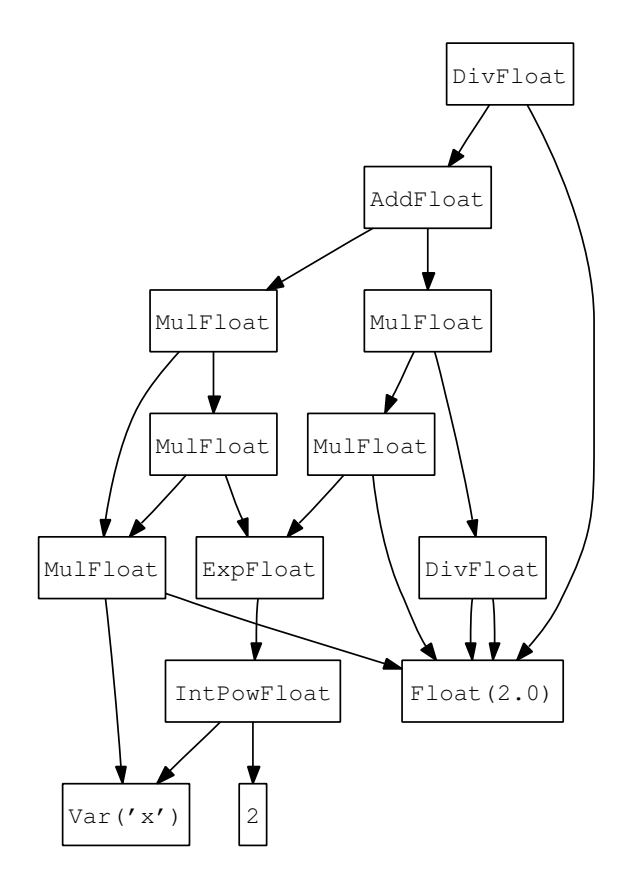

Fig 4.5.2.1 Structure of the symbolic representation of y[2].

This diagram shows how the calculation of  $fmath.exp((x ** 2))$  is re-used twice (see how the ExpFloat node is referenced twice) in the calculation of y[2].

So we cannot hope to work with the flattened expressions, we must use temporary variables so that we can re-use calculations.

The following example shows how to do this. The ComputationContext records symbolic calculation as it proceeds.

```
>>> from pydx.scalar.symbolic import ComputationContext
>>> set_symbolic_scalar()
>>> temp = open('temp.py', 'w')>>> ctx = ComputationContext('func', ['x'], temp)
>>> ctx.assign('result', y[2])
>>> func = ctx.finalize('result')
>>> restore_symbolic_scalar()
```
We end up with a temporary file temp.py containing a function for computing  $y[2]$ .

```
def func(x):
   temp_1 = 2.0temp_2 = xtemp_3 = (temp_2 ** 2)temp_4 = f \text{math.}exp(temp_3)temp_5 = (temp_1 * temp_4)temp_6 = (temp_1 / temp_1)temp_7 = (temp_5 * temp_6)temp_8 = (temp_1 * temp_2)temp_9 = (temp_4 * temp_8)temp_10 = (temp_9 * temp_8)temp_11 = (temp_7 + temp_10)temp_12 = (temp_11 / temp_1)result = temp_12return result
```
And again, we see how the computation of  $f \text{match.} \exp((x \ast x))$  is reused (twice) by referencing the variable temp 4.

Now we have a Python function that we can use to calculate  $f''(x) = \frac{d}{d^2x} exp(x^2)$ . Moreover, we can use any of the different scalar types with this function.

```
>>> from pydx.scalar import set_mpf_scalar
>>> from gmpy import mpf
\gg \times = mpf(1.2)
>>> set_mpf_scalar(128)
\gg func(x)16.37629976994662192438401497514230780111
>>> restore_scalar()
```
It was found that this technique of symbolic evaluation and code generation sped up computation many thousands of times when applied to the problems in differential geometry described in chapter 6 and 7.

## 4.6 Implementation: pydx.mjet

All the Jet object types derive from a "Meta-Jet" abstract base class. These objects store their rank, which is the dimensionality of the Jet (how many free variables we are differentiating with respect to). The current scalar is set as a class variable.

```
class MJet(object):
   scalar = None
```

```
def _init_(self, rank):
    self.rank = rank
...
```
An MJet does not have a way of accessing its components (this is left for subclasses to implement), but every MJet *does* know how to participate in algebraic operations. Crucial to this is being able to "promote" various other objects to the same status as self. For example, scalars need to be promoted to a "constant" Jet.

```
class MJet(object):
     ...
    def promote(self, item):
         if not isinstance(item,MJet):
              item = self.scalar.promote(item)
              x = \text{Jet}(\{(0,)*\text{self}.\text{rank}:\text{item}\})return x
         elif item.rank == self.rank:
              return item
         ...
```
This piece of code uses a "concrete" subclass of MJet, one whose components are directly stored, called simply a Jet.

```
class Jet(MJet):
    """ This is a concrete Jet.
        All components are stored in a dictionary.
    "''"def \_init_{s} (self, cs={}, rank=None):
        ...
        MJet. __init __(self, rank)
        self.cs = \{\} # coefficients, components, ...
        for idxs, value in cs.items():
             self[idxs] = self.scalar.promote(value)
```
Upon creation of a Jet, the components are promoted to the current scalar type.

The bulk of the MJet implementation is made up of the special methods that implement various algebraic operations. The key here is that no computation of components takes place. Instead, a lazy object is created that knows how to compute its components from those of its children. For example, this method implements the addition of two MJet's.

```
class MJet(object):
    ...
    def __add__(self, other):
        return AddJet(self, other)
```
All the lazy MJet's inherit from a JetOp class that manages a cache of components. This is so that when components are repeatedly requested we can eliminate recomputing them. A speed-up of around 30 times was observed by using this cache strategy.

```
class JetOp(MJet):
    """ Lazy Jet with item cache.
    "''"def _init_(self, rank):
        MJet._init_(self, rank)
        self. cache = \{\} # speeds up things by *30
```
The \_getitem for a JetOp merely examines the cache and then calls self.getitem (implemented in the subclass) if the value is not found.

The meat of the actual computation of components is found in these getitem methods:

```
class AddJet(JetOp):
```

```
def -int-(self, a, b):
   JetOp._init_(self, a.rank)
   b = self.promote(b)self.a = a
   self.b = b
def getitem(self, idxs):
   return self.a[idxs]+self.b[idxs]
```
Here we see how AddJet requests components from it's "children" and then adds  $them<sup>4</sup>$  $them<sup>4</sup>$  $them<sup>4</sup>$ .

A more tricky example comes from the lazy multiplication JetOp<sup>[5](#page-51-1)</sup>:

```
class MulJet(JetOp):
    ...
   def getitem(self, idxs):
       assert type(idxs)==tuple
       idxss = [ for in multirange(idxs)]
```
<span id="page-51-0"></span><sup>4</sup>See proposition 4.2.4, item  $(2)$ .

<span id="page-51-1"></span> ${}^{5}$ See proposition 4.2.4, item (3).

```
idxss = [ multi sub(idxs, idxs) for idxs in idxss ]
return sum((self.a[a idxs] * self.b[b idxs]
    for a_idxs, b_idxs in zip(_idxss,idxss)), self.scalar.zero)
```
This time we need to do some manipulation of the multi-index objects. The multi range function yields multi-indices starting from the zero multi-index going up to the argument (inclusive):

```
def multi_range(idxs):
    if len(idxs):
        for idx in range(0,idxS[0]+1):
            for rest in multi_range(idxs[1:]):
                yield (idx,)+rest
    else:
        yield ()
```
multi\_sub implements subtraction of multi-indices:

```
def multi_sub(a_idxs, b_idxs):
    c_i idxs = tuple(aidxs[i]-bidxs[i] for i in range(len(aidxs)))
    return c idxs
```
## 4.7 Implementation: Taylor Expansion

Evaluation of the Taylor polynomial (see **Theorem 4.3.1**) is computed with the expand method.

```
class MJet(object):
    ...
    def expand(self, x, order):
        assert len(x) == self.randomr = self.scalar.zero
        for j in multi_range_order(self.rank, 0, order):
            s = self.scalar.one
            for i in range(self.rank):
                if j[i]>0:
                     s * = x[i] * *j[i]r = r + self[j] * sreturn r
```
The interval version (see **Theorem 4.3.2**) is calculated with the expand err method.

```
class MJet(object):
    ...
```

```
def expand_err(self, x, order, err):
    assert len(x) == self.randomr = self.scalar.zero
    for j in multi_range_order(self.rank, 0, order):
        s = self.scalar.one
        for i in range(self.rank):
            if j[i]>0:
                s *= x[i]**j[i]
        r = r + self[i] * sfor i,j in enumerate(
            multi_range_order(self.rank, order+1, order+1)):
        s = self.scalar.one
        for k in range(self.rank):
            if j[k]>0:
                s *= x[k]**j[k]r = r + err[i] * sassert i==len(err)-1
    return r
```
### 4.8 Unit Tests: Taylor Expansion

All the unit tests involve using the MJet machinery to compute coefficients of Taylor polynomials of functions. The polynomials are then evaluated at different points, and compared to the original function they approximate.

We use two ways of verifying this comparison. The first uses regular Python floating point scalars and an assertion of a bound on the (relative) error of the Taylor polynomial. The second uses the exact form of Taylor's theorem, along with the Interval scalars, and asserts that the value of the polynomial overlaps with the value of the function.

The Interval method verifies that we "do no wrong", while the floating-point method verifies that we are "approximately right".

Since an MJet can be interpreted as the coefficients of a Taylor polynomial, evaluation of such a polynomial is implemented as an expand method of the MJet class. Here we employ this method in asserting a relative error bound:

```
def test_jet_univariate_simple():
   f =lambda x: 1.0/(x+1.0) # define some function
   order = 5
   x0 = \text{random}() - 0.5x = \text{Jet}([x0, 1.0]) # Concrete MJet
   h = 0.01*random() # small float
   f x = f(x) # MJet
   f x h = f(x0+h) # float
```

```
fxe = fx.expand((h,), order) # floaterror = abs(fxe - fxh)relative_error = error / max(1e-6, error)assert relative error < 1e-10
```
The bound  $1e-10$  is chosen in an *ad-hoc* fashion, as is the range of the h variable.

The Interval test is more involved (even more so for the multivariate tests). This time we produce an error Interval and pass it to the MJet method expand\_err:

```
def test jet expand 2():
    f = lambda x: 1.0/(x+1.0)
    order = 5
    set interval scalar()
    x0 = Interval(random() - 0.5)x = \text{Jet}([x0, 1.0])h = Interval(random()-0.5)
    xx0 = x0.hull(x0+h)xx = Jet([xx0, 1.0])err = f(xx)[order+1]
    f x = f(x)f(xh = f(x0+h))fxe = fx.expand_error((h,), order, (err,))assert fxh.overlapping(fxe)
    restore scalar()
```
This is a much more satisfying test; there is no ad-hoc choice of bounds, the Interval class takes care of all of that.

## 4.9 Bibliographic Notes

The first reference to automatic differentiation found is in Wengert [\[24\]](#page-97-0) from 1964.

Griewank [\[4\]](#page-96-1) discusses in detail the advantages automatic differentiation has over the symbolic methods.

We use multivariate automatic differentiation which is thoroughly worked out in Neidinger [\[17\]](#page-97-1) in terms of recursive algorithms presented as pseudo-code. Jorba and Zou [\[10\]](#page-96-2) have a much cleaner approach to automatic differentiation although they only develop the univariate case, which is sufficient for their purposes.

Our exposition is essentially a re-write of Neidinger's algorithms and data structures in terms of normalized-derivatives, following the style found in Jorba and Zou. We also use lazy-evaluation techniques which greatly simplifies the overall implementation and use of pydx. This means it is not necessary to know *apriori* to what order we will evaluate derivatives, whereas Neidinger's algorithms compute all derivatives statically.

# Ordinary Differential Equations

In this chapter we will use the tools we have developed to attack the problem of numerical solution of ordinary differential equations. Our goal will be the development of an arbitrary order solver based on the Taylor expansion, and one that will provide rigorous bounds on the solution. Along the way we will discover that much of traditional calculus is already framed in a way that makes it clear how to apply interval arithmetic.

In this chapter the theoretical exposition will be carried out in the one dimensional case, in order to ease the burden on the notation.

The theory developed here, as well as in the previous chapter, also forms the basis of the Taylor<sup>[1](#page-56-0)</sup> ODE solver [\[9\]](#page-96-0). We will be using Taylor in chapter 7.

## 5.1 The Riemann Integral

The integral of a function  $f : \mathbb{R} \to \mathbb{R}$  is thought of geometrically as the "area under the curve":

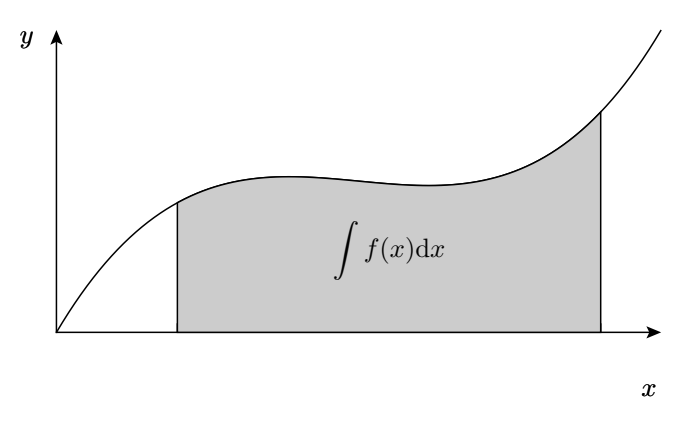

The Riemannian integral is defined using the following squeeze formula

<span id="page-56-0"></span> $1$ We use typewriter type to denote this software package.

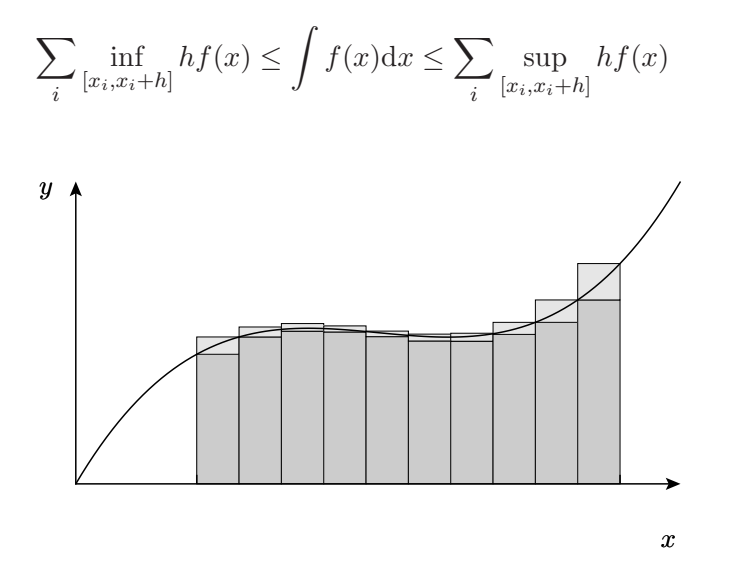

This picture suggests the following interval arithmetic approach. We evaluate the function using disjoint intervals that cover the domain of integration, and use the resulting intervals as bounds on the inf and sup in the above equation

$$
\sum_{i} h \underline{f([x_i, x_i + h])} \le \int f(x) dx \le \sum_{i} h \overline{f([x_i, x_i + h])}.
$$

We have shown a flavour of performing integration with interval arithmetic, which we now proceed to generalize.

## 5.2 The Initial Value Problem

We are given a function  $f : \mathbb{R} \times \mathbb{R} \to \mathbb{R}$ . The initial value problem (IVP) asks for a solution  $y$  to the following equation:

$$
y'(x) = f(x, y(x))
$$
, and  $y(0) = y_0$ 

at least for x in some small range  $[0, \varepsilon]$ .

 $f(x, y)$  specifies a gradient for each point in the plane

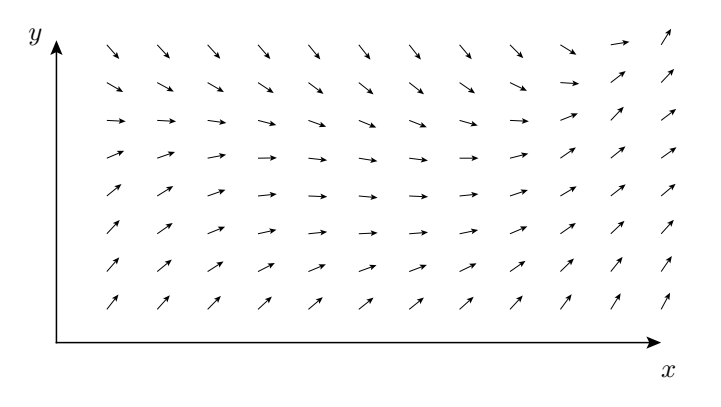

The IVP asks us to start at an initial point  $(0, y_0)$  and follow the gradient function  $f$ :

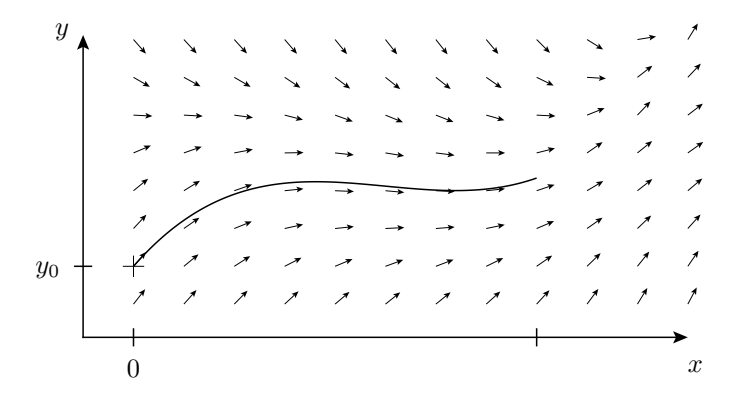

The central proposition in the theory of ordinary differential equations tells us that these solutions do exist and are unique.

**Proposition 5.[2](#page-58-0).1.** Given sufficiently nice<sup>2</sup>  $f(x, y)$ , the solution to the initial value problem exists and is unique for some domain  $x \in [0, \varepsilon]$ .

*Proof.* Given a function  $y(x)$  we define another function  $(Ty)(x)$  as follows:

$$
(Ty)(x) = \int_{x_0}^x f(x, y(x)) dx, \quad x \in [x_0, x_1].
$$

This map is a contraction:

$$
||Ty_1 - Ty_2||_{\infty} \le \frac{1}{2}||y_1 - y_2||_{\infty}
$$

which implies there is a unique solution  $y(x)$  to the initial value problem:

$$
y'(x) = f(x, y(x)), \quad y(0) = y_0.
$$

<span id="page-58-0"></span> $2$ eg. smooth.

This procedure is known as Picard iteration. In proposition (5.4.1) we will use an interval form of this to generate bounds on the range of y.

#### 5.3 Euler Method

For a first attempt at a numeric solution, we discretize the domain into steps of size h and approximate f with a function that is constant over each step. This gives us a sequence of points  $(x_i, y_i)$  as follows

```
EULER STEP:
            y_{i+1} = y_i + h f(x_i, y_i), \quad x_i = ih
```
Geometrically, we are piecing together linear segments by following the gradient arrows at each step:

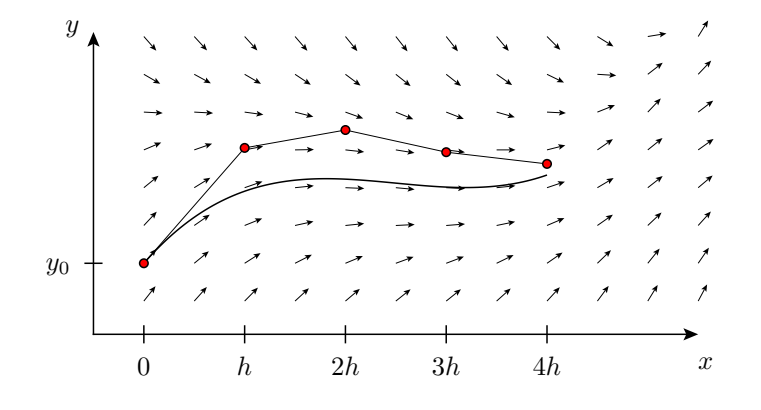

# 5.4 Interval Euler Method

We set about discovering an interval version of the preceding method.

From a bound  $y(x_i) \in y_i$  we can find a bound  $y(x_{i+1}) \in y_{i+1}$  using the derivative  $y'(x)$ . Observe that on the interval  $\mathbf{x}_i := [x_i, x_{i+1}], y(x)$  can increase no faster than the maximum of its derivative, and no slower than the minimum of its derivative:

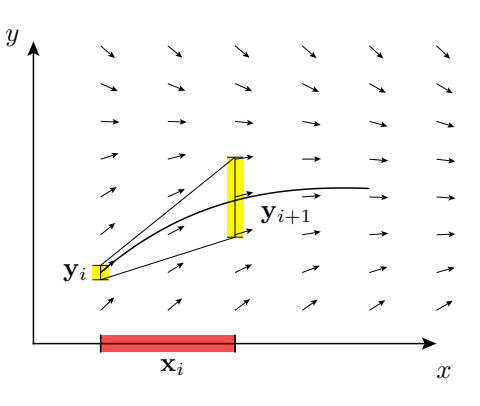

$$
\min_{x \in \mathbf{x}_i} y'(x) \le \frac{y(x_{i+1}) - y(x_i)}{h} \le \max_{x \in \mathbf{x}_i} y'(x)
$$

This is rephrased naturally as a statement involving intervals

$$
\mathbf{y}_{i+1} := \mathbf{y}_i + h\mathbf{y}'([x_i, x_{i+1}]).
$$

We can also see this as a kind of mean value theorem

$$
y(x_{i+1}) = y(x_i) + hy'(\xi), \xi \in [x_i, x_{i+1}].
$$

The only missing piece is a bound for  $y'(x)$  over  $x_i$ . To this end, suppose that we manage to bound the *solution*  $y(x)$  on this interval  $\mathbf{x}_i$  with some interval  $\hat{\mathbf{y}}_i$ :

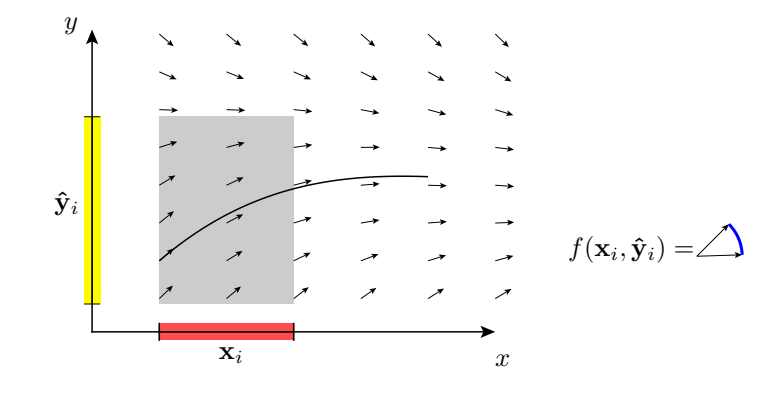

$$
\mathbf{y}(\mathbf{x}_i) \subseteq \mathbf{\hat{y}}_i
$$

Computing f with this 2-dimensional interval generates a bound on  $y'(x)$ 

$$
\mathbf{y}'(\mathbf{x}_i) \subseteq \mathbf{f}(\mathbf{x}_i, \mathbf{\hat{y}}_i),
$$

ie. we are looking at the range of slopes of the little arrows in the shaded rectangle.

The interval Euler step is now in the form

$$
\mathbf{y}_{i+1} := \mathbf{y}_i + h\mathbf{f}(\mathbf{x}_i, \hat{\mathbf{y}}_i).
$$

Not having access to the function  $y'(x)$ , we see that  $y_{i+1}$  is much wider than before:

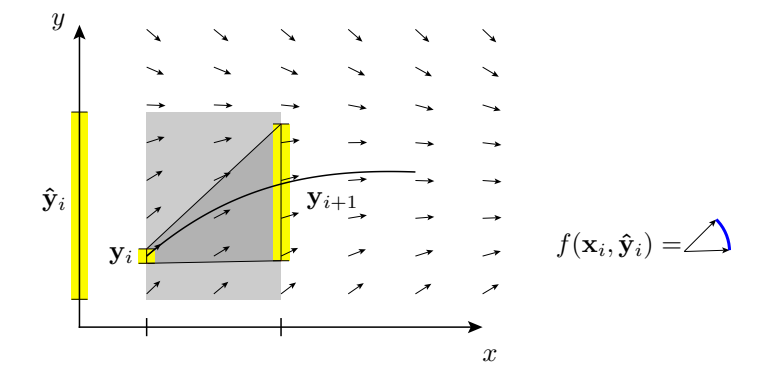

Taking pause, we examine the darkly shaded quadrilateral above, and see that it must enclose the solution! We have found a (hopefully) *tighter* bound for  $y(x)$ ,

$$
\mathbf{y}(\mathbf{x}_i) \subseteq \mathbf{y}_i + [0,h]\mathbf{f}(\mathbf{x}_i,\mathbf{\hat{y}}_i).
$$

A recipe for iteration – a kind of *interval Picard iteration* – presents itself, graphically and algebraically:

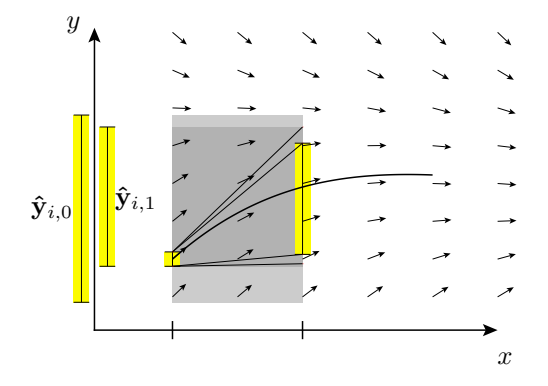

$$
\hat{\mathbf{y}}_{i,k+1} = \mathbf{y}_i + [0,h]\mathbf{f}(\mathbf{x}_i,\hat{\mathbf{y}}_{i,k}).
$$

It turns out that this iteration will also furnish us with a correct  $\hat{\mathbf{y}}_i$  when we start with *any* interval  $\hat{\mathbf{y}}_i$  and then iterate until we get a contraction:

Proposition 5.4.1. Suppose:

$$
\hat{\mathbf{y}} \subseteq \mathbf{y}(\mathbf{x}) + [0, h] f(\mathbf{x}, \hat{\mathbf{y}})
$$

then  $\mathbf{y}(\mathbf{x}) \subseteq \hat{\mathbf{y}},$  ie.  $y(x) \in \hat{\mathbf{y}}$  for  $x \in \mathbf{x}$ .

Proof. (Omitted.)

In summary, we iterate  $\hat{\mathbf{y}}_{i,k}$  to obtain a bound on  $\mathbf{y}(\mathbf{x}_i)$ , then take a step.

CONTRACT:  $\mathbf{\hat{y}}_i \subseteq \mathbf{y}_i + [0,h] \mathbf{f}(\mathbf{x}_i, \mathbf{\hat{y}}_i)$ STEP:  $\mathbf{y}_{i+1} = \mathbf{y}_i + h \; \mathbf{f}(\mathbf{x}_i, \hat{\mathbf{y}}_i)$ 

#### 5.4.1 Example: Interval Picard Contraction

Here we examine the equation  $y'(x) = y(x)$ , which is generated by the IVP defined by the function  $f(x,y) := y$ . We choose an initial bound of [0,0] and apply the contraction iteration some arbitrary number of times. At the end we ask if the contraction hypothesis is satisfied, and if so assert that the interval contains the (known) solution.

```
from pydx.scalar.mpfi import Interval
def f(x,y):
    return y
y0 = Interval(1.0)h = 0.1 # Stepsize
hh = Interval(0.0, h)xx = Interval(0.0, 0.1)yy0 = Interval(0.0) # Initial bound
yy1 = yy0for i in range(30):
```

```
yy0 = yy1yy1 = y0 + hh * f(xx, yy0) # CONTROLif yy0.contains(yy1):
    assert yy1.contains(xx.exp())
   print "bound:", yy1, "of", xx.exp()
else:
    print "no bound"
```
This generates the output:

bound: [1.000000000,1.111111111] of [1.000000000,1.105170918]

## 5.5 Second Order Method

Now that we have a way of finding bounds on solutions to the IVP we seek to extend this technique to include higher order derivative information.

A second order Euler step would take the following form

$$
y_{i+1} = y_i + hy'(x_i) + \frac{1}{2}h^2y''(x_i).
$$

We know that

$$
y'(x_i) = f(x_i, y_i).
$$

In order to find  $y''(x_i)$  we differentiate  $y'(x) = f(x, y(x))$  with respect to x

$$
y''(x_i) = f_x(x_i, y(x_i)) + f_y(x_i, y(x_i))y'(x_i).
$$

To use intervals we recast the Taylor theorem in the exact form

$$
y(x_{i+1}) = y(x_i) + hy'(x_i) + \frac{1}{2}h^2y''(\xi), \quad \xi \in [x_i, x_{i+1}],
$$

and note that  $\xi$  is really just the interval  $x_i$ 

$$
y(x_{i+1}) \in y(x_i) + hy'(x_i) + \frac{1}{2}h^2\mathbf{y}''(\mathbf{x}_i).
$$

We would like to write a step equation

$$
\mathbf{y}_{i+1} = \mathbf{y}_i + h\mathbf{y}'_i + \frac{1}{2}h^2\mathbf{y}''(\mathbf{x}_i).
$$

Let us pause to examine the various terms involved. The  $y_i$  and  $y'_i$  are the initial conditions for the step, we hope their widths stay small. The  $\frac{1}{2}h^2\mathbf{y}''(\mathbf{x}_i)$  is an error term:  $y''(x_i)$  is a bound for  $y''(x)$  over all of  $x_i$  (not just at one of the endpoints). The only way we can control the size of this error is by making  $h$  small<sup>[3](#page-64-0)</sup>.

It is actually not necessary to simultaneously maintain all these values at each step. We can get by with just  $y_i$ , our bound on the solution  $y(x)$  at  $x = x_i$ .

We bootstrap<sup>[4](#page-64-1)</sup> using  $f(x, y)$ :

$$
\mathbf{y}'_i \ := \ f(x_i, \mathbf{y}_i)
$$

For the error term, once we have a contraction (on an interval)  $\hat{\mathbf{y}}_i$ , we can bootstrap to the next higher order:

$$
\hat{\mathbf{y}}'_i := f(\mathbf{x}_i, \hat{\mathbf{y}}_i) \mathbf{y}''(\mathbf{x}_i) \subseteq \hat{\mathbf{y}}''_i := f_x(\mathbf{x}_i, \hat{\mathbf{y}}_i) + f_y(\mathbf{x}_i, \hat{\mathbf{y}}_i) \hat{\mathbf{y}}'_i
$$

A somewhat vague picture would look like this:

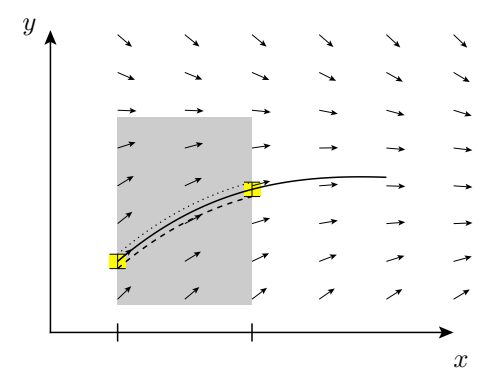

<span id="page-64-0"></span> ${}^{3}$ In the next section we will further diminish this error by raising the exponent of  $h$ .

<span id="page-64-1"></span><sup>4</sup>A term meaning to produce results without outside help.

CONTRACT:  $\mathbf{\hat{y}}_i \subseteq \mathbf{y}_i + [0,h] \mathbf{f}(\mathbf{x}_i, \mathbf{\hat{y}}_i)$ GENERATE:  $\mathbf{y}'_i := f(x_i, \mathbf{y}_i)$  $\mathbf{\hat{y}}'_i := f(\mathbf{x}_i, \mathbf{\hat{y}}_i)$  $\mathbf{\hat{y}}_i^{\prime\prime} := f_x(\mathbf{x}_i, \mathbf{\hat{y}}_i) + f_y(\mathbf{x}_i, \mathbf{\hat{y}}_i) \mathbf{\hat{y}}_i^{\prime}$ STEP:  $y_{i+1} = y_i + h y'_i + \frac{1}{2}$  $\frac{1}{2}h^2\hat{\mathbf{y}}_i''$ .

# 5.6 A General Interval Taylor Method

We examine an arbitrary order Taylor step (note the normalized derivatives):

$$
y(x_{i+1}) = \sum_{j=0}^{n-1} h^j y^{[j]}(x_i) + h^n y^{[n]}(\xi), \ \xi \in [x_i, x_{i+1}].
$$

This suggests an interval stepping equation

$$
\mathbf{y}_{i+1} = \sum_{j=0}^{n-1} h^j \mathbf{y}_i^{[j]} + h^n \mathbf{y}^{[n]}(\mathbf{x}_i).
$$

Differentiating  $y'(x) = f(x, y(x))$  repeatedly, as in the last section, gives exponential growth in the size of the equations. Hence, as explained in Chapter 4, we seek a way to use automatic differentiation.

The next lemma describes how the components of the jet of the solution  $y$  are constrained by the initial value problem.

Lemma 5.6.1.

$$
y^{[n]}(x) = \frac{1}{n} f(x, y(x))^{[n-1]}
$$

*Proof.* We use lemma 4.2.2 which tells us how to compose normalized derivatives:

$$
y^{[n]}(x) = \frac{1}{n}y^{[1][n-1]}(x) = \frac{1}{n}f(x,y(x))^{[n-1]}
$$

The combination of this lemma with lemma (4.4.3) gives a recursive formula for  $y^{[n]}(x)$ 

$$
y^{[n]}(x) = \frac{1}{n} f(\langle x, 1 \rangle, \langle y^{[0]}, ..., y^{[n-1]} \rangle)^{[n-1]}.
$$

In other words, the initial value problem defines a jet! This is perhaps not so surprising, since the jet is merely that defined by the unique solution to the initial value problem. What is interesting is that we can use the algebraic form for  $f$  to drive a recursive formula for generating the components of the y jet.

Now we can extend the interval stepping algorithm to order  $n$ . At each step we maintain a  $y_i$ , and find a contraction on some  $\hat{y}_i$ . Then we use the recursive formula to generate  $\mathbf{y}_i^{[j]}$  $\left[\begin{array}{c} j \\ i \end{array}\right]$  for  $0 < j \leq n-1$  and  $\hat{\mathbf{y}}_i^{[j]}$  $i^{\text{U1}}$  for  $0 < i \leq n$ :

> CONTRACT:  $\mathbf{\hat{y}}_i \subseteq \mathbf{y}_i + [0,h] \mathbf{f}(\mathbf{x}_i, \mathbf{\hat{y}}_i)$ GENERATE:  $\mathbf{y}_i^{[n-1]}=\frac{1}{n}$  $\frac{1}{n} f(\langle x_i, 1 \rangle, \langle \mathbf{y}_i^{[0]}$  $\bm{y}_i^{[0]},...,\mathbf{y}_i^{[n-2]}$  $\binom{[n-2]}{i}$ <sup>[n-2]</sup>  $\mathbf{\hat{y}}_{i}^{[n]}=\frac{1}{n}$  $\frac{1}{n} f(\langle x_i, 1\rangle, \langle \mathbf{\hat{y}}_i^{[0]}$  $\hat{\mathbf{y}}_i^{[0]},...,\hat{\mathbf{y}}_i^{[n-1]}$  $\binom{[n-1]}{i}$ <sup>[n-1]</sup> STEP:  $y_{i+1} = \sum_{n=1}^{n-1}$  $j=0$  $h^j \mathbf{y}_i^{[j]} + h^n \mathbf{\hat{y}}_i^{[n]}$ i

This theory readily extends to the multidimensional case. There is still only one  $x$ variable, but now we have one  $y$  variable for each dimension, and one  $f$  function for each dimension:

$$
y'_0(x) = f_0(x, y_0, ..., y_n)
$$
  
...  
 $y'_n(x) = f_n(x, y_0, ..., y_n).$ 

Then we use the multivariate machinery developed in Chapter 4.

#### 5.6.1 Implementation

The jet defined by the initial value problem is encapsulated in the SprayItem class. This is another JetOp that implements the recursive formula for the components of the jet. Therefore, once it has been instantiated, we can use it like any other jet. The Spray class handles the multi dimensional IVP. It behaves like a list of MJet's (SprayItem's).

The following three lines (from the  $\gamma$ ydx.ode.ODE class) construct the order n interval Taylor step:

```
y0 =Spray(f, x0, y0)
y = Spray(f, x, y)
y1 = [y0i.expand_error(h,), n-1, (yi[n],)) for y0i,yi in zip(y0,y)]
```
 $x_0$  and y<sub>0</sub> are the initial conditions for the step:  $x_i$  and  $y_i$ . x, y are the intervals  $x_i$ and  $\hat{\mathbf{y}}_i$ . y1 is then a list containing  $\mathbf{y}_{i+1}$  values, one for each dimension.

The Spray class behaves like a *list* of jets:

```
class Spray(object):
    def __init__(self, f, x, y):
        self.f = fself.x = xself.y = [SprayItem(self,idx,yi)
            for idx,yi in enumerate(y)]
        self.dy = f(x, self.y) # a list of MJet's
    def __getitem__(self, idx):
        return self.y[idx]
```
Each SprayItem implements the recursive rule for an IVP defining a jet<sup>[5](#page-67-0)</sup>:

```
class SprayItem(JetOp):
    """ Created by Spray.
        These are the (MJet) components of a Spray object.
    """
    def __init__(self, spray, idx, yi):
        JetOp.__init__(self, rank=1)
        self.spray = spray
        self.idx = idx
        self.yi = MJet(1).promote(yi)def getitem(self, order):
        order, = order
        if order==0:
```
<span id="page-67-0"></span>5 See also the discussion from section 4.6.

```
return self.yi[(0,)]
dyi = self.spray.dy[self.idx]
dyi = MJet(1).promote(dyi)
r = (self.scalar.one/order) * dyi[order-1]return r
```
#### 5.6.2 Unit Tests

We examine a second order differential equation

$$
y''(x) = -y(x).
$$

This is reduced to two first order equations:

$$
y'_0(x) = y_1(x)
$$
  

$$
y'_1(x) = -y_0(x)
$$

These are implemented in the **call** method of an ODE subclass:

```
class Pendulum(ODE):
```

```
def \_init\_(self, x0, y0):
   ODE.__init__(self, x0, y0)
   assert len(y0)==2
def __call__(self, x, ys):
   y, dy = yresult = Tensor((Tensor.up,), self.dim)
   result[0] = dyresult[1] = -yreturn result
```
The Tensor object is used to store the 2-dimensional result. It is another list-like class.

The test suite (pydx.test.test\_ode) uses this class to test the various stepping algorithms described above. For example, this is a test of the first order interval stepper. Note the assertion which uses the interval valued cosine method.

```
# test first order interval method
# y''(x) = -y(x), y(0) = 1, y'(0) = 0# solution: y(x) = cos(x)x = ODE.scalar_zero
y, dy = ODE.scalar_one, ODE.scalar_zero
ode = Pendulum(x, [y, dy])for i in range(steps):
```

```
x = Interval(ode.x).lower
Y0 = ode.contract1(Interval(x,(x+h).upper), ode.y)
ode.istep1(h, Y0)
y, dy = ode.yassert ode.y[0].overlapping(ode.x.cos())
```
# Differential Geometry

Differential geometry is the language used in general relativity to describe the geometry of space-time in a way that is independent of "point of view."

In this chapter we discuss the mathematics of differential geometry, and show how to perform the corresponding calculations in pydx. Section 6.2 and 6.3 introduce the Tensor class. Section 6.5 discusses the TensorField class and associated operations. In section 6.6 we show how to calculate some of the tensors found in Riemannian geometry, and in section 6.7 we discuss the geodesic equation.

## 6.1 Motivation

In this section we will motivate some of the formalism of differential geometry with two examples. The first example highlights a notation deficiency when doing calculations naively. The mathematical formalism essentially is designed to account for the domain and range of participating functions. The second motivating example shows why it is not only sometimes convenient, but can also be necessary, to use multiple coordinate systems.

We also jump in with a code example that shows some of how the formalism appears in pydx.

#### 6.1.1 Coordinate Transforms

Suppose we have a 2-dimensional scalar field  $f : \mathbb{R}^2 \to \mathbb{R}$ ,

$$
f(x,y) = x^2 + y^2.
$$

Here we may decide to work in polar coordinates. In this case, we write  $x$  and  $y$  as functions of the new variables

$$
x(r, \theta) = r \cos \theta
$$

$$
y(r, \theta) = r \sin \theta
$$

and substitute these into the equation for  $f$  to get

$$
f(r,\theta) = r^2.
$$

But these calculations get rather confusing, as we quickly lose track of what is a function and what is a (free) variable, and, what is operating on what, to produce what? Somehow we need to include the choice of coordinates in our formalism. Proceeding abstractly, we consider the scalar field  $f$  as a real valued function defined over some space M

$$
f:\mathcal{M}\to\mathbb{R}.
$$

Now, when we specify a cartesian coordinate  $(x, y)$  or a polar coordinate  $(r, \theta)$ , we are using two different ways to refer to points in  $M$ . We make this explicit by defining the maps

$$
\phi_c: \mathcal{M} \to \mathbb{R}^2
$$

and

 $\phi_p: \mathcal{M} \to \mathbb{R}^2$ .

These maps label points  $p \in \mathcal{M}$ :  $\phi_c(p)$  is the cartesian coordinate of p and  $\phi_p(p)$  is the polar coordinate of p.

Now we write the formula for our scalar field, with reference to the cartesian coordinate system

$$
(f \circ \phi_c^{-1})(x, y) = x^2 + y^2.
$$

The change of coordinates

$$
(\phi_c \circ \phi_p^{-1})(r,\theta) = (r \cos \theta, r \sin \theta),
$$

yields the scalar field in the polar coordinate system

$$
(f \circ \phi_c^{-1} \circ \phi_c \circ \phi_p^{-1})(r,\theta) = (f \circ \phi_p^{-1})(r,\theta) = r^2.
$$

This is all summarized neatly by the arrow diagram

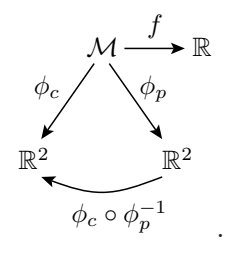

Next we would like to differentiate  $f$ . Concretely, given a real valued multivariate
function  $f : \mathbb{R}^r \to \mathbb{R}$  the directional derivative of  $f$  at  $x \in \mathbb{R}^r$  is a linear map

$$
D_x f: \mathbb{R}^n \to \mathbb{R}.
$$

Going back to the abstract function  $f : \mathcal{M} \to \mathbb{R}$ , it turns out that we can "lift" the directional derivative to a linear map

$$
D_p f: T_p \mathcal{M} \to \mathbb{R}
$$

which is coordinate free. Here,  $T_p\mathcal{M}$  is an abstract r-dimensional vector space, the "tangent vectors" to the manifold at a point  $p \in \mathcal{M}$ . Once again, given a coordinate chart  $\phi$  we can specify elements of  $T_p \mathcal{M}$  using elements of  $\mathbb{R}^r$ .

For more details on how this is done, see the excellent notes by Ben Andrews [\[2\]](#page-96-0) or the more physics oriented book by John Stewart [\[8\]](#page-96-1).

#### 6.1.2 The 2-Sphere

Let  $\mathcal M$  be the following 2-dimensional subspace of  $\mathbb R^3$ 

$$
\mathcal{M} := \{ (x, y, z) \in \mathbb{R}^3 | x^2 + y^2 + z^2 = 1 \}.
$$

Define a coordinate chart

$$
\phi_N(x, y, z) := \left(\frac{1}{1-z}x, \frac{1}{1-z}y\right).
$$

The chart is undefined at the point  $z = 1$ , so it can only label an (open) subset of  $\mathcal{M}$ 

$$
\phi_N:\big(\mathcal{M}-(0,0,1)\big)\to\mathbb{R}^2.
$$

Another coordinate chart is necessary, to cover the entire space

$$
\phi_S: (\mathcal{M} - (0, 0, -1)) \to \mathbb{R}^2,
$$
  

$$
\phi_S(x, y, z) := \left(\frac{1}{z - 1}x, \frac{1}{z - 1}y\right).
$$

#### 6.1.3 Example

We define a scalar "heat" field:

>>> from pydx.field import ConcreteTensorField >>> from pydx.scalar.fmath import sin >>> f = lambda x,  $y:sin(x**2 + y)$ >>> r = ConcreteTensorField(dim=2)

>>> r[()] = f

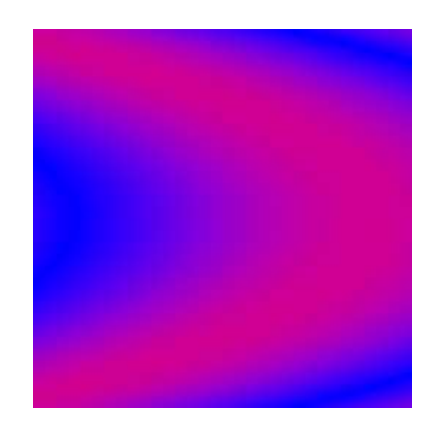

And differentiate this to find the heat flow:

>>>  $v = -r.\text{comm}(x)$ 

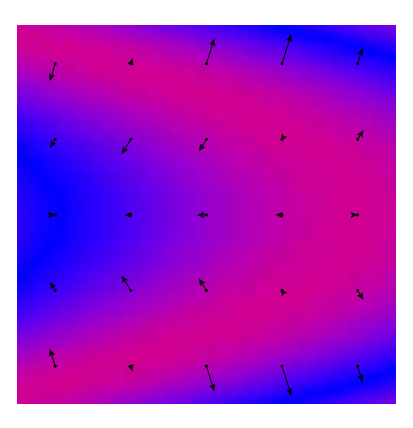

We can take this vector field, which is an instance of TensorField and slowly peel off the layers, as we descend the pydx stack<sup>[1](#page-73-0)</sup>:

#### $\mathtt{TensorField} \rightarrow \mathtt{Tensor} \rightarrow \mathtt{MJet} \rightarrow \mathtt{float}.$

The first step is evaluating the field at a point:

```
>>> vp = v(1.0, 1.0)>>> print vp
NegJet(<:-0.832293673094>) NegJet(<:-0.416146836547>)
```
This is now a Tensor object with 2 MJet components. We extract these MJet's as vp[0] and vp[1]. These are rank-0 MJet's, containing a float:

<span id="page-73-0"></span><sup>&</sup>lt;sup>1</sup>See Fig. 1.1.1.

>>>  $a = vp[0]$ >>> print a[()] 0.832293673094

### 6.2 Tensors

Given a vector space V we define the space of  $(m, n)$ -tensors as the tensor product

$$
T_n^m:=\bigotimes_1^m V\otimes\bigotimes_1^n V^*.
$$

For our purposes the ordering of the factors is important. For example we will distinguish between  $V \otimes V^* \otimes V$  and  $V \otimes V \otimes V^*$ . For an  $(m, n)$ -tensor we will specify a *valence*, which is an  $m + n$  length sequence of elements taken from the binary set  $\{up,$ dn}, such than there is exactly  $m$  up elements and exactly  $n$  dn elements<sup>[2](#page-74-0)</sup>. For example,  $V \otimes V^* \otimes V$  has the valence (up, dn, up), and  $V \otimes V \otimes V^*$  has valence (up, up, dn). The reason we need to do this is so that we can refer to a factor in the tensor product by its place (an integer index) in the product. We will refer to the space of tensors with valence p as p-tensors.

Given a basis  $\{v_a\}$  for V and dual basis  $\{v^a\}$  for  $V^*$ , we can define elements  $\mathbf{t} \in T_n^m$ by their scalar components. For example, an element of  $V \otimes V \otimes V^*$  is written<sup>[3](#page-74-1)</sup>:

$$
\mathbf{t}=t^{ab}_{\;\;c}\mathbf{v}_a\otimes\mathbf{v}_b\otimes\mathbf{v}^c.
$$

The implementation pydx.tensor.Tensor, stores these basis-dependent components.

To construct a Tensor object, one specifies a valence, and the dimension of the underlying space  $V$ :

>>> from pydx.tensor import Tensor, up, dn >>>  $t = Tensor((up, up, dn), 4)$ 

The implementation also exposes the rank of the tensor, which is defined as the length of the valence, and the shape which is a tuple containing the dimension of each of the vector space factors:

```
class Tensor(object):
    def \_init\_(self, valence = (), dim = 4):
        self.valence = tuple(valence) # sequence of up/dn
```
<sup>&</sup>lt;sup>2</sup>Note we are mixing mathematical notation with computer code.

<span id="page-74-1"></span><span id="page-74-0"></span><sup>&</sup>lt;sup>3</sup> Note that we employ the Einstein summation convention whereby any repeated index is summed over.

```
self.rank = len(valence)
self.shape = (dim,)*self.rank
self.dim = dim
self.elems = \{\} # map index tuple to value
...
```
Note how the elements are stored as a mapping from some index tuple (a multi index) to the value of that component. Accessing elements works similarly to the Jet objects. To set  $t^{ab}_{c} = 1$ , we do the following:

 $\gg$  t[a, b, c] = 1.0

## 6.3 Operations on Tensors

Tensors with common dimension and valence live in a vector space. This means we have a zero element, we can add and subtract them, and scalar multiply:

```
class Tensor(object):
    ...
    def zero(self):
        tensor = self.__class__(self.valence, dim=self.dim)
        return tensor
    def __add__(self, other):
        tensor = self.zero()
        for idx in self.genidx():
            tensor[idx] = self[idx] + other[idx]return tensor
    def __rmul__(self, other):
        tensor = self.zero()
        for idx in self.genidx():
            tensor[idx] = other * self[idx]return tensor
```
The genidx method iterates over the indices of each component of the tensor.

#### 6.3.1 Inner and Outer Products

Given a valence p and valence q, the sum  $p+q$  is defined as the concatenation of the two sequences. Given p-tensor s and q-tensor t the *outer product* (or tensor product) s  $\otimes$  t is a  $(p+q)$ -tensor defined by taking products of components.

This is computed with the \* operator.

For example, the outer product of a vector and a co-vector:

$$
t^a_{\ b} = u^a v_b,
$$

is computed:

 $>>$  t =  $u*v$ 

To calculate inner products we use the mul method. This requires a list of "pairs" which associate an index in the left operand with an index in the right operand. For example, to find:

$$
t^a_{\phantom{a}c} = u^{ab} v_{bc},
$$

we specify a pairing of  $(1,0)$  which pairs the second index of u with the first index of  $v$ :

```
>>> from pydx.tensor import Tensor, up, dn
\gg u = Tensor((up, up), 4)
\Rightarrow \Rightarrow v = Tensor((dn, dn), 4)>>> t = u.mul(v, (1,0)) # < - - pair (1,0)
```
The code becomes much more complicated when the same tensor is referred to more than once, with a different ordering of indices. Then the transpose method is used. It takes as arguments a permutation of  $(0, ..., r - 1)$  where r is the rank of the tensor. It is not valid to permute a contravariant index with a covariant index.

For an example, we add a  $(0, 2)$ -tensor to its transpose:

```
\gg u = Tensor((dn, dn), 2)
>>> u[0,1]=1. # <--- set off-diagonal element
>>> print u
0.0 1.0
0.0 0.0
>>> print u + u.transpose(1,0)
0.0 1.0
1.0 0.0
```
Further examples of using transpose appear in section 6.4 below.

## 6.4 Definition of a Manifold

**Definition 6.[4](#page-76-0).1.** Given a space<sup>4</sup> M, a chart on M is a one-to-one map  $\phi: U \to \mathbb{R}^n$ , where  $U \subset \mathcal{M}$  is open.

<span id="page-76-0"></span> $4A$  hausdorff, paracompact topological space.

**Definition 6.4.2.** Two charts,  $\phi_1: U_1 \to \mathbb{R}^n$ , and  $\phi_2: U_2 \to \mathbb{R}^n$  are  $C^{\infty}$ -related if both the map

$$
\phi_2 \circ \phi_1^{-1} : \phi_1(U_1 \cap U_2) \to \phi_2(U_1 \cap U_2),
$$

and its inverse are  $C^{\infty}$ . A collection of  $C^{\infty}$ -related charts whose domains cover M forms an atlas. The set of all such  $C^{\infty}$ -related charts forms a maximal atlas. If M is a space and A its maximal atlas, the pair  $(\mathcal{M}, A)$  is a  $C^{\infty}$ -differentiable manifold. The dimension of the manifold is n.

## 6.5 Tensor Fields

A tensor field X of type  $p$  is defined as a function that evaluates to a  $p$ -tensor at each point of the manifold:

$$
X: M \to T^p.
$$

When we have a coordinate chart  $\phi: U \to \mathbb{R}^n$  we can represent X as a function on  $\phi(U)$  that produces p-tensors. A TensorField object is a function (callable) that returns a Tensor object.

The constructor is similar to the Tensor constructor.

```
class TensorField(object):
    def \_init\_(self, valence = (), dim = 4):
        self.valence = tuple(valence) # sequence of up/dn
        self.rank = len(valence)
        self.shape = (dim,)*self.rank
        self.dim = dim
        ...
```
However, the TensorField class is *abstract*: the implementation of  $\text{ } \text{-} \text{call} \text{ }$  is left to various subclasses.

```
class TensorField(object):
    def __call__(self):
        raise NotImplementedError, "abstract base class"
    ...
```
ConcreteTensorField is one such subclass. It uses component functions to generate Tensor's at a point. For example, we define a concrete 2-dimensional scalar field

$$
r(x, y) = x^2 + y^2
$$

by specifying its (single) component function:

```
>>> from pydx.field import ConcreteTensorField
\gg r = ConcreteTensorField((), 2)
>>> r[()] = lambda x,y:x**2+y**2
```
In this case the component is indexed with the empty tuple. We evaluate the field at a point and get a Tensor object:

```
\gg r(3,4)(25)
>>> type(r(3,4))<class 'pydx.tensor.Tensor'>
```
As another example, we define the metric of a two dimensional flat-space:

```
g(x,y) = \begin{pmatrix} 1 & 0 \\ 0 & 1 \end{pmatrix}
```
using the identity constructor:

```
>>> from pydx.field import TensorField, up, dn
>>> metric = TensorField.identity((dn, dn), 2)
```
Calling the metric will compute its value at a point:

```
>>> metric(3, 4)
1.0 0.0
0.0 1.0
```
#### 6.5.1 Operations on Tensor Fields

Operations on TensorField objects are lazy. This directly represents the mathematical definition of pointwise function operations. For example, the addition of two tensor fields is a tensor field that evaluates to the sum of the values of the two fields:

$$
(X+Y)(x) := X(x) + Y(x)
$$

We can now take this as a recipe for calculating the value of the sum of two tensor fields and implement it in the AddTensorField subclass. These objects are then created in the special **\_add** method of TensorField:

```
class TensorField(object):
    def __add__(self, other):
        return AddTensorField(self, other)
    ...
```
The implementation follows the recipe. Notice how we assert that the valence and dimension of the two fields match.

```
class AddTensorField(TensorField):
    def __init__(self, a, b):assert a.valence == b.valence
        assert a.dim == b.dim
        TensorField.__init__(self, a.valence, a.dim)
        self.a = a
        self.b = b
    def __call__(self, *xs):
        return self.a(*xs) + self.b(*xs)
```
All of the algebraic tensor operations are implemented similarly: there is a lazy class that constructs the result from tensor operand(s).

Continuing with our example, multiplying the metric and the scalar field produces a new MulTensorField object:

```
>>> rmetric = r*metric
>>> rmetric(3, 4)
25.0 0.0
0.0 25.0
```
### 6.5.2 Differentiation of Tensor Fields

The next important ingredient is being able to differentiate tensor fields.

Partial derivatives can be obtained by evaluating tensor fields with MJet's and then extracting the appropriate components.

```
>>> from pydx.mjet import Jet
>>> x=Jet([3, 1])
>>> y=4
\gg r(x,y)(AddJet(SqrJet(<0:3.0 1:1.0>),<0:16.0>))
>>> r(x,y)[()]AddJet(SqrJet(<0:3.0 1:1.0>),<0:16.0>)
>>> r(x,y)[()][1]6.0
```
This is a little tricky, and the string representation produced by the interactive interpreter are perhaps not verbose enough. We evaluate  $r$  with Jet argument  $x$  and constant argument y. This produces  $r(x,y)$  which is now a Tensor object with a (single) MJet component. The first indexing operation [()] extracts this component. The next indexing operation [1] extracts the first derivative from this Jet.

Using some suggestive notation, we are extracting the coefficient of  $\varepsilon$ , from  $r(3+\varepsilon, 4)$ .

We can construct partial derivatives w.r.t. *both* variables with a single evaluation:  $r(x + \varepsilon_x, y + \varepsilon_y)$ . In code this looks like:

dr =  $r(Jet(\{(0,0):x, (1,0):1\}), Jet(\{(0,0):y, (0,1):1\}))$ 

We would like to then use the two first order partial derivatives,  $d\mathbf{r}$ [()][1,0] and  $dr$ [()][0,1], as components in a new covariant (one dn valence) tensor.

```
def call(x, y):
    dr = r(Jet(\{(0,0):x, (1,0):1\}), Jet(\{(0,0):y, (0,1):1\}))v = Tensor((dn,), 2)v[0] = dr[()][1, 0]v[1] = dr[(1][0, 1]]return v
```
Ideally, we would like (something similar to) this function to become the  $\text{\_call\_}$ method of a new subclass CommaTensorField. This is complicated by the fact that call as it stands does not properly accept MJet arguments. We expect any TensorField to accept MJet arguments. In this way way can treat TensorField's built from differentiation in the same way as any other TensorField, including being able to further differentiate.

The actual implementation of CommaTensorField. \_call \_ proceeds in several steps.

```
1 class CommaTensorField(TensorField):
2 def __init__(self, tfield):
3 valence = tfield.valence + (dn,)
4 TensorField.__init__(self, valence, tfield.dim)
5 self.tfield = tfield
6
7 def __call__(self, *xs):
8 dim = len(xs)9 assert dim==self.dim
10 if not isinstance(xs[0], MJet):
11 # must be scalar .. ie. a rank-0 Jet
12 xs = [MJet(0).promote(\underline{x}) for \underline{x} in xs]13 # now we need dim extra ranks
14 rank0 = xs[0].rank
15 rank = rank0 + dim16 \quad x \times x = [ ]17 for i,_x in enumerate(xs):
```

```
18 \_\text{x} = \text{MJet}(\text{rank})\text{.pే(\text{rank})}.
19 idxs = [0]*rank20 idxs[rank0 + i] = 1
21 \lfloor x \lfloor \text{tuple}(\text{idxs}) \rfloor = \text{self}.\text{scalar\_one}22 xx.append(_x)
23
24 tensor = self.tfield(*xx)
25
26 comma = Tensor(self.valence, self.dim)
27
28 for _idxs in tensor.genidx():
29 \qquad \qquad g = \text{tensor}[\text{idxs}]30 g = MJet(rank) .promote(g)31 # now we drop back to rank0
32 \quad ggs = []33 for i in range(dim):
34 idxs = [0]*dim
35 idxs[i] = 1
36 idxs = tuple([slice(None)]*rank0+idxs)
37 \qquad \qquad g0 = g[idxs]
g0 = MJet(rank0).promote(g0)39 gs.append(g0)
40 comma[_idxs] = gs
41 return comma
```
On lines 10-12 we promote the arguments to MJet's if they are not already so.

Lines 16-22 build a list of new arguments, xx, which will be used in the call to the underlying TensorField on line 24.

Line 26 constructs the Tensor object, and lines 28-40 set its elements from the appropriate derivative components of the MJet's.

#### 6.5.3 Coordinate Transforms

The defining property of a tensor is its transformation property under coordinate transforms. pydx at present does not enforce a transform policy on Tensor objects, ie. we use the Tensor class to represent non-tensorial data (such as the Christoffel symbols). In particular we store a coordinate transform in a rank-1 contravariant TensorField object.

```
class Transform(ConcreteTensorField):
    """Coordinate Transform: a 'vector' of ScalarFields """
   def __init__(self, fns, inverse=None, g=None):
```

```
dim = len(fns)self.dim = dim
self.inverse = inverse
if inverse is not None:
    assert dim == inverse.dim
    self.inverse.inverse = self
elems = [ ((i,),fn) for i, fn in enumerate(fns) ]
ConcreteTensorField.__init__(self, (Tensor.up,), self.dim, g, elems)
self.partial = self.comma()
```
The important thing here is to be able to access the matrix of partial derivatives: self.partial.

```
class TensorField(object):
    def transform(self, coord_trans):
        return TransformTensorField(self, coord_trans)
```
The general tensor transform rule is implemented in TransformTensorField.\_call\_:

```
class TransformTensorField(TensorField):
    def __init__(self, tfield, coord_transform):
        TensorField.__init__(self, tfield.valence, tfield.dim)
        self.tfield = tfield
        self.coord_transform = coord_transform
    def __call__(self, *xs):
        assert len(xs)==self.dim
        _xs = self.coord_transform(*xs)
        tensor = self.tfield(*_xs)if Tensor.up in self.valence:
            inverse_partial = self.coord_transform.inverse.partial(*_xs)
        if Tensor.dn in self.valence:
            partial = self.coord_transform.partial(*xs)
        for i, updn in enumerate(self.valence):
            if updn == Tensor.up:
                tensor = tensor.mul(inverse_partial, (i,1))
                idxs = range(self.rank)
                idxs = idxs[:i] + [idxs[-1]] + idxs[i:-1]tensor = tensor.transpose(*idxs)
                assert self.valence==tensor.valence
            elif updn == Tensor.dn:
                tensor = tensor.mul(partial, (i,0))
```

```
idxs = range(self.rank)
        idxs = idxs[:i] + [idxs[-1]] + idxs[i:-1]tensor = tensor.transpose(*idxs)
        assert self.valence==tensor.valence
return tensor
```
## 6.6 Computation in (Semi-)Riemannian Geometry

TensorField's actually carry around a reference to a metric. This way we can easily raise and lower indices.

The following computations are implemented in the pydx.manifold module in the class RManifold.

First we calculate the Christoffel symbols:

$$
\Gamma^{a}_{\;bc} = \frac{1}{2}g^{ad}(g_{db,c} + g_{dc,b} - g_{bc,d})
$$

This is spelled in code as:

```
g.p = g.comma()gamma = (self.scalar\_one/2)* g.uu.mul(g.p + g.p.transpose(2,1,0) \
        - g.p.transpose(2,0,1), (1,1)).transpose(0,2,1)
christoffel = gamma
```
Next we calculate the Riemann tensor:

$$
\boldsymbol{R}_{\; cab}^{d} = \boldsymbol{\Gamma}_{\; bc,a}^{d} - \boldsymbol{\Gamma}_{\; ac,b}^{d} + \boldsymbol{\Gamma}_{\; cb}^{d} \boldsymbol{\Gamma}_{\; ad}^{d} - \boldsymbol{\Gamma}_{\; ca}^{d} \boldsymbol{\Gamma}_{\; bd}^{d}
$$

In code:

```
gamma.p = gamma.comma()gamma_gamma = gamma.mul(gamma, (0,2))
riemann = gamma.p.transpose(0,2,3,1)- gamma.p.transpose(0,2,1,3) \
   + gamma_gamma.transpose(2,0,3,1)- gamma_gamma.transpose(2,0,1,3)
riemann.dddd = riemann.mul(g, (0,0)).transpose(3,0,1,2)riemann.uuu = riemann.mul(g.uu, (1,0)) .transpose(0,3,1,2)riemann.uuuu = riemann.uuuu.mul(g.uu, (2,0)).transpose(0,1,3,2)riemann.uuuu = riemann.uuuu.mul(g.uu, (3,0))
```
And the Ricci, and scalar curvature:

 $R_{bd} = R^a_{\phantom{a}bad}$ 

```
R = R^a_{\ a}ricci = riemann.contract((0,2))ricci.ud = ricci.mul(g.uu, (0,0))curvature = ricci.ud.contract((0,1))
```
The Kretschman scalar:

$$
K = R^{abcd} R_{abcd}
$$

 $k$ retschman = riemann.uuuu.mul(riemann.dddd,  $(0,0)$ ,  $(1,1)$ ,  $(2,2)$ ,  $(3,3)$ )

### 6.7 Geodesics

This is a system of 4 second order differential equations:

$$
\ddot{x}^a + \Gamma^a_{\ bc} \dot{x}^b \dot{x}^c = 0 \tag{6.5.1}
$$

We reduce this to a system of *first* order equations by introducing new variables  $y^a$ :

$$
\dot{x}^a = y^a
$$
  

$$
\dot{y}^a = -\Gamma^a{}_{bc}y^b y^c
$$

This is implemented in the \_call\_ method of the pydx.geodesic.Geodesic class:

```
class Geodesic(ODE):
    def __init__(self, manifold, x0, y0):
       ODE.__init__(self, x0, y0)
        self.manifold = manifold
        self.gamma = manifold.gamma
    def __call__(self, t, xs):
        assert len(xs)==self.dim
        dx = xs[self.dim/2:] # these are the derivatives of x
        x = xs[:self.dim/2]result = Tensor((Tensor.up,), self.dim)
        gamma = self.gamma(*x)for i in range(self.dim/2):
```

```
result[i] = dx[i]for i in range(self.dim/2):
    r = sum([ -gamma[i, j, k]*dx[j]*dx[k]for j in range(self.dim/2)
                for k in range(self.dim/2) ], self.scalar_zero)
    result[self.dim/2+i] = rreturn result
```
# 6.8 Bibliographic Notes

For a similar fusion of computer science and differential geometry, see the work "Functional Differential Geometry" by Gerald Jay Sussman and Jack Wisdom [\[20\]](#page-97-0). They define the concepts of differential geometry interleaved with code fragments in the Scheme language.

Other software tools for performing calculations in differential geometry include GRworkbench [\[15\]](#page-97-1), and the maple package GRTensor II.

A comprehensive treatment of differential geometry for general relativity is given in Stewart's book "Advanced General Relativity" [\[8\]](#page-96-1).

# The Curzon Spacetime

In this chapter we examine numerical solutions to the geodesic equation in the Curzon spacetime.

The experiments in section 7.3, 7.4 and 7.5 use pydx in conjunction with the Taylor ODE solver [\[9\]](#page-96-2). The experiment in section 7.6 uses the full pydx stack to produce verified geodesics.

## 7.1 Introduction

The Weyl metric is given by

$$
ds^{2} = -e^{2\lambda}dt^{2} + e^{2(\nu - \lambda)}[dr^{2} + dz^{2}] + r^{2}e^{-2\lambda}d\phi^{2},
$$

where the functions  $\lambda$  and  $\nu$  satisfy

$$
\lambda_{rr} + \lambda_{zz} + r^{-1} \lambda_r = 0,
$$

and

$$
\nu_r = r(\lambda_r^2 - \lambda_z^2), \quad \nu_z = 2r\lambda_r\lambda_z.
$$

This metric is *static*: it does not depend on the t coordinate, and *axisymmetric*: it only depends on the  $r$  and  $z$  coordinates.

The Curzon metric [\[21\]](#page-97-2) [\[19\]](#page-97-3) comes from using the monopole potential

$$
\lambda = -m/R
$$
 and  $\nu = -m^2r^2/2R^4$  where  $R = (r^2 + z^2)^{1/2}$ .

This is a diagonal metric, ie.  $g_{ab}$  is nonzero only when  $a = b$ . So,

$$
\Gamma^{a}_{\;bc} = \frac{1}{2}g^{aa}(g_{ab,c} + g_{ac,b} - g_{bc,a})
$$
 no sum (n.s.)

And the nonzero components of  $\Gamma^a_{bc}$  are:

$$
\Gamma^{a}_{\;ca} = \Gamma^{a}_{\;ac} = \frac{1}{2}g^{aa}g_{aa,c} \qquad \text{n.s.}
$$

$$
\Gamma^{a}_{\;bb} = \frac{1}{2}g^{aa}[2g_{ab,b} - g_{bb,a}] \qquad \text{n.s.}
$$

$$
= -\frac{1}{2}g^{aa}g_{bb,a}, \quad a \neq b \qquad \text{n.s.}
$$

$$
\Gamma^{a}_{\;aa} = \frac{1}{2}g^{aa}g_{aa,a} \qquad \text{n.s.}
$$

The metric only depends on the  $r$  and  $z$  so from  $(6.5.1)$  we deduce that any geodesic with initial condition  $t=0$  has constant t coordinate, and any geodesics with initial condition  $\dot{\phi} = 0$  has constant  $\phi$  coordinate. Throughout this chapter we will only concern ourselves with geodesics with constant t coordinate.

### 7.2 Implementation

Here we show the implementation of the Curzon metric in pydx. We define the SpatialCurzonMetric class as a subclass of TensorField.

```
class SpatialCurzonMetric(TensorField):
    def __init__(self, m):
        self.m = m
        TensorField.__init__(self, (Tensor.dn, Tensor.dn), 3)
    def __call__(self, r, z, phi):
        zero = self.scalar_zero
        m = self.m
        R2 = \text{sqr}(r) + \text{sqr}(z)nu = -sqr(m)*sqr(r) / (2.0 * sqr(R2))lmda = -m/sqrt(R2)c = exp(2*(nu-1mda))dr_d = cdz_dz = cdphi_dphi = sqrt(r)*exp(-2.0*1mda)g = [[dr_dr, zero, zero, ],
            [zero, \quad dz_dz, \text{zero}, \quad ],
            [ zero, zero, dphi_dphi, ],
        ]
        g = Tensor(self.valence, self.dim, elems=g)
        return g
```
There is another class, RZCurzonMetric, for geodesics restricted to constant  $\phi$  coordinate. This class is defined similarly to SpatialCurzonMetric, but excludes the  $\phi$ coordinate.

## 7.3 Geodesics with Constant  $\phi$

The experiment in this section uses pydx with symbolic scalars to generate a system of differential equations suitable as input to the Taylor ODE solver of Jorba and Zou [\[9\]](#page-96-2). This solver is then compiled and run with the GNU multi-precision floating point numbers. As mentioned in Chapter 3, libgmp does not implement the exponential function. We get around this limitation by defining this function as a solution to a differential equation, and enlarging the system of ODE's accordingly.

In greater detail, suppose we have a system

$$
y'_{i}(x) = f_{i}(x, y_{1}, ..., y_{n}).
$$

We replace each occurrence of the exponential function

$$
y'_{i}(x) = \dots \exp(g(x, y_1, ..., y_n))\dots
$$

with a new variable

$$
z := \exp\bigl(g(x, y_1, \ldots, y_n)\bigr),
$$

and expand the initial value problem with the new equation

$$
z' = z \sum_{i} \frac{\partial}{\partial y_i} g(x, y_1, \dots, y_n) y'_i + z \frac{\partial g}{\partial x}, \quad z(0) = \exp(g(0, y_1(0), \dots, y_n(0))).
$$

Note this still requires an evaluation of the exponential function, which we do using an Interval. These mechanisms are implemented in the module  $pydx$ .jz.jz.

This is a plot of several geodesics starting from the point  $(r, z) = (-0.01, 0.1)$ .

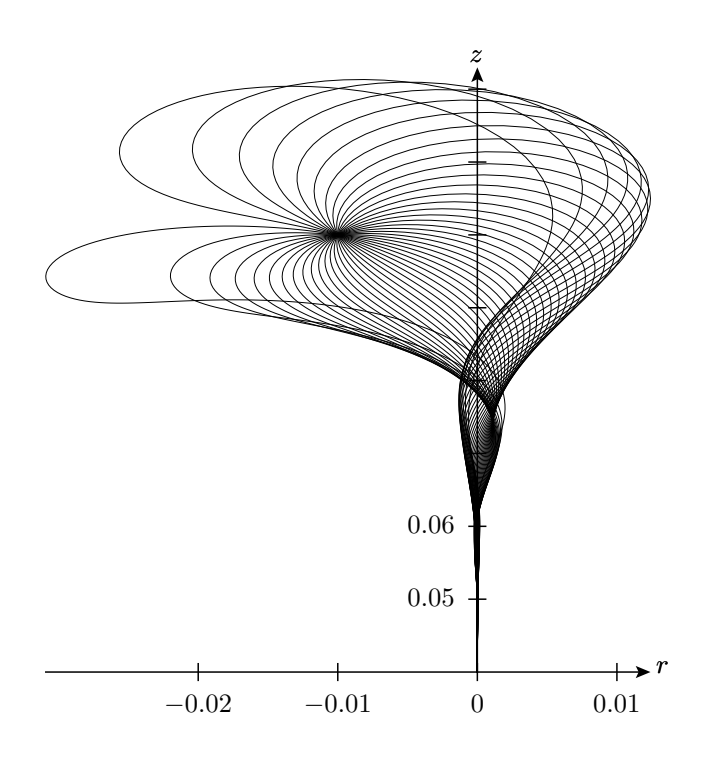

Fig. 7.3.1 Geodesics with constant  $\phi$  emanating from the point  $(r, z) = (-0.01, 0.1)$ .

Note the distinction amongst geodesics based on the sign of the initial value  $z'(0)$ . Geodesics with  $z'(0) < 0$  refocus at one location, while geodesics with  $z'(0) > 0$  appear to refocus at another location further down the z-axis.

## 7.4 Geodesics in the Compactified Coordinate System

In order to explore the singularity at  $(r, z) = (0, 0)$ , Scott and Szekeres [\[19\]](#page-97-3) define a new compactified coordinate system for the quarter-plane  $r \geq 0$ ,  $z \geq 0$ ,

$$
x = \tan^{-1}[(r/m)e^{m/z}] + \tan^{-1}[(r/m)e^{-(2^{1/2}m/r)^{2/3}}]
$$

$$
y = \tan^{-1}\left\{3\frac{z}{m} - \frac{(z/m)^2e^{\psi}}{(R^8 + 1 + \frac{1}{3}[r/m]^2R^{-4})^{1/4}}\right\}
$$

where

$$
\psi = \nu - \lambda = (m/R) - (m^2 r^2 / 2R^4).
$$

The previous geodesics are too close to  $(r, z) = (0, 0)$  to be very revealing. Here we look at geodesics starting from the point  $r = 0.79$ ,  $z = 1.06$ . The techniques are the same as in the previous section, but we plot the results after they have been transformed to the compactified coordinates.

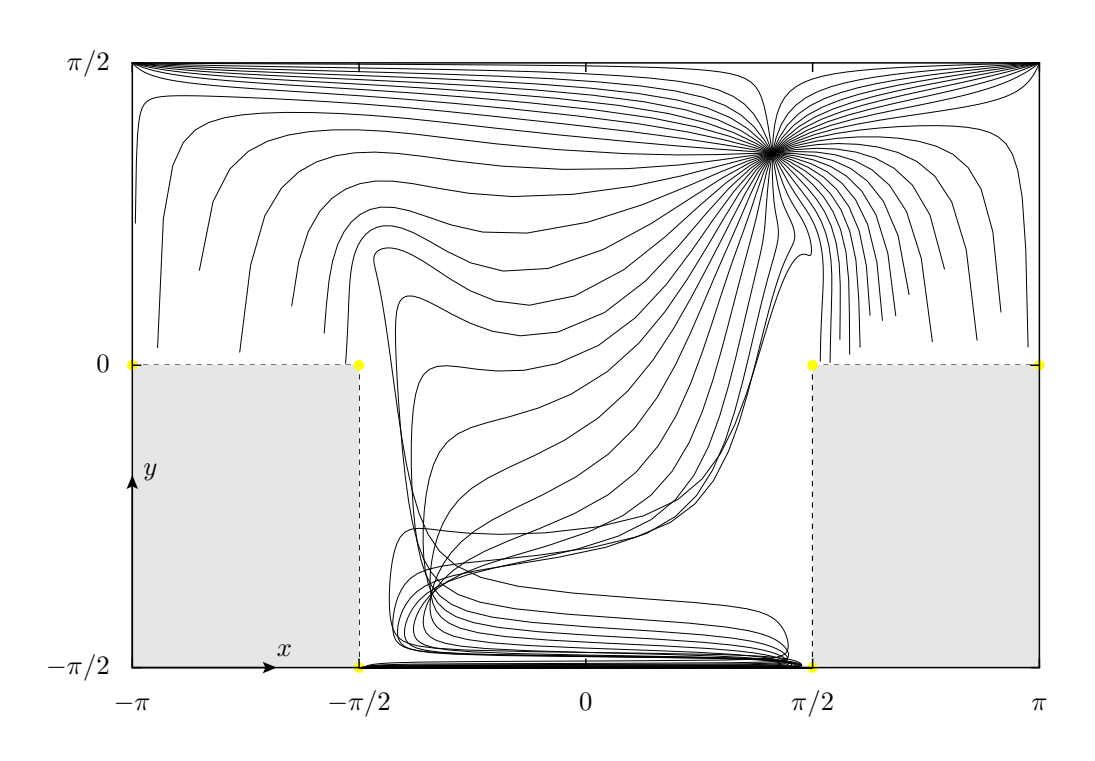

Fig. 7.4.1 Geodesics with constant  $\phi$  in the compactified coordinates.

We see the geodesics separate into three classes:

- geodesics limiting to either of the infinite points  $(x, y) = (\pm \pi, \pi/2)$ ,
- geodesics crossing into the gray region from  $y > 0$ , and
- geodesics oscillating in the bottom well, limiting to  $x \in [-\pi/2, \pi/2], y = -\pi/2$ .

Also note how the geodesics diverge from the points  $x = 0$ ,  $y = \pm \pi/2$ .

## 7.5 Spatial Geodesics

Here we extend the methods of the previous section to include the spatial geodesics with  $\phi$  coordinate.

The yellow rings represent the points  $(x,y) = (-\pi,\pi/2), (-\pi,0), (-\pi/2,0),$  and  $(-\pi/2, -\pi/2)$ , rotated in  $\phi$ , also marked as yellow spots in the previous figure.

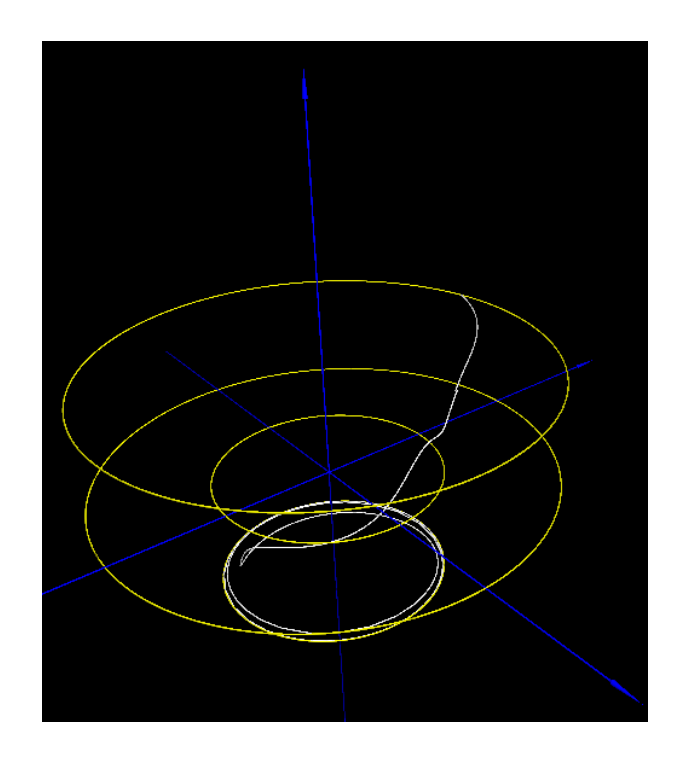

Fig. 7.5.1 A spatial geodesic in the compactified coordinates.

This figure shows a typical geodesic from the oscillating class above. They all limit to the ring  $(x, y) = (-\pi/2, -\pi/2)$ . Such geodesics with initial condition  $\phi'(0)$  close to zero show an elliptic path that also expands into the circular limit at  $(x,y) = (-\pi/2, -\pi/2)$ .

# 7.6 Verified Geodesics

We examine solutions to the geodesic equation in the  $r, z$  plane. This is a plot of several geodesics starting from the point  $(r, z) = (-0.01, 0.1)$ .

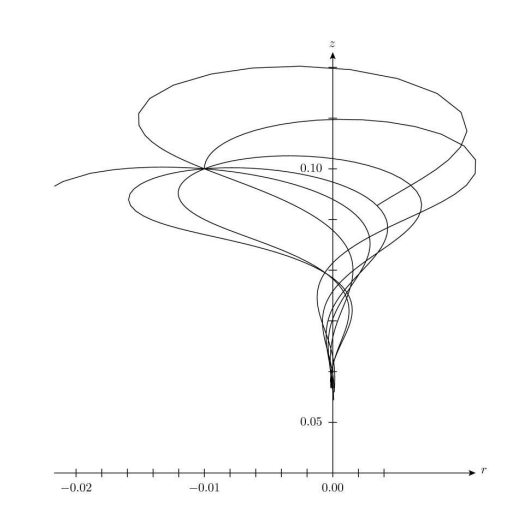

Fig. 7.6.1 Verified geodesics with constant  $\phi$ .

Now we fix attention on the geodesic with initial condition  $r'(0) = 5$ , and look at the effect of the order of the method. The stepsize is fixed at  $h = 10^{-4}$ . For the higher orders we boost the precision until there is negligible improvement in the results.

The following graph plots the step number versus the width of the solution (the sum of the widths<sup>[1](#page-92-0)</sup> over each dimension):

<span id="page-92-0"></span><sup>1</sup> See definition 3.6.6

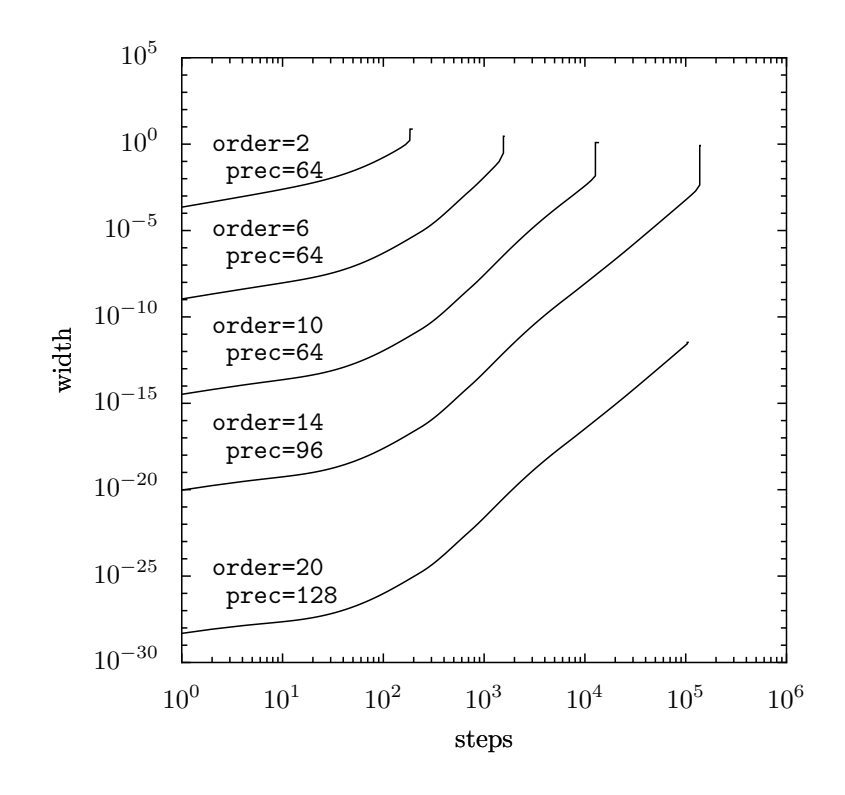

Fig. 7.6.2 Behavior of solution width at different orders.

Execution time is vastly longer than in the previous sections. The longest plot here, of about 10<sup>5</sup> steps represents a calculation taking several days, as compared to only seconds for the non-verified geodesics. Partly this is because Taylor only uses a few hundred steps, high order and large step size is the key to the success of the Taylor solver. The verified stepper in pydx also does not have step-size control while the Taylor solver does. This would be fairly easy to implement (search for an interval over which a contraction is found), but it is not clear how helpful this would be.

# Conclusion and Further Work

We have presented the software  $\gamma$  which is a complete implementation of computational differential geometry using automatic differentiation. This is the seen to be the "right" way to perform these types of calculations, both from an algorithmic point of view, and a theoretical point of view.

We note some words on the implementation language, Python. It is known that the raw algorithmic performance of Python code is approximately 100 times slower than in the compiled languages. We circumvent this problem in pydx by using aggressive code generation techniques. The resulting code has minimal overhead, and could potentially be compiled using tools like pyrex or rpython. However, the main reason Python was chosen is its ease of implementation. It is also felt that the resulting code is also remarkably clear, compared to for example, the C++ code in [\[15\]](#page-97-1).

### 8.1 Further Work

The interface for calculating with tensors is made entirely difficult and awkward by the use of the transpose method. The author found it immensely difficult to write the correct expressions of Riemannian geometry. It would be desirable to implement a way that would encode the way the formulae are written with indices directly. This would allow us to write something like the following for the calculation of the Christoffel symbols,

$$
\Gamma^{a}_{\;bc} = \frac{1}{2}g^{ad}(g_{db,c} + g_{dc,b} - g_{bc,d})
$$

as

```
gp = g.\text{comm}(x)gamma = (self.scalar\_one/2) * g.uu.add * (g.p.dbc + g.p.dcb - g.p.bcd)
```
where we have used the same trick of over-riding the dot (getattr) operation as we did for the raising and lowering indices, eg. g.uu.

The Pypy project [\[6\]](#page-96-3) has implemented the Python interpreter in Python itself. Along the way they have also developed a type inference engine that allows a restricted subset

of Python code to be compiled to C. This results in performance gains of up to 300 times. It would be exciting to leverage this technology in pydx.

The pydx framework is designed so that adding new scalar types is reasonably straight forward. It would be interesting to use the automatic differentiation in the implementation of a smart interval scalar type that tracks derivative information, as in [\[12\]](#page-97-4). The author also experimented with a way of dealing with the dependency problem. We treat a calculation lazily, ie., as an interval valued function of intervals. Then, to find a tight interval enclosing the result we use a minimization/maximization algorithm which has been extended to handle interval values. For example, as we apply a bisection algorithm to the calculation  $f(x) = x - x$  we see that the resulting interval approaches zero.

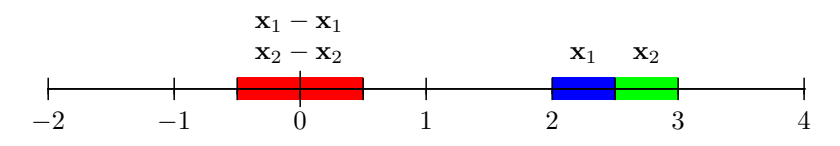

In GRworkbench [\[15\]](#page-97-1), they implement mechanisms for working with charts. These are only implicit in pydx, it would be relatively easy to at least implement some book-keeping to make this explicit. Furthermore, it is possible that some kind of AbstractManifold class would help to clarify the connection between the modern (coordinate free) treatment of differential geometry and the concrete implementation in pydx.

Further study of synthetic differential geometry would be useful as it is the mathematical theory of differential geometry developed with "infinitesimals", which is exactly what automatic differentiation is. This study would help to illuminate the connection between Jet's and TensorField's.

It would be nice to be able to use solutions of IVP's as first class functions within pydx. This would "close the loop", allowing us to treat such solutions as functions (curves), and compute derivatives, or coordinate transforms (eg. for co-moving coordinates, or exponential normal coordinates). These things are possible now, but require explicit manipulation.

We note that it is possible to compute with expressions involving *arbitrary* partial derivatives of geometric objects. It is felt that the tools and capabilities of pydx have only barely begun to be used. The author hopes that future exploration of differential geometry with pydx will show this.

# Bibliography

- <span id="page-96-0"></span>[1] IEEE floating-point standard. http://en.wikipedia.org/wiki/IEEE floating-point standard.
- <span id="page-96-4"></span>[2] Ben Andrews. Differential Geometry. Unpublished course notes, Mathematical Sciences Institute, The Australian National University, 1997.
- [3] Torbjorn Granlu. The GNU Multiple Precision Arithmetic Library. http://gmplib.org.
- [4] Andreas Griewank. On Automatic Differentiation. In M. Iri and K. Tanabe, editors, Mathematical Programming: Recent Developments and Applications, pages 83–108. Kluwer Academic Publishers, 1989.
- [5] R. Hammer, M. Hocks, Ulrich Kulisch, and Dietmar Ratz. Numerical Toolbox for Verified Computing I, Basic Numerical Algorithms, Theory, Algorithms, and Pascal-XSC Programs. Number 21 in Springer Series in Computational Mathematics. Springer-Verlag, New York, 1991.
- <span id="page-96-3"></span>[6] Holger Krekel, Martijn Faassen, Armin Rigo, Carl Friedrich Bolz, Guido Wesdorp, Christian Tismer, Michael Hudson and Maciej Fijalkowski. The PyPy Project. http://codespeak.net/pypy/.
- <span id="page-96-5"></span>[7] Jens-Uwe Mager, Holger Krekel, Martijn Faassen, Stephan Schwarzer, Brian Dorsey, Grigh Gheorghiu, Armin Rigo, Carl Friedrich Bolz, Guido Wesdorp and Maciej Fijalkowski. The py lib. http://codespeak.net/py/dist/.
- <span id="page-96-2"></span><span id="page-96-1"></span>[8] John M. Stewart. Advanced General Relativity. Cambridge University Press, 1990.
- [9] Angel Jorba and Maorong Zou. A software package for the numerical integration of ODE by means of high-order Taylor methods. http://citeseer.ist.psu.edu/jorba01software.html.
- [10] Angel Jorba and Maorong Zou. A software package for the numerical integration of ODE by means of high-order Taylor methods. Experimental Mathematics, 14:99– 117, 2005.
- [11] Donald E. Knuth. Art of Computer Programming, Volume 2: Seminumerical Algorithms (3rd Edition). Addison-Wesley Professional, November 1997.
- <span id="page-97-8"></span><span id="page-97-4"></span>[12] Luiz H. de Figueiredo and Jorge Stolfi. Self-Validated Numerical Methods and Applications. Brazilian Mathematics Colloquium.
- [13] Alex Martelli. GMPY: general multiprecision python. http://gmpy.sourceforge.net/.
- <span id="page-97-1"></span>[14] R. E. Moore. Interval Analysis. Prentice-Hall, 1966.
- <span id="page-97-6"></span>[15] Andrew Moylan. Numerical Experimentation within GRworkbench. B.Sc. (Honours) thesis, Department of Physics, The Australian National University, 2003.
- [16] INRIA Lorraine MPFR team (SPACES project and LORIA). The MPFR Multiple Precision Floating-Point Reliable Library. http://www.mpfr.org/.
- [17] Richard D. Neidinger. An Efficient Method for the Numerical Evaluation of Partial Derivatives of Arbitrary Order. ACM Trans. Math. Software, 18(2):159–173, June 1992.
- <span id="page-97-7"></span><span id="page-97-3"></span>[18] Fabrice Rouillier and Nathalie Revol. The MPFI library. http://perso.ens-lyon.fr/nathalie.revol/software.html.
- <span id="page-97-0"></span>[19] Susan M. Scott and P. Szekeres. The Curzon Singularity. I: Spatial Sections. II: Global Picture. General Relativity and Gravitation, 18:557–583, 1986.
- <span id="page-97-2"></span>[20] Gerald Jay Sussman and Jack Wisdom. Functional Differential Geometry. http://www-swiss.ai.mit.edu/users/wisdom/AIM-2005-003.pdf.
- <span id="page-97-5"></span>[21] P. Szekeres and F. H. Morgan. Extensions of the Curzon Metric. Commun. math. Phys., 32:313–318, 1973.
- [22] Guido van Rossum. The Python Interpreter. http://python.org/.
- [23] Guido van Rossum. The Python Tutorial. http://docs.python.org/tut/tut.html.
- [24] R. E. Wengert. A simple automatic derivative evaluation program. Comm. ACM,  $7(8):463 - 464, 1964.$

# Appendix A: pydx Installation

## A.1 pydx Dependencies

The main dependency is the Python interpreter itself.

• [The Python interpreter](http://www.python.org/download/) [\[22\]](#page-97-5), version 2.4 or higher.

The following libraries are required in order to compute with other number systems apart from the Python float type.

- [GNU Multiple Precision Arithmetic Library](http://www.swox.com/gmp/)[\[3\]](#page-96-4). libgmp 4.1.0 or higher. Although version 3 seems to be sufficient. You may already have it installed.
- [MPFR](http://www.mpfr.org/mpfr-current/) [\[16\]](#page-97-6), mpfr-2.2.0. You will need to apply the cumulative patch.
- [MPFI](http://perso.ens-lyon.fr/nathalie.revol/softwares/) [\[18\]](#page-97-7), version 1.3.4.
- [GMPY](http://gmpy.sourceforge.net/) [\[13\]](#page-97-8). This provides Python bindings for libGMP. Get the [CVS version.](http://sourceforge.net/cvs/?group_id=13335)

## A.2 Obtaining and Building pydx

Checkout the code from the subversion repository:

```
~/downloads$ svn co http://gr.anu.edu.au/svn/people/sdburton/pydx
```
This will create a directory called pydx. Option 1 (recommended) is to build using make:

```
~/downloads$ cd pydx
~/downloads/pydx$ make
```
This will build the modules in-place. (Note that make produces lots of warnings: this is OK).

In order for Python to always find pydx you will need to add the pydx subdirectory to your PYTHONPATH:

~/downloads/pydx\$ export PYTHONPATH=\$PYTHONPATH:'pwd'

Option 2 for installing is with the setup.py script:

~/downloads/pydx\$ python setup.py build ~/downloads/pydx\$ sudo python setup.py install The test suite is designed to be driven from [py.test](http://codespeak.net/py/current/doc/test.html) [\[7\]](#page-96-5): ~/downloads/pydx\$ py.test pydx ... This is example output of a run of the pydx test suite. \$ py.test inserting into sys.path: /home/simon/local/pypy ====================== test process starts ====================== testing-mode: inprocess executable: /usr/bin/python  $(2.4.3-final-0)$ using py lib: /home/simon/local/pypy/py <rev 35227> test/test\_field.py[2] .. test/test\_geodesic.py[2] .. test/test\_interval.py[2] .. test/test\_manifold.py[1] . test/test\_metric.py[3] ... test/test\_mjet.py[7] .......

========== tests finished: 19 passed in 581.53 seconds ==========

test/test\_mpfi.py[1] . test/test\_ode.py[1] .

# Appendix B: Code Listing - pydx

We include the source of **pydx** here in full as it is the final and unambiguous specification of the system itself.

# $B.1$  scalar/ $\__$ init $\__$ .py

```
class Scalar(object):
    stack = []
    clients = []
    current = None
    def __init__( self, type, promote, zero, one, callback=None, cb_args=(), restore_cb=None ):
self.type = type
        self.promote = promote
        self.zero = zero
        self.one = one
        self.callback = callback
        self.cb_args = cb_args
        self.restore_cb = restore_cb
    def notify_client(self, client):
        client.scalar = self
        # deprecated:
        client.scalar_type = self.type
        client.scalar_promote = self.promote
        client.scalar_zero = self.zero
        client.scalar_one = self.one
    def set( cls, scalar_type, scalar_promote, scalar_zero, scalar_one, callback=None, cb_args=(), restore_cb=None ):
        cls.stack.append( cls.current )
        scalar = cls(scalar_type, scalar_promote, scalar_zero, scalar_one, callback, cb_args, restore_cb)
        if scalar.callback is not None:
            scalar.callback( *scalar.cb_args )
        cls.current = scalar
        for client in cls.clients:
            scalar.notify_client(client)
    set = classmethod(set)
    def restore(cls):
        scalar = cls.current
        if scalar.restore_cb is not None:
            scalar.restore_cb( *scalar.cb_args )
        scalar = cls.stack.pop()
         if scalar.callback is not None:
scalar.callback( *scalar.cb_args )
        for client in cls.clients:
            scalar.notify_client(client)
        cls.current = scalar
    restore = classmethod(restore)
    def add_client(cls, client):
        if client not in cls.clients:
            cls.clients.append(client)
            if cls.current is not None:
                cls.current.notify_client(client)
    add_client = classmethod(add_client)
Scalar.current = Scalar(float, float, 0., 1.)
def set_scalar( *args, **kw ):
   Scalar.set(*args, **kw)
def restore_scalar():
    Scalar.restore()
```

```
def set_mpf_scalar(prec=53):
      import gmpy
scalar_zero = gmpy.mpf(0.0)
     \text{scalar\_one} = \text{gmpy.mpf}(1.0)scalar_type = type(scalar_zero)
      scalar_promote = gmpy.mpf
set_scalar( scalar_type, scalar_promote, scalar_zero, scalar_one,
          gmpy.set_minprec, (prec,) )
def set_interval_scalar(prec=53):
      from mpfi import Interval, set_default_prec
scalar_zero = Interval(0.0)
scalar_one = Interval(1.0)
     scalar_type = type(scalar_zero)
     scalar_promote = Interval
      set_scalar( scalar_type, scalar_promote, scalar_zero, scalar_one,
set_default_prec, (prec,) )
def set_symbolic_scalar():
from symbolic import Float, ZeroFloat, OneFloat
     # push current scalar onto Float's "scalar" stack
     # See eg. compile method
     Float.push_scalar(
          Scalar.current.zero,
          Scalar.current.one,
          Scalar.current.promote,
          Scalar.current.type,
     \rightarrowscalar_type = Float
      scalar_promote = Float.promote
scalar_zero = ZeroFloat()
     scalar_one = OneFloat()
      set_scalar( scalar_type, scalar_promote, scalar_zero, scalar_one,
restore_cb = Float.restore_scalar )
```
## B.2 scalar/fmath.py

```
We want to do something like this:
class ExpMathFunc(object):
     def __call__(self, x):
return math.exp(x)
```
exp = ExpMathFunc()

"""

so that we can dynamically change the behaviour of exp() depending on what scalars we are using.<br>"""

import sys import math math.sqr = lambda self, x:x\*\*2 # ?

```
def sqr(x):
   return x**2
def exp(x):
   try:
       return x.exp()
    except:
return math.exp(x)
def log(x):
   try:
       return x.log()
    except:
return math.log(x)
def sqrt(x):
   try:
       return x.sqrt()
    except:
       return math.sqrt(x)
def sin(x):
    try:
return x.sin()
    except:
```

```
return \texttt{math}.\sin(\texttt{x})def cos(x):
    try:
        return x.cos()
    except:
        *<br>return math.cos(x)
\det \tan(x):
    try:
        return x.tan()
     except:
return math.tan(x)
def asin(x):
     try:
return x.asin()
    except:
        return math.asin(x)
def acos(x):
    try:
        return x.acos()
    except:
        return math.acos(x)
def atan(x):
     try:
return x.atan()
    except:
return math.atan(x)
def sinh(x):
    try:
        return x.sinh()
    except:
       *<br>return math.sinh(x)
def cosh(x):
     try:
return x.cosh()
    except:
        return math.cosh(x)def tanh(x):
    try:
        return x.tanh()
     except:
return math.tanh(x)
# These are not particularly faster than the above:
if 0:
def exp(x): return x.exp()
    def log(x): return x.log()
    def sqr(x): return x**2
     def sqrt(x): return x.sqrt()
def sin(x): return x.sin()
    def cos(x): return x.cos()
    def tan(x): return x.tan()
    def asin(x): return x.asin()
    def acos(x): return x.acos()
    def atan(x): return x.atan()
    def sinh(x): return x.sinh()
    def cosh(x): return x.cosh()
    def tanh(x): return x.tanh()
```
# B.3 scalar/mpfi.pyx

```
cdef extern from *:
   ctypedef unsigned int __c_size_t "size_t"
```
cdef extern from "errno.h": int errno void perror(char \*s) char \*strerror(int errnum)

cdef extern from "stdio.h": ctypedef void FILE FILE \*stdout FILE \*stderr

cdef extern from "string.h": void \*\_\_c\_memcpy "memcpy" ( void\*, void\*, \_\_c\_size\_t ) int \_\_c\_memcmp "memcmp" ( void\*, void\*, \_\_c\_size\_t )

cdef extern from "stdlib.h": void \*malloc(size\_t) void \*calloc(size\_t, size\_t) void free(void\*) cdef extern from "Python.h": void\* PyMem\_Malloc(\_\_c\_size\_t) void\* PyMem\_Realloc(void \*p, \_\_c\_size\_t n) void PyMem\_Free(void \*p) cdef extern from "gmp.h": ctypedef int mp\_prec\_t ctypedef int mp\_exp\_t ctypedef unsigned int mp\_limb\_t struct \_\_mpf\_struct: # Max precision, in number of 'mp\_limb\_t's. # Set by mpf\_init and modified by mpf\_set\_prec. # The area pointed to by the \_mp\_d field contains 'prec' + 1 limbs. int \_mp\_prec # abs(\_mp\_size) is the number of limbs the last field points to. # If \_mp\_size is negative this is a negative number. int \_mp\_size mp\_exp\_t \_mp\_exp # Exponent, in the base of 'mp\_limb\_t'. mp\_limb\_t \*\_mp\_d # Pointer to the limbs. ctypedef \_\_mpf\_struct \*mpf\_t ctypedef \_\_mpf\_struct \*mpf\_ptr ctypedef \_\_mpf\_struct \*mpf\_srcptr void mpf\_init( mpf\_ptr ) void mpf\_set( mpf\_t, mpf\_t ) void mpf\_set\_d( mpf\_t, double ) int mpf\_get\_prec( mpf\_t ) void \_\_c\_mpf\_set\_default\_prec "mpf\_set\_default\_prec"( int ) double mpf\_get\_d( mpf\_srcptr )<br>\_\_c\_size\_t mpf\_out\_str (FILE \*, int, \_\_c\_size\_t, mpf\_srcptr)<br>char \*mpf\_get\_str (char \*, mp\_exp\_t \*, int, size\_t, mpf\_srcptr) cdef extern from "gmpy.h": void import\_gmpy() ctypedef struct PympfObject: mpf\_t f int rebits object Pympf\_new(int bits) int Pympf\_Check(o) cdef extern from "mpfr.h": ctypedef enum mpfr\_rnd\_t: GMP\_RNDN # nearest GMP\_RNDZ # zero GMP\_RNDU # up GMP\_RNDD # down GMP\_RND\_MAX GMP\_RNDNA ctypedef int mpfr\_prec\_t ctypedef int mpfr\_sign\_t ctypedef struct \_\_mpfr\_struct: mpfr\_prec\_t \_mpfr\_prec mpfr\_sign\_t \_mpfr\_sign mp\_exp\_t \_mpfr\_exp  $\begin{tabular}{ll} \bf mp\_exp_t & \tt_{mpfr\_e;} \\ \bf mp\_limb_t & \tt *_{mpfr\_d} \end{tabular}$ ctypedef \_\_mpfr\_struct mpfr\_t[1] ctypedef \_\_mpfr\_struct \*mpfr\_ptr ctypedef \_\_mpfr\_struct \*mpfr\_srcptr void mpfr\_set\_default\_prec(mp\_prec\_t) mp\_prec\_t mpfr\_get\_default\_prec() void mpfr\_init( mpfr\_ptr ) void mpfr\_init2( mpfr\_ptr, mpfr\_prec\_t ) void mpfr\_clear( mpfr\_ptr )

 $\mathtt{mptr\_prec\_t\_mptr\_get\_prec}$  (  $\mathtt{mptr\_srcptr}$  )

int mpfr\_set\_f (mpfr\_ptr, mpf\_srcptr, mpfr\_rnd\_t) int mpfr\_get\_f(mpf\_ptr, mpfr\_srcptr, mpfr\_rnd\_t) int mpfr\_set\_d (mpfr\_ptr, double, mpfr\_rnd\_t) double mpfr\_get\_d (mpfr\_srcptr, mpfr\_rnd\_t)

int mpfr\_pow (mpfr\_ptr, mpfr\_srcptr, mpfr\_srcptr, mpfr\_rnd\_t) int mpfr\_pow\_si (mpfr\_ptr, mpfr\_srcptr, long int, mpfr\_rnd\_t) int mpfr\_add (mpfr\_ptr, mpfr\_srcptr, mpfr\_srcptr, mpfr\_rnd\_t) int mpfr\_sub (mpfr\_ptr, mpfr\_srcptr, mpfr\_srcptr, mpfr\_rnd\_t) int mpfr\_mul (mpfr\_ptr, mpfr\_srcptr, mpfr\_srcptr, mpfr\_rnd\_t) int mpfr\_div (mpfr\_ptr, mpfr\_srcptr, mpfr\_srcptr, mpfr\_rnd\_t)

char\*mpfr\_get\_str (char\*, mp\_exp\_t\*, int, \_\_c\_size\_t, mpfr\_srcptr, mpfr\_rnd\_t) int mpfr\_strtofr (mpfr\_t rop, char \*nptr, char \*\*endptr, int base, mpfr\_rnd\_t rnd) void mpfr\_free\_str (char \*str)

int mpfr\_check\_range (mpfr\_t X, int T, mpfr\_rnd\_t RND)

int mpfr\_underflow\_p () int mpfr\_overflow\_p () int mpfr\_nanflag\_p () int mpfr\_inexflag\_p () int mpfr\_erangeflag\_p ()

void mpfr\_clear\_flags ()

cdef extern from "mpfi.h":

ctypedef struct \_\_mpfi\_struct: \_\_mpfr\_struct left \_\_mpfr\_struct right

ctypedef \_\_mpfi\_struct mpfi\_t[1] ctypedef \_\_mpfi\_struct \*mpfi\_ptr ctypedef \_\_mpfi\_struct \*mpfi\_srcptr

#### # Rounding

int mpfi\_round\_prec(mpfi\_ptr,mp\_prec\_t prec)

# Initialization, destruction and assignment

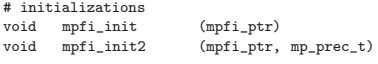

void mpfi\_clear (mpfi\_ptr)

# mpfi bounds have the same precision mp\_prec\_t mpfi\_get\_prec(mpfi\_srcptr) void mpfi\_set\_prec(mpfi\_ptr,mp\_prec\_t)

# assignment functions

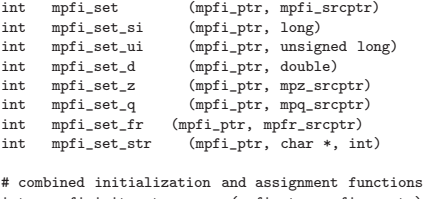

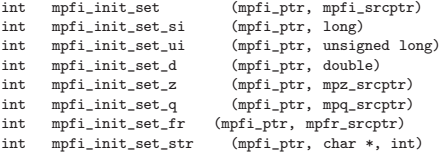

# swapping two intervals void mpfi\_swap (mpfi\_ptr, mpfi\_ptr) # Various useful interval functions # with scalar or interval results # absolute diameter int mpfi\_diam\_abs(mpfr\_ptr, mpfi\_srcptr) # relative diameter int mpfi\_diam\_rel(mpfr\_ptr, mpfi\_srcptr) # diameter: relative if the interval does not contain 0 # absolute otherwise int mpfi\_diam(mpfr\_ptr, mpfi\_srcptr) # magnitude: the largest absolute value of any element int mpfi\_mag(mpfr\_ptr, mpfi\_srcptr) # mignitude: the smallest absolute value of any element int mpfi\_mig(mpfr\_ptr, mpfi\_srcptr) # middle of y int mpfi\_mid (mpfr\_ptr, mpfi\_srcptr) # picks randomly a point m in y void mpfi\_alea (mpfr\_ptr, mpfi\_srcptr) # Conversions double mpfi\_get\_d (mpfi\_srcptr) void mpfi\_get\_fr (mpfr\_ptr,mpfi\_srcptr) # Basic arithmetic operations # arithmetic operations between two interval operands (mpfi\_ptr, mpfi\_srcptr, mpfi\_srcptr) int mpfi\_sub (mpfi\_ptr, mpfi\_srcptr, mpfi\_srcptr)<br>int mpfi\_mul (mpfi\_ptr, mpfi\_srcptr, mpfi\_srcptr) int mpfi\_mul (mpfi\_ptr, mpfi\_srcptr, mpfi\_srcptr)<br>int mpfi\_div (mpfi\_ptr, mpfi\_srcptr, mpfi\_srcptr)  $(mpfi_ptr, mpfi_srcptr, mpfi_srcptr)$ # arithmetic operations between an interval operand and a double prec. floating-point  $(mpti\_ptr, mpti\_srcptr, double)$ int mpfi\_sub\_d (mpfi\_ptr, mpfi\_srcptr, double)<br>int mpfi\_d\_sub (mpfi\_ptr, double, mpfi\_srcptr) int mpfi\_d\_sub (mpfi\_ptr, double, mpfi\_srcptr)<br>int mpfi\_mul\_d (mpfi\_ptr, mpfi\_srcptr, double) int mpfi\_mul\_d (mpfi\_ptr, mpfi\_srcptr, double)<br>int mpfi\_div\_d (mpfi\_ptr, mpfi\_srcptr, double)  $(mpti_ptr, mpfi_srcptr, double)$ int mpfi\_d\_div (mpfi\_ptr, double, mpfi\_srcptr) # arithmetic operations between an interval operand and an unsigned long integer  $(mpfi_ptr, mpfi_srcptr, unsigned long)$ int mpfi\_sub\_ui (mpfi\_ptr, mpfi\_srcptr, unsigned long) int mpfi\_ui\_sub (mpfi\_ptr, unsigned long, mpfi\_srcptr)<br>int mpfi\_mul\_ui (mpfi\_ptr, mpfi\_srcptr, unsigned long) int mpfi\_mul\_ui (mpfi\_ptr, mpfi\_srcptr, unsigned long)<br>int mpfi\_div\_ui (mpfi\_ptr, mpfi\_srcptr, unsigned long)  $(mpfi_ptr, mpfi_srcptr, unsigned long)$ int mpfi\_ui\_div (mpfi\_ptr, unsigned long, mpfi\_srcptr) # arithmetic operations between an interval operand and a long integer  $(mpti_ptr, mpfi_srcptr, long)$ int mpfi\_sub\_si (mpfi\_ptr, mpfi\_srcptr, long)<br>int mpfi si sub (mpfi ptr. long, mpfi srcptr) int mpfi\_si\_sub (mpfi\_ptr, long, mpfi\_srcptr) int mpfi\_mul\_si (mpfi\_ptr, mpfi\_srcptr, long) int mpfi\_div\_si (mpfi\_ptr, mpfi\_srcptr, long)<br>int mpfi\_si\_div (mpfi\_ptr, long, mpfi\_srcptr)  $(mpfi_ptr, long, mpfi_srcptr)$ # arithmetic operations between an interval operand and a multiple prec. integer int mpfi\_add\_z (mpfi\_ptr, mpfi\_srcptr, mpz\_srcptr)<br>int mpfi\_sub\_z (mpfi\_ptr, mpfi\_srcptr, mpz\_srcptr)  $(mpfi_ptr, mpfi_srcptr, mpz_srcptr)$ int mpfi\_z\_sub (mpfi\_ptr, mpz\_srcptr, mpfi\_srcptr) int mpfi\_mul\_z (mpfi\_ptr, mpfi\_srcptr, mpz\_srcptr)<br>int mpfi\_div\_z (mpfi\_ptr, mpfi\_srcptr, mpz\_srcptr) int mpfi\_div\_z (mpfi\_ptr, mpfi\_srcptr, mpz\_srcptr)<br>int mpfi\_z\_div (mpfi\_ptr, mpz\_srcptr, mpfi\_srcptr)  $(mpti_ptr, mpz_srcptr, mpfizrcptr)$ # arithmetic operations between an interval operand and a multiple prec. rational int mpfi\_add\_q (mpfi\_ptr, mpfi\_srcptr, mpq\_srcptr)<br>int mpfi\_sub\_q (mpfi\_ptr, mpfi\_srcptr, mpq\_srcptr)  $(mpti_ptr, mpti_srcptr, mpq_srcptr)$  $\label{eq:opti} \begin{array}{lll} \text{int} & \text{mpi\_q\_sub} & \text{(\texttt{mpfi\_ptr}, \texttt{mpg\_srcptr}, \texttt{mpfi\_srcptr})} \end{array}$ int mpfi\_mul\_q (mpfi\_ptr, mpfi\_srcptr, mpq\_srcptr)<br>int mpfi\_div\_q (mpfi\_ptr, mpfi\_srcptr, mpq\_srcptr) int mpfi\_div\_q (mpfi\_ptr, mpfi\_srcptr, mpq\_srcptr)  $(mpti_ptr, mpq_srcptr, mpfigrcptr)$ # arithmetic operations between an interval operand and a mult. prec. floating-pt nb int mpfi\_add\_fr (mpfi\_ptr, mpfi\_srcptr, mpfr\_srcptr) int mpfi\_sub\_fr (mpfi\_ptr, mpfi\_srcptr, mpfr\_srcptr)  $mpi_f$ int mpfi\_ptr, mpfr\_srcptr, mpfi\_srcptr) int mpfi\_mul\_fr (mpfi\_ptr, mpfi\_srcptr, mpfr\_srcptr) int mpfi\_div\_fr (mpfi\_ptr, mpfi\_srcptr, mpfr\_srcptr) int mpfi\_fr\_div (mpfi\_ptr, mpfr\_srcptr, mpfi\_srcptr)

# arithmetic operations taking a single interval operand<br>int mpfi\_neg (mpfi\_ptr, mpfi\_srcptr)<br>int mpfi\_sqr (mpfi\_ptr ,mpfi\_srcptr) mpfi\_neg (mpfi\_ptr, mpfi\_srcptr)<br>mpfi\_sqr (mpfi\_ptr ,mpfi\_srcptr)  $(mpti_ptr,mpfi_srcptr)$ # the inv function generates the whole real interval if 0 is in the interval defining the divisor  $(mpfi_ptr, mpfi_srcptr)$ # the sqrt of a (partially) negative interval is a NaN  $(mpfi_ptr, mpfi_srcptr)$ # the first interval contains the absolute values of # every element of the second interval  $(mpfi_ptr, mpfi_srcptr)$ # various operations int mpfi\_mul\_2exp (mpfi\_ptr, mpfi\_srcptr, unsigned long)  $(mpfi_ptr, mpfi_srcptr, unsigned long)$ int mpfi\_mul\_2si (mpfi\_ptr, mpfi\_srcptr, long) int mpfi\_div\_2exp (mpfi\_ptr, mpfi\_srcptr, unsigned long) (mpfi\_ptr, mpfi\_srcptr, unsigned long) int mpfi\_div\_2si (mpfi\_ptr, mpfi\_srcptr, long) # Special functions int mpfi\_log (mpfi\_ptr, mpfi\_srcptr) int mpfi\_exp (mpfi\_ptr, mpfi\_srcptr) int mpfi\_exp2 (mpfi\_ptr, mpfi\_srcptr) int mpfi\_cos (mpfi\_ptr, mpfi\_srcptr) int mpfi\_sin (mpfi\_ptr, mpfi\_srcptr) int mpfi\_tan (mpfi\_ptr, mpfi\_srcptr) int mpfi\_acos (mpfi\_ptr, mpfi\_srcptr) int mpfi\_asin (mpfi\_ptr, mpfi\_srcptr) int mpfi\_atan (mpfi\_ptr, mpfi\_srcptr) int mpfi\_cosh (mpfi\_ptr, mpfi\_srcptr) int mpfi\_sinh (mpfi\_ptr, mpfi\_srcptr) int mpfi\_tanh (mpfi\_ptr, mpfi\_srcptr) int mpfi\_acosh (mpfi\_ptr, mpfi\_srcptr) int mpfi\_asinh (mpfi\_ptr, mpfi\_srcptr) int mpfi\_atanh (mpfi\_ptr, mpfi\_srcptr) int mpfi\_log1p (mpfi\_ptr, mpfi\_srcptr) int mpfi\_expm1 (mpfi\_ptr, mpfi\_srcptr) int mpfi\_log2 (mpfi\_ptr, mpfi\_srcptr) int mpfi\_log10 (mpfi\_ptr, mpfi\_srcptr) int mpfi\_const\_log2(mpfi\_ptr) int mpfi\_const\_pi(mpfi\_ptr) int mpfi\_const\_euler(mpfi\_ptr) # Comparison functions # Warning: the meaning of interval comparison is not clearly defined # customizable comparison functions  $\begin{tabular}{ll} int & (\ast mpi_1cmp) & (mpi_srcptr, mpi_srcptr) \\ int & (\ast mpi_1cmp_d) & (mpi_srcptr, double) \end{tabular}$ int (\*mpfi\_cmp\_d) (mpfi\_srcptr,double)<br>int (\*mpfi\_cmp\_ui) (mpfi\_srcptr\_upsigne int (\*mpfi\_cmp\_ui) (mpfi\_srcptr,unsigned long) int (\*mpfi\_cmp\_si) (mpfi\_srcptr,long)  $\begin{array}{lll} \text{int} & \text{(\#mpi\_cmp\_z)} & \text{(mpfi_sscptr,mpz_sscptr)} \\ \text{int} & \text{(\#mpi\_cmp\_q)} & \text{(mpfi_sscptr,mpq_sscptr)} \end{array}$ int (\*mpfi\_cmp\_q) (mpfi\_srcptr,mpq\_srcptr)  $(*\mathtt{mpfi\_cmp\_fr})$  (mpfi\_srcptr,mpfr\_srcptr) int (\*mpfi\_is\_pos) (mpfi\_srcptr)<br>int (\*mpfi\_is\_nonneg) (mpfi\_srcptr) int (\*mpfi\_is\_nonneg) (mpfi\_srcptr)<br>int (\*mpfi\_is\_neg) (mpfi\_srcptr)  $(*mpfi_is_new)$ int (\*mpfi\_is\_nonpos) (mpfi\_srcptr)<br>int (\*mpfi\_is\_zero) (mpfi\_srcptr) int (\*mpfi\_is\_zero)<br>int (\*mpfi\_is\_strict int (\*mpfi\_is\_strictly\_pos) (mpfi\_srcptr) (\*mpfi\_is\_strictly\_neg) (mpfi\_srcptr) # default comparison functions  $\begin{tabular}{ll} \bf mpfi_is\_pos\_default & (mpfi\_srcptr) \\ \bf mpfi_is\_nonneg\_default & (mpfi\_srcptr) \\ \end{tabular}$  $\texttt{int} \qquad \texttt{mpfi\_is\_nonneg\_default}$ int mpfi\_is\_neg\_default (mpfi\_srcptr)<br>int mpfi\_is\_nonpos\_default (mpfi\_srcptr) int mpfi\_is\_nonpos\_default (mpfi\_srcptr)  $m \text{pi}_\text{is\_zero\_default}$ int mpfi\_is\_strictly\_neg\_default (mpfi\_srcptr a)<br>int mpfi\_is\_strictly\_pos\_default (mpfi\_srcptr\_a)  $mpfi_is\_strictly\_pos\_default$  ( $mpfi\_srcptr$  a) int mpfi\_cmp\_default (mpfi\_srcptr,mpfi\_srcptr)<br>int mpfi\_cmp\_d\_default (mpfi\_srcptr\_double) mpfi\_cmp\_d\_default (mpfi\_srcptr,double)

 ${\tt int}\qquad {\tt mpfi\_cmp\_ui\_default}\qquad ({\tt mpfi\_srcptr, unsigned\_long})$ int mpfi\_cmp\_si\_default (mpfi\_srcptr,long)<br>int mpfi\_cmp\_z\_default (mpfi\_srcptr,mpz\_s int mpfi\_cmp\_z\_default (mpfi\_srcptr,mpz\_srcptr)<br>int mpfi\_cmp\_q\_default (mpfi\_srcptr,mpq\_srcptr)  $(mpti_srrm_r,mpq_srcptr)$ int mpfi\_cmp\_fr\_default (mpfi\_srcptr,mpfr\_srcptr) int mpfi\_has\_zero (mpfi\_srcptr) int mpfi\_nan\_p (mpfi\_srcptr) int mpfi\_inf\_p (mpfi\_srcptr) int mpfi\_bounded\_p (mpfi\_srcptr) # Interval manipulation # operations related to the internal representation by endpoints # get left or right bound of the interval defined by the second argument and put the result in the first one int mpfi\_get\_left (mpfr\_ptr,mpfi\_srcptr) int mpfi\_get\_right (mpfr\_ptr,mpfi\_srcptr) int mpfi\_revert\_if\_needed (mpfi\_ptr) # Set operations on intervals # "Convex hulls" # extends the interval defined by the first argument so that it contains the second one  $\begin{tabular}{ll} int & mpfi\_put & (mpfi\_ptr,mpfi\_srcpt) \\ int & mpfi\_put\_d & (mpfi\_ptr,double) \end{tabular}$  $\begin{tabular}{ll} \bf mpfi\_put\_d & (mpfi\_ptr,double) \\ \bf mpfi\_put\_si & (mpfi\_ptr,long) \end{tabular}$ int mpfi\_put\_si (mpfi\_ptr,long)<br>int mpfi\_put\_ui (mpfi\_ptr,unsig int mpfi\_put\_ui (mpfi\_ptr,unsigned long)  $(mpti_ptr,mpz_srcptr)$ int mpfi\_put\_q (mpfi\_ptr,mpq\_srcptr)  $(mpfi_ptr,mpfr\_srcptr)$ # builds an interval whose left bound is the lower (round -infty) # than the second argument and the right bound is greater (round +infty) than the third one int mpfi\_interv\_d (mpfi\_ptr,double,double) int mpfi\_interv\_si (mpfi\_ptr,long,long) int mpfi\_interv\_ui (mpfi\_ptr,unsigned long,unsigned long) int mpfi\_interv\_z (mpfi\_ptr,mpz\_srcptr,mpz\_srcptr)<br>int mpfi\_interv a (mpfi\_ptr,mpa\_srcptr,mpa\_srcptr)  $\verb!mpfi_interestv_q! (\verb!mpfi_ptr, \verb!mpq_srcptr, \verb!mpq_srcptr)$  $\begin{minipage}[c]{0.9\linewidth} \begin{center} \begin{tabular}{c} \bf{int} & \bf{mpfi\_nterv\_fr} & \bf{(mpfi\_ptr,mpfr\_srcptr)} \end{tabular} \end{center} \end{minipage}$ # Inclusion tests # tests if the first argument is inside the interval defined by the second one int mpfi\_is\_strictly\_inside (mpfi\_srcptr,mpfi\_srcptr) int mpfi\_is\_inside (mpfi\_srcptr, mpfi\_srcptr) int mpfi\_is\_inside\_d (double, mpfi\_srcptr)<br>int mpfi\_is\_inside\_ui (unsigned long, mpfi\_ int mpfi\_is\_inside\_ui (unsigned long, mpfi\_srcptr) int npfi\_is\_inside\_si (long, mpfi\_srcptr)<br>int mpfi\_is\_inside\_z (mpz\_srcptr.mpfi\_src int mpfi\_is\_inside\_z (mpz\_srcptr,mpfi\_srcptr) int mpfi\_is\_inside\_q (mpq\_srcptr,mpfi\_srcptr)  $(mpr\_srcptr,mpfi\_srcptr)$ # set operations int mpfi\_is\_empty (mpfi\_srcptr)<br>int mpfi\_intersect (mpfi\_ptr, mp int mpfi\_intersect (mpfi\_ptr, mpfi\_srcptr, mpfi\_srcptr)<br>int mpfi\_union (mpfi\_ptr, mpfi\_srcptr, mpfi\_srcptr)  $(mpti\_ptr, mpti\_srcptr, mpti\_srcptr)$ # complement... : to do later # Miscellaneous # adds the second argument to the right bound of the first one and # subtracts the second argument to the left bound of the first one  $\begin{array}{lll} \text{int} & \text{mpfi\_increase} \end{array} \qquad \qquad \begin{array}{lll} \text{(mpfi\_ptr,mpfr\_srcptr)} \end{array}$ # keeps the same center and multiply the radius by 2\*(1+fact) int mpfi\_blow(mpfi\_ptr, mpfi\_srcptr, double) # splits the interval into 2 halves int mpfi\_bisect(mpfi\_ptr, mpfi\_ptr, mpfi\_srcptr) char \* mpfi\_get\_version() # Error handling

void mpfi\_reset\_error() void mpfi\_set\_error(int)
```
int mpfi_is_error()
     #define MPFI_FLAGS_BOTH_ENDPOINTS_EXACT 0
     #define MPFI_FLAGS_LEFT_ENDPOINT_INEXACT 1
     #define MPFI_FLAGS_RIGHT_ENDPOINT_INEXACT 2
     #define MPFI_FLAGS_BOTH_ENDPOINTS_INEXACT 3
     #define MPFI_BOTH_ARE_EXACT(x) ( (int)(x) == 0 )
     #define MPFI_LEFT_IS_INEXACT(x) ( (int)(x)%2 )
#define MPFI_RIGHT_IS_INEXACT(x) ( (int)(x)/2 )
#define MPFI_BOTH_ARE_INEXACT(x) ( (int)(x) == 3 )
     #define MPFI_REVERT_INEXACT_FLAGS(x) ( ((x)=1) ? 2 : ((x)=2) ? 1 : x )
     #define MPFI_NAN_P(a) ( MPFR_IS_NAN(&(a->left)) || MPFR_IS_NAN (&(a->right)) )<br>#define MPFI_INF_P(a) ( MPFR_IS_INF(&(a->left)) || MPFR_IS_INF (&(a->right)) )<br>#define MPFI_IS_ZERO(a) (MPFI_NAM_P(a) ? 0 : ((MPFR_SIGN(&(a->ri
     #define MPFI_CLEAR(m) {mpfr_clear(&(m->right)); mpfr_clear(&(m->left));}
import_gmpy()
\verb|sizeof_mpti| = \verb|sizeof(mpti_t)|def mpf_set_default_prec(prec):
     __c_mpf_set_default_prec(prec)
cdef set_mpf( mpf_t _x, x ):
      ' set _x from x, steals a ref "
     assert Pympf_Check(x)
    mpf_set( _x, (<PympfObject*>x)[0].f )
cdef object mpf2py( mpf_t x ):
     " new ref "
     cdef object _x
     cdef int bits
     bits = mpf_get_prec( x )
_x = Pympf_new( bits )
     mpf_set( (<PympfObject*>_x)[0].f, x )
    return <object>_x
cdef object mpfr2py( mpfr_t x, mpfr_rnd_t rnd ):
     " new ref "
     cdef object _x
cdef int bits
    bits = mpfr_get_prec( x )
     _x = Pympf_new( bits )mpfr_get_f( (<PympfObject*>_x)[0].f, x, rnd )
return <object>_x
import gmpy
from gmpy import mpf
cdef object mpf_type
mpf_type = type(mpf(1.0))cdef class Interval
cdef object c_promote(x):
    if isinstance(x,Interval):
     pass
elif hasattr(x,"__float__") or Pympf_Check(x):
         x = Interval(x)
     else:
         x = Nonereturn x
def promote(x):
     if isinstance(x,Interval):
         return x
     if hasattr(x, "_fload_") or Pympf_Ccheck(x):
         return \texttt{Interval(x)}return None
def set_default_prec(prec):
    mpfr_set_default_prec(prec)
     gmpy.set_minprec(prec)
def get_default_prec():
     return mpfr_get_default_prec()
```

```
class DisorderException(Exception):
     pass
cdef class Interval:
     cdef mpfi_t x
     def __init__( self, lower=None, upper=None ):
           cdef Interval _lower
          cdef mpfr_t fr_lower
          cdef mpfr_t fr_upper
           cdef PympfObject *pympf_lower
cdef PympfObject *pympf_upper
          if isinstance(lower, Interval):
                _lower = lower
                mpfi_init_set( self.x, _lower.x )
assert upper is None, "but first arg is already an Interval ?!?!"
          else:
               ..<br>if hasattr(lower,"__float__"):
                    mpfi_init_set_d( self.x, lower )
               elif Pympf_Check(lower):
                     pympf_lower = <PympfObject*>lower
mpfr_init(fr_lower)
                    mpfr_set_f(fr_lower,pympf_lower[0].f,GMP_RNDD)
                    mpfi_init_set_fr( self.x, fr_lower )
                    mpfr_clear(fr_lower)
               elif lower is None:
                    mpfi_init( self.x )
                    assert upper is None
               else:
                    mpfi_init( self.x )
                raise TypeError, "what's this: %s"%repr(lower)
if hasattr(upper,"__float__"):
                    mpfi_put_d( self.x, upper )
               elif Pympf_Check(upper):
                    pympf_upper = <PympfObject*>upper
                    mpfr_init(fr_upper)
                    mpfr_set_f(fr_upper,pympf_upper[0].f,GMP_RNDU)
                     mpfi_put_fr( self.x, fr_upper )
mpfr_clear(fr_upper)
                elif upper is not None:
                    mpfi_init( self.x )
           raise TypeError, "what's this: %s"%upper
assert (lower is None and upper is None) or not mpfi_is_empty( self.x ),\
               (self.lower.digits(),self.upper.digits(),lower,upper)
      def __dealloc__( self ):
mpfi_clear( self.x )
     \operatorname{\mathsf{def}}<br>\operatorname{\mathsf{get\_addr}}(<br>\operatorname{\mathsf{self}} ) :
           cdef long addr
          addr = <long>self.x
          return addr
     property lower:
          \begin{minipage}{.4\linewidth} \begin{tabular}{l} \bf def & \tt{get\_(} \; self \; ) : \end{tabular} \end{minipage}cdef mpfr_t fr_lower
                mpfr_init( fr_lower )
               mpfi_get_left( fr_lower, self.x )
               \texttt{lower = mpr2py}(\texttt{fr\_lower}, \texttt{GMP\_RNDD})mpfr_clear( fr_lower )
               return lower
     property upper:
          def \_get\_( self ):
               cdef mpfr_t fr_upper
               mpfr_init( fr_upper )
                mpfi_get_right( fr_upper, self.x )
upper = mpfr2py( fr_upper, GMP_RNDU )
               mpfr_clear( fr_upper )
               return upper
     property prec:
          def \_{get=1} ( self ):
               return mpfi_get_prec( self.x )
          \texttt{def\_set\_}(\texttt{self}, \texttt{prec}) :
               mpfi_round_prec( self.x, prec )
```

```
\texttt{def\_repr\_}(\texttt{self}):return self.to_string()
def \_str_str_-(self):return "[%.9f,%.9f]" % (self.lower, self.upper)
def to_string( self ):
    cdef char *_s_lower, *_s_upper
     cdef mp_exp_t exp
cdef mpfr_t fr_lower, fr_upper
     mpfr_init( fr_lower )
mpfi_get_left( fr_lower, self.x )
     mpfr_init( fr_upper )
     mpfi_get_right( fr_upper, self.x )
     _s_lower = mpfr_get_str(NULL, &exp, 10, 0, fr_lower, GMP_RNDD )
     s_lower = _s_lower
    if s_lower is None:
         raise Exception
     if s_lover[0]=\cdot-':
         \verb|sl| = \verb|s_lower[:2] + '.' + \verb|s_lower[2:] + 'e' + str(exp - 1)else:
         sl = s_lower[:1]+'.'+s_lower[1:]+'e'+str(exp-1)
     _s_upper = mpfr_get_str(NULL, &exp, 10, 0, fr_upper, GMP_RNDD )
s_upper = _s_upper
if s_upper is None:
         raise Exception
     if s_{upper}[0]=\rightarrow\overline{\text{su}} = \text{s\_upper}[:2] + ' \cdot ' + \text{s\_upper}[2:] + 'e' + \text{str}(\text{exp-1})else:
         su = s_{\text{upper}}[:1] + '.' + s_{\text{upper}}[1:] + 'e' + str(exp-1)mpfr_free_str(_s_lower)
    mpfr_free_str(_s_upper)
     mpfr_clear( fr_lower )
     mpfr_clear( fr_upper )
     return "Interval(mpf('%s'), mpf('%s'))" % (sl, su)
def __hash__( self ):
     return hash(self.to_string())
def __richcmp__( _x, _y, op ):
cdef Interval x, y, z
     x = c_promote(x)if x is None:
     return NotImplemented
y = c_promote(_y)
     if y is None:
         return NotImplemented
     if op == 0:  # <if x.upper < y.lower:
             return True
     elif op == 1: # \Leftarrow\begin{minipage}{.4\linewidth} \emph{if $x$}.upper <= y$.lower: \end{minipage}return True
     elif op == 2: # ==
         if x.lower == y.lower and x.upper == y.upper:
             return True
     elif op == 3: # !=
         if x.lower != y.lower or x.upper != y.upper:
             return True
     elif op == 4: # >if x.lower > y.upper:
return True
     elif op == 5: # >=
         if x.lower >= y.upper:
              return True
     return False
def freeze(self):
     return self
def \_negneg_-(x):cdef Interval y
     y = Interval()
     mpfi_neg( y.x, x.x )
if mpfi_is_empty( y.x ):
raise DisorderException
```
return y  $def \_pos_-(x):$ return x  $def \_abs_-(x)$ : cdef Interval y  $y =$  Interval() mpfi\_abs( y.x, x.x ) if mpfi\_is\_empty( y.x ): raise DisorderException return y  $\texttt{def\_add\_}(\ _{x,\ _{y})$  : cdef Interval x, y, z  $x = c$ \_promote $(x)$ if x is None: return NotImplemented y = c\_promote(\_y) if y is None: return NotImplemented  $z =$  Interval() mpfi\_add( z.x, x.x, y.x ) if mpfi\_is\_empty( z.x ): raise DisorderException((x, y, z)) return z def \_\_sub\_\_( \_x, \_y ): cdef Interval x, y, z  $x = c$ \_promote $(\_x)$ if x is None: return NotImplemented  $y = c$ \_promote(\_y) if y is None: return NotImplemented z = Interval() mpfi\_sub( z.x, x.x, y.x ) if mpfi\_is\_empty( z.x ): raise DisorderException((x, y, z)) return z  $\texttt{def\_mul\_}(\ _{x,\ _{y})$  : cdef Interval x, y, z x = c\_promote(\_x) if x is None: return NotImplemented  $y = c$ \_promote $(y)$ if y is None: return NotImplemented z = Interval() mpfi\_mul( z.x, x.x, y.x ) if mpfi\_is\_empty( z.x ): raise DisorderException((x, y, z)) return z def \_\_div\_\_( \_x, \_y ): cdef Interval x, y, z  $x = c$ \_promote $(x)$ if x is None: return NotImplemented y = c\_promote(\_y) if y is None: return NotImplemented  $z =$  Interval() mpfi\_div( z.x, x.x, y.x ) if mpfi\_is\_empty( z.x ): raise DisorderException((x, y, z)) return z  $def \_pv = x, y, w :$ cdef Interval x, z cdef mpfr\_t x\_lower, x\_upper cdef mpfr\_t z\_lower, z\_upper  $x = c$ \_promote $(\_x)$ if x is None: return NotImplemented if type(y)==Interval and y.width()==0.0 and int(y.lower)==y.lower: doweusethisatall y=int(y.lower)

```
if type(y) in (int,float):
          if int(y)==y:
y = int(y)
              if y==0:return Interval(1.0)
              if y==1:
                  return x
              if y==2:
                  return x.sqr()
              mpfr_init( x_lower )
              mpfr_init( x_upper )
              mpr\_init( z_lower)mpfr_init( z_upper )
              mpfi_get_left( x_lower, x.x )
              mpfi_get_right( x_upper, x.x )
              z = \text{Interval}()mpfi_get_left( z_lower, z.x )
              mpfi_get_right( z_upper, z.x )
               mpfr_pow_si( z_lower, x_lower, y, GMP_RNDD )
mpfr_pow_si( z_upper, x_upper, y, GMP_RNDU )
              mpfi_set_fr( z.x, z_lower )
              mpfi_put_fr( z.x, z_upper )
               mpfr_clear( x_lower )
mpfr_clear( x_upper )
              mpfr_clear( z_lower )
              mpfr_clear( z_upper )
              if \; \mathtt{mpfi\_is\_empty(} \; \mathtt{z.x} \; ) :
                  raise DisorderException((x, y, z))
              return z
         elif y==0.5:
             return _x.sqrt()
         z = (y * x \cdot log()) \cdot exp()if mpfi_is_empty( z.x ):
raise DisorderException((x, y, z))
         return z
    y = c_promote(y)
    if y is None:
         return NotImplemented
    assert 0, "implement me! "
     return NotImplemented
# return Interval(x.lower**y,x.upper**y) # BROKEN
    # this is useless:
    # z = Interval(1.0)# while y:
# z = z*x
    # y = y - 1
    # return z
def width(x):
    cdef mpfr_t fr_y
    cdef mpf_t f_y
    cdef int bits
    cdef object py_y
    mpfr_init(fr_y)
    mpfi_diam_abs(fr_y, x.x)
     mpf_init( f_y )
mpfr_get_f( f_y, fr_y, GMP_RNDU )
     bits = mpf_get_prec( f_y )
py_y = Pympf_new( bits )
    \verb+mpf_set+({\langle} \verb+<|ympf0bject*>py_y)|[0] .f, \verb+f_y)\mathtt{mptr\_clear}(\mathtt{fr\_y})return py_y
def centre(x):
    cdef mpfr_t y
    mpfr_init(y)
    mpfi_mid(y, x.x)
    -y = mpfr2py(y, GMP_RNDN)mpfr_clear(y)
    return _y
def overlapping(x, Interval y):
return x.upper>=y.lower and y.upper>=x.lower
def intersect(x, Interval y):
    cdef Interval z
    z = Interval()
    mpfi_intersect(z.x, x.x, y.x)
    if mpfi_is_empty( z.x ):
         raise DisorderException((x, y, z))
```

```
return z
    def hull(x, Interval y):
         cdef Interval z
         z = Interval() \,mpfi_union(z.x, x.x, y.x)
         if mpfi_is_empty( z.x ):
             raise DisorderException((x, y, z))
         return z
     def contains( x, _y ):
cdef Interval y
         if not isinstance(_y,Interval):
             y = Interval(-y)
         else:
             y = yreturn mpfi_is_inside( y.x, x.x )
     def is_close(self, other, EPSILON=1e-13):
return abs(self.lower-other.lower)<EPSILON and abs(self.upper-other.upper)<EPSILON
    def bisect(x):
          cdef Interval y
cdef Interval z
         y = Interval()
         z = Interval()
          mpfi_bisect( y.x, z.x, x.x )
# return x,x if x width is zero ?
         if mpfi_is_empty( y.x ):
             raise DisorderException()
         \verb|if mpfi_is\_empty( z.x |) :raise DisorderException()
         return y, z
    def split(x, n):
         # subdivide x into at least n Intervals
         ivs = [x]
         while len(ivs)<n:
              _ivs = []
for _x in ivs:
l, r =_x.bisect()
                  _ivs.append(l)
          _ivs.append(r)
ivs = _ivs
return ivs
# def ceil(x):
# return Interval(ceil(x._lower), ceil(x._upper))
# def floor(x):
# return Interval(floor(x._lower), floor(x._upper))
# def max(x, y):<br># return Inte
          return Interval(max(x._lower, y._lower), max(x._upper, y._upper))
# def min(x, y):
# return Interval(min(x._lower, y._lower), min(x._upper, y._upper))
    def sqr(x):
         cdef Interval y
         y = Interval()
         mpfi_sqr( y.x, x.x )
          if mpfi_is_empty( y.x ):
raise DisorderException()
         return y
     def sqrt( x ):
cdef Interval y
         y = Interval()
         mpfi_sqrt( y.x, x.x )
          if mpfi_is_empty( y.x ):
raise DisorderException()
         return y
    def hemimetric(x, y):
         ms = [[ abs(x.lower-y.lower), abs(x.lower-y.upper) ],
             [ abs(x.upper-y.lower), abs(x.upper-y.upper) ],
        ]
        return max(min(ms[0][0],ms[0][1]),min(ms[1][0],ms[1][1]))
```
def metric( x, y ):

```
" hausdorff metric "
    return max( x.hemimetric(y), y.hemimetric(x) )
def get_pi( x ):
    cdef Interval y
    y = Interval()
    mpfi_const_pi(y.x)
    return y
def exp( x ):
cdef Interval y
    y = Interval()
    mpfi_exp( y.x, x.x )
     if mpfi_is_empty( y.x ):
raise DisorderException()
    return y
def log( x ):
     cdef Interval y
y = Interval()
    mpfi_log( y.x, x.x )
    return y
def sin( x ):
    cdef Interval y
     y = Interval()
mpfi_sin( y.x, x.x )
    return y
def cos( x ):
cdef Interval y
    y = Interval()
    mpfi_cos( y.x, x.x )
    return y
def tan( x ):
cdef Interval y
    y = Interval()
    mpfi_tan( y.x, x.x )
    return y
def asin( x ):
    cdef Interval y
     y = Interval()
mpfi_asin( y.x, x.x )
    return y
def acos( x ):
cdef Interval y
    y = Interval()
    mpfi_acos( y.x, x.x )
    return y
def atan( x ):
    cdef Interval y
    y = Interval()
    mpfi_atan( y.x, x.x )
    return y
def sinh( x ):
    cdef Interval y
    y = Interval()
    mpfi_sinh( y.x, x.x )
    return y
def cosh( x ):
    cdef Interval y
    y = Interval()
     mpfi_cosh( y.x, x.x )
return y
def tanh( x ):
cdef Interval y
    y = Interval()
    mpfi_tanh( y.x, x.x )
    return y
def asinh( x ):
     cdef Interval y
y = Interval()
```

```
mpfi_asinh( y.x, x.x )
        return y
    def acosh( x ):
        cdef Interval y
        y = Interval()mpfi_acosh( y.x, x.x )
        return y
    def atanh( x ):
        cdef Interval y
        y = Interval()
        mpfi_atanh( y.x, x.x )
        return y
def from_string(s):
    # unfortunately, we lose precision going through mpf type.
    assert s.startswith('Interval(')
    s = s[len('Interval('):-1]
l, u = s.split(',')
    l = mpf(l)u = npf(u)return Interval(l,u)
```
# B.4 scalar/symbolic.py

### import sys import os

from random import random, seed from time import time

### import fmath

```
try:
    import gmpy
     from gmpy import mpf
except ImportError:
print " ** no gmpy found ** "
```
from xinterval import Interval

```
\text{\_model}_{\text{-}} = \text{sys.modules} [\text{\_name\_}]
```

```
class ComputationContext(object):
```

```
def __init__( self, name, args, dumpfile=None ):
"""
         @param name: function name
         @param args: function arg names (can build lvalue's out of these)
     @param dumpfile: dump the function to this file (optional)
"""
     self.lines = []
    self.append( 'def %s(%s):' % (name, ', '.join( [str(v) for v in args] )))
     self.float_cache = {}
     self.var_cache = {}
self.var_floats = []
    self.name = nameself.dumpfile = dumpfile
def append( self, line ):
     self.lines.append(line)
def assign( self, lvalue, a_float ):
     """
          @param lvalue: a string repr of the left hand side of the assign
@param a_float: the right hand side (abstract float) of the assign
     ....
```

```
#Generate a sequence of unique "assign" statements:
```

```
# float_cache: map Float -> Var
```

```
# var_cache: map Var -> Float (an "assignment")
```

```
# var_floats: what order to assign the vars in
```

```
float_cache, var_cache, var_floats\
= a_float.uniq_form(self.float_cache, self.var_cache, self.var_floats)
assert float_cache is self.float_cache
assert var_cache is self.var_cache
```

```
assert var_floats is self.var_floats
          self.var_cache[lvalue] = self.float_cache[a_float] # ASSIGNMENT
self.var_floats.append( lvalue )
    def finalize(self, rexpr=""):
          """<br>Generate the function. (exec the source.)<br>"""
          for var in self.var_floats:
self.append( " %s = %s" % (var, self.var_cache[var]) )
self.append(" return %s"%rexpr)
src = '\n'.join(self.lines)
         if self.dumpfile is not None:
          print >>self.dumpfile, src
self.dumpfile.close()
         exec src
         return locals()[self.name]
###############################################################################
class Float(object):
    scalar_zero = 0.0
    \begin{array}{r}\n\text{scalar\_one} = 1.0\n\end{array}scalar_promote = float
    scalar_type = float
    old_scalar = None
     def push_scalar(cls, zero, one, promote, type): # XX wrong order
assert cls.old_scalar is None, "stack depth of 1! (already in symbolic mode)"
         cls.old_scalar = cls.scalar_zero, cls.scalar_one, cls.scalar_promote, cls.scalar_type # XX wrong order
         cls.scalar_zero = zero
         cls.scalar_one = one
         cls.scalar_promote = promote
     cls.scalar_type = type
push_scalar = classmethod(push_scalar)
    def restore_scalar(cls):
          cls.scalar_zero, cls.scalar_one, cls.scalar_promote, cls.scalar_type = cls.old_scalar # XX wrong order
cls.old_scalar = None
    restore_scalar = classmethod(restore_scalar)
     cache = {} # Fly-weight design pattern
unop_cache = {} # map name to class, eg. SinFloat
    def __new__(cls, val=None):
          ob = object.__new__(cls)
ob._hash = None # cache the hash value
         assert isinstance(val,cls.scalar_type), val
         \mathtt{ob.val} \ = \ \mathtt{val}if ob.val == cls.scalar_zero:
              assert ZeroFloat._zero_float is None # singleton
         if ob in cls.cache:
              return cls.cache[ob]
         cls.cache[ob] = ob
         return ob
    def __init__(self, *args):
         pass
    def __hash__(self):
         if self._hash is None:
              self._hash = self.hash() # remember this
         return self._hash # cached value
    def hash(self):
         return hash(self.val)
    def __eq__(self, other):
         return type(self)==type(other) and self.val==other.val
    def __cmp__(self, other):
         assert 0, (self.other)
    def promote(self, val):
         if isinstance(val,Float):
             return val
         if isinstance(val,str):
              return Var(val)
```
#

#

```
if type(val) in (int,float,Interval):
         val = self.scalar_promote(val)
    else:
        return None
    if val==self.scalar_zero:
        return ZeroFloat()
    if val==self.scalar_one:
        return OneFloat()
    return Float(val)
promote = classmethod(promote)
def expr(self):
    return repr(self.val)
jz_expr = expr
def deepstr(self):
    return "%s(%s)" % (self.__class__.__name__, self.val)
def deeplen(self):
    return 1
def uniqlen(self, cache=None):
     if cache is None:
cache = {}
    if self in cache:
     return 0
else:
        cache[self]=None
         return 1
def deepvisit(self, visitor, cache=None):
     "visit each node"
    if cache is None:
         cache = set()
    if self not in cache:
        visitor(self)
         cache.add(self)
def deepreplace(self, visitor):
     "return a bottom up re-write"
return visitor(self)
def uniq_form(self, float_cache={}, var_cache={}, var_floats=[]):
     """
        Generate a sequence of unique "assign" statements
             float_cache: map Float -> Var
             var_cache: map Var -> Float (an "assignment")
             var_floats: what order to assign the vars in
    """"
    if self not in float_cache:
         var = Var.time(p()float_cache[self]=var
         var_cache[var]=self # ASSIGNMENT
        var_floats.append(var)
    return float_cache, var_cache, var_floats
def get_func(self, name, free_vars=[], dumpfile=None):
    float_cache, var_cache, var_floats = self.uniq_form()
    lines = \Boxlines.append( 'def %s(%s):' % (name, ', '.join( [str(v) for v in free_vars] )))
     for var in var_floats:<br>
lines.append( " ",'s = ",'s" ", (var, var_cache[var]) )<br>
lines.append( " return ",'s" ", (var_floats[-1]) )<br>
src = '\n'.join(lines)<br>
if dumpfile is not None:
        print >>dumpfile, src
     namespace = dict(globals())
exec src in namespace
    func = namespace[name]
    return func
def rewrite(self, var, newvar):
    return self
def __getitem__(self, idx):
    raise IndexError
def __getattr__(self, name):
```
"eg.  $x.\sin() \Rightarrow$  SinFloat $(x)$  " if name.startswith('\_\_'): raise AttributeError orig\_name = name name = name[0].upper()+name[1:]+'Float' # eg. SinFloat cls = Float.unop\_cache.get(name) if cls is None: cls = type(name, (PostfixOpFloat,), {'op':orig\_name}) Float.unop\_cache[name]=cls return lambda : cls(self)  $\texttt{def\_str\_}(self)$  : return self.expr()  $\mathtt{def\_pos\_}(\ \mathtt{self})$  : return self  $\texttt{def\_neg\_}(\texttt{self}):$ return NegFloat(self) def \_\_add\_\_( self, other ): other = Float.promote(other) if other is None: return NotImplemented if type(other) == ZeroFloat: return self return AddFloat(self, other) def \_\_radd\_\_( self, other ): other = Float.promote(other) if other is None: return NotImplemented  $if type(other) == ZeroFloat:$ ..<br>return self return AddFloat(other, self) def \_\_sub\_\_( self, other ): other = Float.promote(other) if other is None: return NotImplemented if type(other) == ZeroFloat: return self return SubFloat(self, other) def \_\_rsub\_\_( self, other ): other = Float.promote(other) if other is None: return NotImplemented if type(other) == ZeroFloat: return -self return SubFloat(other, self)  $\texttt{def\_mul\_( self, other)}$  : other = Float.promote(other) if other is None: return NotImplemented if type(other) == ZeroFloat: return ZeroFloat() if type(other) == OneFloat: return self return MulFloat(self, other) def \_\_rmul\_\_( self, other ): other = Float.promote(other) if other is None: return NotImplemented if type(other) == ZeroFloat: return ZeroFloat() if type(other) == OneFloat: return self return MulFloat(other, self) def \_\_div\_\_( self, other ): other = Float.promote(other) if other is None: return NotImplemented if type(other) == ZeroFloat: return ZeroFloat()

if type(other) == OneFloat: return self

return DivFloat(self, other) def \_\_rdiv\_\_( self, other ): other = Float.promote(other) if other is None: return NotImplemented return DivFloat(other, self) def \_\_pow\_\_( self, other ):<br>if type(other) != int: other = Float.promote(other) if other is None: return NotImplemented return PowFloat(self, other) return IntPowFloat(self, other) @property def jz\_op(self): return self.op class ZeroFloat(Float): \_zero\_float = None  $def \_new_-(cls):$ if cls.\_zero\_float is None: cls.\_zero\_float = Float.\_\_new\_\_(ZeroFloat,cls.scalar\_zero) return cls.\_zero\_float def \_\_neg\_\_( self ): return self  $\operatorname{\sf def \,\,_{=} add\_}(\ \operatorname{\sf self},\ \operatorname{\sf other}\ )$  : other = Float.promote(other) if other is None: return NotImplemented return other  $\operatorname{\sf def}$  \_\_radd\_\_( self, other ): other = Float.promote(other) if other is None: return NotImplemented return other def \_\_sub\_\_( self, other ): other = Float.promote(other) if other is None: return NotImplemented return -other def \_\_rsub\_\_( self, other ): other = Float.promote(other) if other is None: return NotImplemented return other  $\texttt{def\_mul\_}(\texttt{self}, \texttt{other})$  : return self  $\operatorname{\sf def}$  \_\_rmul\_\_( self, other ): return self  $\texttt{def\_div\_}(\texttt{self}, \texttt{other})$  : return self def \_\_rdiv\_\_( self, other ): raise ZeroDivisionError class OneFloat(Float): \_one\_float = None  $\texttt{def\_new\_(cls)}:$ if cls.\_one\_float is None: cls.\_one\_float = Float.\_\_new\_\_(OneFloat,cls.scalar\_one) return cls.\_one\_float def \_\_mul\_\_( self, other ): other = Float.promote(other) if other is None: return NotImplemented

```
return other
    def __rmul__( self, other ):
         other = Float.promote(other)
          if other is None:
              return NotImplemented
         return other
     def __rdiv__( self, other ):
other = Float.promote(other)
         if other is None:
             return NotImplemented
         return other
class Var(Float):
     uid = 0def __new__(cls, name):
ob = object.__new__(cls)
         ob._hash = None
          ob.name = name
          if ob in cls.cache:
return cls.cache[ob]
         cls.cache[ob] = obreturn ob
     def temp(cls, prefix='temp_'):
cls.uid += 1
         return cls('%s%d'%(prefix, cls.uid))
     temp = classmethod(temp)
    def hash(self):
         return hash(self.name)
    def deepstr(self):
         return "%s(%r)" % (self.__class__.__name__, self.name)
     \begin{minipage}{.4\linewidth} \begin{tabular}{ll} \bf def & \tt_{=} & \tt (self, other): \\ \end{tabular} \end{minipage}return type(self)==type(other) and self.name==other.name
     def __repr__(self):
         return str(self)
    def expr(self):
         return self.name
     jz_expr = expr
     def rewrite(self, var, newvar):
         if var==self:
          return newvar
return self
class UnaryOpFloat(Float):
     def __new__(cls, a):
         ob = object.__new__(cls)
         ob._{\text{hash}} = \text{None}ob.a = aif ob in cls.cache:
              return cls.cache[ob]
         cls.cache[ob] = ob
          return ob
     def __getitem__(self, idx):
return (self.a,)[idx]
     def hash(self):
         return hash((self.op,self.a))
     def __eq__(self, other):
          return type(self)==type(other) and \
(self.op,self.a)==(other.op,other.a)
     def expr(self):
          return "(%s(%s))"%(self.op, self.a.expr())
     def jz_expr(self):
         return "(%s(%s))"%(self.op, self.a.jz_expr())
```

```
def deepstr(self):
        return "%s(%s)" % (self.__class__.__name__, self.a.deepstr())
    def deeplen(self):
        return 1+self.a.deeplen()
    def uniqlen(self, cache=None):
        if cache is None:
             \texttt{cache = {}} \ \texttt{\$}if self in cache:
            return 0
        else:
             cache[self]=self
            return 1+self.a.uniqlen(cache)
    def deepvisit(self, visitor, cache=None):
         if cache is None:
             cache = set()
        if self not in cache:
             visitor(self)
             self.a.deepvisit(visitor, cache)
             cache.add(self)
    def deepreplace(self, visitor):
        a = self.a.deepreplace(visitor)
         self = self.__class__(a)return visitor(self)
    def uniq_form(self, float_cache={}, var_cache={}, var_floats=[]):
        if self not in float_cache:
            self.a.uniq_form(float_cache,var_cache,var_floats)
             var = Var.time()a = float_cache[self.a]
            float_cache[self]=var
             var_cache[var]=self.__class__(a) # ASSIGNMENT
             var_floats.append(var)
        return float_cache, var_cache, var_floats
    def rewrite(self, var, newvar):
        return self.__class__( self.a.rewrite( var, newvar ) )
class PostfixOpFloat(UnaryOpFloat):
    def expr(self):
        # this only works for Interval arguments
         # need to do this to produce a function that works with float's
        return "fmath.%s(%s)"%(self.op, self.a.expr())
    def jz_expr(self):
        return "%s%s"%(self.jz_op, self.a.jz_expr())
class NegFloat(UnaryOpFloat):
    op = ' -'# we also build other subclasses of UnaryOpFloat
# dynamically, eg. SinFloat
class BinOpFloat(Float):
    def __new__(cls, a, b):
         ob = object._{\_}new_-(cls)ob._hash = None
         ob.a = a
ob.b = b
        if ob in cls.cache:
            return cls.cache[ob]
        cls.cache[ob] = ob
        return ob
     def __getitem__(self, idx):
return (self.a, self.b)[idx]
    def hash(self):
        return hash((self.op,self.a,self.b))
    \begin{split} \texttt{def}~\_ \texttt{eq\_}(\texttt{self},~\texttt{other}) \, \texttt{:} \end{split}return type(self)==type(other) and \setminus(self.op,self.a,self.b)==(other.op,other.a,other.b)
```

```
def expr(self):
return '(%s %s %s)' % (self.a.expr(), self.op, self.b.expr())
     def jz_expr(self):
return '(%s %s %s)' % (self.a.jz_expr(), self.jz_op, self.b.jz_expr())
    def deepstr(self):
         return "%s(%s, %s)" % (self.__class__.__name__, self.a.deepstr(), self.b.deepstr())
    def deeplen(self):
        return 1+self.a.deeplen()+self.b.deeplen()
    def uniqlen(self, cache=None):
        if cache is None:
             cache = \{\}if self in cache:
             return 0
        else:
             cache[self]=self
             return 1+self.a.uniqlen(cache)+self.b.uniqlen(cache)
     def deepvisit(self, visitor, cache=None):
if cache is None:
             cache = set()
         if self not in cache:
             visitor(self)
             self.a.deepvisit(visitor, cache)
             self.b.deepvisit(visitor, cache)
             cache.add(self)
        return self
    def deepreplace(self, visitor):
         a = self.a.deepreplace(visitor)
        b = self.b.deepreplace(visitor)
        self = self._{-}class_-(a, b)return visitor(self)
    def uniq_form(self, float_cache={}, var_cache={}, var_floats=[]):
         if self not in float_cache:
self.a.uniq_form(float_cache,var_cache,var_floats)
             self.b.uniq_form(float_cache,var_cache,var_floats)
             var = Var.temp()
             a = float_cache[self.a]
             b = float_cache[self.b]
             float_cache[self]=var
             \verb|var_cache[var] = \verb|self._class__(a,b)  # ASSIGIMENT}var_floats.append(var)
return float_cache, var_cache, var_floats
    def rewrite(self, var, newvar):
         return self.__class__(
self.a.rewrite( var, newvar ),
             self.b.rewrite( var, newvar ),
         \lambdaclass AddFloat(BinOpFloat):
    op = ' +'class SubFloat(BinOpFloat):
    op = ' -'class MulFloat(BinOpFloat):
    op = ' *'class DivFloat(BinOpFloat):
    op = '/'
class PowFloat(BinOpFloat):
    op = '**j_{z\_op} = 'class IntPowFloat(BinOpFloat):
    op = '**'jz<sub>-</sub>op = '<sup>^</sup>'
    def expr(self):
        return '(%s %s %s)' % (self.a.expr(), self.op, self.b)
```

```
def jz_expr(self):
    return '(%s %s %s)' % (self.a.jz_expr(), self.jz_op, self.b)
def deeplen(self):
    return 1+self.a.deeplen()+1
def deepstr(self):
   return "%s(%s, %s)" % (self.__class__.__name__, self.a.deepstr(), self.b)
def uniqlen(self, cache=None):
   if cache is None:
        cache = \{\}if self in cache:
       return 0
    else:
        cache[self]=self
        return 1+self.a.uniqlen(cache)
def deepvisit(self, visitor, cache=None):
if cache is None:
        cache = set()
    if self not in cache:
        visitor(self)
        self.a.deepvisit(visitor, cache)
        cache.add(self)def deepreplace(self, visitor):
    a = self.a.deepreplace(visitor)
    self = self.__class__(a, self.b)return visitor(self)
def uniq_form(self, float_cache={}, var_cache={}, var_floats=[]):
    if self not in float_cache:
        self.a.uniq_form(float_cache,var_cache,var_floats)
        var = Var.temp()
        a = float\_cache[self.a]b = self.bfloat_cache[self]=var
        var_cache[var]=self.__class__(a,b) # ASSIGNMENT
    var_floats.append(var)
return float_cache, var_cache, var_floats
def rewrite(self, var, newvar):
    return self.__class__( self.a.rewrite( var, newvar ), self.b )
```
# B.5 mjet.py

import sys

```
import os
from random import random, seed
from time import time
from pydx.scalar import fmath
from pydx.scalar import Scalar, set_interval_scalar, set_symbolic_scalar, restore_scalar
from pydx.scalar.symbolic import Float
try:
import gmpy
from gmpy import mpf
except ImportError:
print " ** no gmpy found ** "
try:
   from scalar.xinterval import Interval, get_default_prec, set_default_prec, DisorderException
except ImportError, e:
print " ** could not import xinterval ** "
    print e
\text{\_model}_{\text{\_}} = \text{sys.modules}[\text{\_}name{}_{\text{-}}]Scalar.add_client(__module__)
#
###############################################################################
#
```

```
#class slice(slice):
# def __hash__(self):<br># return hash((se
         # return hash((self.start,self.stop,self.step))
# TypeError: Error when calling the metaclass bases
# type 'slice' is not an acceptable base type
# do these two functions belong in this module ??
def xcross(idxs):
    if len(idxs):
        idx = idxs[0]if type(idx)==slice:
              .<br>ssert idx.step is None, "Not Implemented"
             for idx in range(idx.start, idx.stop):
                 for rest in xcross(idxs[1:]):
                     yield (idx,)+rest
        else:
             for rest in xcross(idxs[1:]):
                 yield (idx,)+rest
    else:
        yield ()
def cross(idxs):
    if len(idxs):
        for idx in range(0,idxs[0]):
             for rest in cross(idxs[1:]):
yield (idx,)+rest
    else:
        yield ()
### This cache doesn't seem to speed things up any.
#_multi_range_order_cache = {}
#def multi_range_order(*args):<br># idyss = multi range orde
# idxss = _multi_range_order_cache.get(args)
    if idxss is None:
# idxss = tuple(idxs for idxs in _multi_range_order(*args))
# _multi_range_order_cache[args]=idxss
    return idxss
#def _multi_range_order(rank,start_order,stop_order):
def multi_range_order(rank,start_order,stop_order):
     """ yield all multi indexes with sum from start_order to stop_order inclusive.<br>"""
    assert 0<=start_order<=stop_order
    if rank==0:
        assert start_order==stop_order==0
        yield ()
    elif rank==1:
        for i in range(start_order,stop_order+1):
            yield (i,)
    else:
        for i in range(0,stop_order+1):
            for rest in multi_range_order(rank-1,max(0,start_order-i),stop_order-i):
                yield (i,)+rest
def multi_range(idxs):
    if len(idxs):
        for idx in range(0,idxs[0]+1):
             for rest in multi_range(idxs[1:]):
                 yield (idx,)+rest
    else:
        yield ()
def multi_zero(rank):
    return (0,)*rank
def multi_unit(rank,i):
    idxs = [0]*rankidxs[i] = 1
return tuple(idxs)
def multi_unit_under(idxs):
    " return unit _idxs s.t. _idxs<=idxs "
    i = 0while idxs[i]==0: # IndexError means that idxs all 0
        i \neq 1_idxs=[0]*len(idxs)
    \_idxs[i]=1return tuple(_idxs)
def multi_lexcmp(a_idxs, b_idxs):
    " lexicographical ordering "
```

```
assert len(a_idxs)==len(b_idxs)
     i = 0while i < len(a_idxs) and a_idxs[i] == b_idxs[i]:
         i \neq 1\begin{minipage}{.4\linewidth} \hspace*{0.2cm} \texttt{if} \hspace*{0.2cm} \texttt{i=len(a\_idxs)} \hspace*{0.2cm} : \hspace*{0.2cm} \end{minipage}return 0
    return cmp(a_idxs[i],b_idxs[i])
def multi_cmp(a_idxs, b_idxs):
    \log 2ge = Trueeq = Truefor a_idx,b_idx in zip(a_idxs,b_idxs):
         if a_idx>b_idx:
               eq = False
le = False
          elif a_idx<b_idx:
              eq = False
             ge = Falseif eq:
         return 0
    if le:
         return -1
    if ge:
         return 1
def multi_add(a_idxs, b_idxs):
    assert len(a_idxs)==len(b_idxs)
    return tuple(a_idxs[i]+b_idxs[i] for i in range(len(a_idxs)))
def multi_sub(a_idxs, b_idxs):
    assert len(a_idxs)==len(b_idxs)
    c\_idxs = tuple(a\_idxs[i]-b\_idxs[i] for i in range(len(a_idxs)))
    assert multi_cmp(c_idxs,multi_zero(len(a_idxs))) >= 0
    return c_idxs
def multi_partitions(idxs):
     rank = len(idxs)
zero = multi_zero(rank)
    if idxs == zero:
         yield []
    else:
         for _idxs in multi_range(idxs):
              if _idxs == zero:
                   continue
               for part in multi_partitions(multi_sub(idxs, _idxs)):
if part and multi_lexcmp(_idxs, part[0]) > 0: # XX use extra parameter
                        continue
                   yield [_idxs]+part
\mathtt{def}n_choice(n,k):
      \mathbb{P} \left[ \begin{array}{c} n_{\text{}} \text{choice}(n,k): n \text{ choose } k: n!/(k!(n-k)!) \end{array} \right]assert k<=n
    if k==0:
         return 1
    if k==1:
        return n
     i = 1for j in range(n-k+1,n+1):
         i \neq jfor j in range(1, k+1):
         i /= j
    return i
class MJet(object):
    scalar = None
    def __init__(self, rank):
          self.\nrank = rankdef promote(self, item):
         if not isinstance(item,MJet):
             item = self.scalar.promote(item)
              x = \text{Jet}(\{(0,)*\text{self}.\text{rank}:\text{item}\})return x
         elif item.rank == self.rank:
             return item
         assert self.rank > item.rank
```

```
if isinstance(item,Jet):
         x = Jet(rank = self.rank)
extra_zeros = (0,)*(self.rank-item.rank)
         for idxs, value in item.cs.items():
            x[ idxs+extra_zeros ] = value
        return x
    else:
         # lazy promote
return PromotedJet(item, self.rank)
def str(self, n):
return "<%s>" % ' '.join(str(self[i]) for i in range(n))
def repr(self, n):
    return "\langle\!\langle s\rangle\!\rangle" \langle\!\rangle" '.join(repr(self[i]) for i in range(n))
def get_scalar_component(self):
    return self[(0,)*self.rank]
scalar_component=property(get_scalar_component)
def bdot(cls, a, b, n, i):
     """
        @param a: MJet
         @param b: MJet
         @param n: tuple
        @param i: int
    """
    rank = len(n)delta_i = multi_unit(rank, i)
assert n[i]>0
    r = sum(((n[i]-j[i]) * a[j] * b[multi\_sub(n,j)] for j in multi_range(multi_sub(n,delta_i))),
                      cls.scalar.zero)
    r = r / n[i]return r
bdot = classmethod(bdot)
def expand(self, x, order):
    assert len(x)==self.rank
    r = self.scalar.zero
    for j in multi_range_order(self.rank, 0, order):
         s = self.scalar.one
        for i in range(self.rank):
              if j[i]>0:
s *= x[i]**j[i]
        r = r + self[j] * sreturn r
#
# On order=5 this has around 0.001% more error: (???)
def expand_factorized(self, x, order):
    # factored taylor series
    assert len(x)==self.rank
    zero\_idxs = (0,) * self.randomterms = \{\}for j in multi_range_order(self.rank, order, order):
        terms[j] = self[j]while order:
        order -= 1
         _terms = {} # new terms for next iteration
        for j in multi_range_order(self.rank, order, order):
              \text{terms}[j] = \text{self}[j]for idxs in terms:
             i = 0while idxs[i]==0:
                i += 1value = terms[idxs] * x[i]
              _idxs = multi_sub(idxs,multi_unit(self.rank,i))
_terms[_idxs] = _terms[_idxs] + value
        terms = \text{terms}assert len(terms)==1
    return terms[zero_idxs]
def expand_err(self, x, order, err):
    assert len(x)==self.rank
    assert self.scalar.type in (Interval, Float)
    r = self.scalar.zero
    for j in multi_range_order(self.rank, 0, order):
         s = self.scalar.one
```

```
for i in range(self.rank):
               if j[i]>0:
s *= x[i]**j[i]
          r = r + self[j] * sfor i,j in enumerate(multi_range_order(self.rank, order+1, order+1)):
          s = self.scalar.one
         for k in range(self.rank):
              if j[k]>0:
          s *= x[k]**j[k]
r = r + err[i] * s
     assert i==len(err)-1
     return r
def expand_err_factorized(self, x, order, err):
     # factored taylor series (less accurate)
     assert len(x)==self.rank
     zero\_idxs = (0,)*self.randomorder += 1
     terms = \{\}for i,j in enumerate(multi_range_order(self.rank, order, order)):
         terms[j] = err[i]
     while order:
          order -= 1
          _terms = {} # new terms for next iteration
          for j in multi_range_order(self.rank, order, order):
               \text{terms}[i] = \text{self}[i]for idxs in terms:
               i = 0while idxs[i]==0:
                  i \neq 1value = terms[idxs] * x[i]\_idxs = \verb|multisub(idxs,multi\_unit(self,rank,i))|_terms[_idxs] = _terms[_idxs] + value
          terms = \text{\_terms}assert len(terms)==1
     return terms[zero_idxs]
\texttt{def} \,\, \texttt{\_eq\_eq\_}(\texttt{self}, \, \, \texttt{other}) :
return repr(self)==repr(other)
def __pos__(self):
     return self
def_{--}neg_{--}(self):return NegJet(self)
def __add__(self, other):
    return AddJet(self, other)
\begin{minipage}{.4\linewidth} \begin{tabular}{ll} \bf def & \tt _=radd\_ (self, other): \end{tabular} \end{minipage}other = self.promote(other)
if other is None:
         return NotImplemented
     return AddJet(other, self)
def __sub__(self, other):
    return SubJet(self, other)
def __rsub__(self, other):
     other = self.promote(other)
     if other is None:
        return NotImplemented
    return SubJet(other, self)
def __mul__(self, other):
    return MulJet(self, other)
def __rmul__(self, other):
other = self.promote(other)
     if other is None:
         return NotImplemented
return MulJet(other, self)
def __div__(self, other):
     return DivJet(self, other)
\begin{minipage}{.4\linewidth} \begin{tabular}{ll} \bf def & \tt_{=}rdiv\_ (self, other): \end{tabular} \end{minipage}other = self.promote(other)
if other is None:
         return NotImplemented
     return DivJet(other, self)
def __pow__(self, other):
     if other==0:
         r = Jet(rank=self.rank)
          r[(0,) * self.random] = self.scalar.one
     elif other == 1:
         r = self
     elif other == 2:
          r = SqrJet(self)
```
elif int(other)==other: return IntPowJet(self, other) elif other==0.5: r = SqrtJet(self) else: other = self.scalar.promote(other)  $r = (other*self.log()) . exp()$ return r def sqr(self): return SqrJet(self) def exp(self): return ExpJet(self) def log(self): return LogJet(self) def sqrt(self): return SqrtJet(self) def atan(self): return ATanJet(self) def asin(self): return ASinJet(self) def acos(self): return ACosJet(self) def sin(self): return SinJet(self) def cos(self): return CosJet(self) def tan(self): return SinJet(self)/CosJet(self) def cot(self): return CosJet(self)/SinJet(self) def reciprocal(self): return self.scalar.one/self recip = reciprocal def sec(self): return self.cos().reciprocal() def sinh(self): return (self.exp()-(-self).exp())/(self.scalar.one\*2) def cosh(self): return (self.exp()+(-self).exp())/(self.scalar.one\*2) def tanh(self): return (self.exp()-(-self).exp()) / (self.exp()+(-self).exp()) Scalar.add\_client(MJet) class JetOp(MJet): " Lazy Jet with item cache.  $" " " " " "$  $\begin{minipage}{.4\linewidth} \begin{tabular}{ll} \bf def & \tt_{init=}(self, rank): \\ \end{tabular} \end{minipage}$ MJet.\_\_init\_\_(self, rank) self.\_cache = {} # speeds up things (exponentially!) def \_\_getitem\_\_(self, idxs): if type(idxs)==int: idxs=idxs, assert type(idxs)==tuple assert len(idxs)==self.rank item = self.\_cache.get(str(idxs)) # XX slice objects are not hashable :( if item is None: if [idx for idx in idxs if type(idx)==slice]: item = SliceJet(self, idxs) else: item = self.getitem(idxs) self.\_cache[str(idxs)] = item return item def \_\_str\_\_(self): return "%s(%s,%s)"%(self.\_\_class\_\_.\_\_name\_\_,self.a,self.b) def \_\_repr\_\_(self): return "%s(%s,%s)"%(self.\_\_class\_\_.\_\_name\_\_,repr(self.a),repr(self.b))  $_{--}$ setitem $_{--}$  = None class PromotedJet(JetOp): def \_\_init\_\_(self, a, rank): JetOp.\_\_init\_\_(self, rank)  $self.a = a$ assert rank > self.a.rank def getitem(self, idxs): if not idxs[self.a.rank:self.rank]==(0,)\*(self.rank-self.a.rank): # and it hasn't been set, so: return self.scalar.zero return self.a[ idxs[:self.a.rank] ] def \_\_setitem\_\_(self, idxs, value): assert type(idxs)==tuple

```
self._cache[str(idxs)] = value
class AddJet(JetOp):
     def __init__(self, a, b):JetOp.__init__(self, a.rank)
          b = self.promote(b)assert b.rank == a.rank
          self.a = a
          self.b = b
     def getitem(self, idxs):
          assert type(idxs)==tuple
          assert isinstance(self.a[idxs],self.scalar.type), (self.a[idxs],self.scalar.type)
          assert isinstance(self.b[idxs],self.scalar.type)
          return self.a[idxs]+self.b[idxs]
class SubJet(JetOp):
     def __init__(self, a, b):
          JetOp.__init__(self, a.rank)
          \mathtt{b = self.promote(b)}assert b.rank == a.rank
          self.a = a
          self.b = b
      def getitem(self, idxs):
assert type(idxs)==tuple
          assert isinstance(self.a[idxs],self.scalar.type)
          assert isinstance(self.b[idxs],self.scalar.type)
          return self.a[idxs]-self.b[idxs]
class NegJet(JetOp):
     def __init__(self, a):
          JetOp.__init__(self, a.rank)
          self.a = adef getitem(self, idxs):
           assert type(idxs)==tuple
          assert isinstance(self.a[idxs],self.scalar.type)
          return -self.a[idxs]
     \texttt{def\_str\_}(\texttt{self}) :
          return "%s(%s)"%(self.__class__.__name__,self.a)
     \begin{minipage}{.4\linewidth} \begin{tabular}{l} \bf def & \tt_{--}repr\_ (self): \\ \end{tabular} \end{minipage}return "%s(%s)"%(self.__class__.__name__,repr(self.a))
class MulJet(JetOp):
     \texttt{def\_init\_}(\text{self, a, b}) :
          \texttt{JetOp.}\text{\_}\texttt{init}\text{\_}\texttt{(self, a.rank)}b = self.promote(b)assert b.rank == a.rank
          self.a = a
          self.b = bdef getitem(self, idxs):
          assert type(idxs)==tuple
          idxss = [ [ for = in multi_range(idxs) ]
           _idxss = [ multi_sub(idxs,_idxs) for _idxs in idxss ]
return sum((self.a[a_idxs] * self.b[b_idxs] for a_idxs, b_idxs in zip(_idxss,idxss)), self.scalar.zero)
class DivJet(JetOp):
      def __init__(self, b, c):
JetOp.__init__(self, b.rank)
          c = self.promote(c)assert c.rank == b.rank
          self.b = bself.c = cdef_{--}str_{--}(self):return "%s(%s,%s)"%(self.__class__.__name__,self.b,self.c)
     \begin{minipage}{.4\linewidth} \begin{tabular}{l} \bf def & \tt_{--}repr\_ (self): \\ \end{tabular} \end{minipage}{\tt return} \text{ ``\%s(\%s,\%s)\text{''\%}}({\tt self.}\_\verb!class__\_\verb!=name__}, {\tt repr(self.b}), {\tt repr(self.c)})def getitem(self, idxs):
          assert type(idxs)==tuple
           idxss = [ _ for _ in multi_range(idxs) if _ != (0,)*self.rank ]
_idxss = [ multi_sub(idxs,_idxs) for _idxs in idxss ]
          r = self.b[idxs]r = r - sum([self.c[c\_idxs] * self[self\_idxs]for c_idxs, self_idxs in zip(idxss,_idxss) ], self.scalar.zero)
r = r / self.c[ (0,)*self.rank ]
          return r
class IntPowJet(JetOp):
     def __init__(self, b, n):
         \overline{\text{assert}} type(n)==int
           JetOp.__init__(self, b.rank)
self.b = b
```

```
self.n = n
     def __str__(self):
return "%s(%s,%s)"%(self.__class__.__name__,self.b,self.n)
     def __repr__(self):
         return "%s(%s,%s)"%(self.__class__.__name__,repr(self.b),repr(self.n))
     def getitem(self, idxs):
         parts = multi_partitions(idxs)
         r = self.scalar.zero
         mzero = multi_zero(self.rank)
         for part in parts:
              if len(part)>self.n:
                  # only use up to n factors. XX add parameter to multi_partitions XX
                  continue
               _r = self.scalar.one
             if len(part)<self.n:
                  # make up the extra factors
                  r = self.b[ mzero ]**(self.n-len(part))last_idxs = None
              \verb|exponents = \{\}for idxs in part:
                  exponents[idxs] = exponents.get(idxs,0) + 1
              n = self.n # how many to choose from
              for idxs, exponent in exponents.items():
_r = n_choice(n, exponent) * _r * (self.b[idxs] ** exponent)
                  n = exponent # we chose this many
              r = r + \sqrt{r}return r
#class PowJet(JetOp):
 # def __init__(self, other, alpha):
# JetOp.__init__(self, other.rank)
 # self.other = other
# self.alpha = self.scalar.promote(alpha)
# def _{\text{=str\_}(\text{self})}:<br># return "%s(%s)
         return "%s(%s,%s)"%(self.__class__.__name__,self.other,self.alpha)
 # def __repr__(self):
# return "%s(%s,%s)"%(self.__class__.__name__,repr(self.b),repr(self.n))
# def getitem(self, n):<br># raise NotImplemen
          raise NotImplementedError
# zero_idxs = multi_zero(self.rank)
# alpha = self.alpha<br># a h = self.self.
# a, b = \text{self}, \text{self}.other<br>
# if n==zero idxs:
         if n=zero\_idxs:
# return alpha * (b[zero_idxs]**(alpha-self.scalar.one))
 #
# return r
class UnaryJetOp(JetOp):
    def __init__(self, b):JetOp.__init__(self, b.rank)
         self.b = bdef_{--}str_{--}(self):return "%s(%s)"%(self.__class__.__name__,self.b)
     def __repr__(self):
         return "%s(%s)"%(self.__class__.__name__,repr(self.b))
class ExpJet(UnaryJetOp):
     """<br>"""<br>""""
    def getitem(self, n):
          zero_idxs = multi_zero(self.rank)
a, b = self, self.b
         if n==zero_idxs:
          return fmath.exp(b[n])
i = 0
         while n[i]==0:
             i + = 1\mathbf{r} \; = \; \texttt{MJet.bdot(a, b, n, i)}return r
class LogJet(UnaryJetOp):
     def getitem(self, k):
         # h = log(u)zero_idxs = multi_zero(self.rank)
         h, u = self, self.b
         if k==zero_idxs:
            return fmath.log(u[k])
         i = 0while k[i]==0:
```

```
i += 1
         r = self.scalar.zero
        for j in multi_range(multi_sub(k,multi_unit(self.rank,i))):
            if j != zero_idxs and k[i] > j[i]:
         r = r + (k[i]-j[i])*u[j]*h[multi_sub(k,j)]
r = r/k[i]
        r = (u[k] - r) / u[zero\_idxs]return r
class SqrtJet(UnaryJetOp):
    def getitem(self, k):
        zero\_idxs = multi\_zero(self, rank)h, u = self, self.b
        if k==zero_idxs:
         return fmath.sqrt(u[k])
i = 0
        while k[i]==0:
            i \neq 1r = self.scalar.zero
        for j in multi_range(multi_sub(k,multi_unit(self.rank,i))):
             if j != zero_idxs and k[i]>j[i]:
                 r = r + (k[i]-j[i]) * h[j] * h[multi\_sub(k,j)]r = r/k[i]r = (u[k]/(2*self.scalar.one) - r) / h[zero\_idxs]return r
class SqrJet(UnaryJetOp):
    def getitem(self, k):
        zero\_idxs = multi\_zero(self, rank)a, b = self, self.b
        if k==zero_idxs:
           return fmath.sqr(b[k])
         i = 0while k[i]==0:
         i += 1
r = self.scalar.zero
         ei = multi_unit(self.rank,i)
        ki = multi\_sub(k, ei)for j in multi_range(ki):
         r = r + (j[i]+1.0) * b[ multi_sub(ki,j) ] * b[ multi_add(ei,j) ]<br>return 2.0 * r / k[i]
class ATanJet(UnaryJetOp):
def __init__(self, u):
        JetOp.__init__(self, u.rank)
        self.u = uself.v = self.scalar.one / (self.scalar.one + u*u)<br>def __str__(self):
        return "%s(%s)"%(self.__class__.__name__,self.u)
     def __repr__(self):
return "%s(%s)"%(self.__class__.__name__,repr(self.u))
    def getitem(self, k):
        zero\_idxs = multi\_zero(self, rank)h, u, v = self, self.u, self.v
        if k==zero_idxs:
           return fmath.atan(u[k])
        i = 0while k[i]==0:
           i \neq 1r = self.scalar.zero
         for j in multi_range(multi_sub(k,multi_unit(self.rank,i))):
r = r + (k[i]-j[i])*v[j]*u[multi_sub(k,j)]
        r = r/k[i]return r
class ASinJet(UnaryJetOp):
    def \_init_-(self, u):\texttt{JetOp.}\text{\_}init\text{\_}(\texttt{self, u.rank})self.u = uself.v = self.scalar.one / (self.scalar.one - u*u).sqrt()
     def __str__(self):
return "%s(%s)"%(self.__class__.__name__,self.u)
    def __repr__(self):
        return "%s(%s)"%(self.__class__.__name__,repr(self.u))
    def getitem(self, k):
         zero_idxs = multi_zero(self.rank)
        h, u, v = self, self.u, self.v
        if k==zero_idxs:
             return fmath.asin(u[k])
```

```
i = 0while k[i]==0:
                 i + = 1r = self.scalar.zero\label{eq:3} \text{for $j$ in multi_range(multi\_sub(k,multi\_unit(self.rank,i))$}:\quadr = r + (k[i]-j[i]) * v[j] * u[multi\_sub(k,j)]r = r/k[i]return r
class ACosJet(UnaryJetOp):
     def __init__(self, u):JetOp.__init__(self, u.rank)
           \sin^{-1} u = uraise NotImplementedError
           self.v = self.scalar.one / (self.scalar.one - u*u).sqrt()
      def __str__(self):
return "%s(%s)"%(self.__class__.__name__,self.u)
     \begin{minipage}{.4\linewidth} \begin{tabular}{l} \bf def & \tt_{--}repr\_ (self): \\ \end{tabular} \end{minipage}{\tt return} \ {\texttt{"%s}(\texttt{%s})\texttt{"%}(self._-\texttt{class}_-.-\texttt{name}_-,\texttt{repr}(self.u))}def getitem(self, k):
           zero_idxs = multi_zero(self.rank)
           h, u, v = self, self.u, self.v
            if k==zero_idxs:
return fmath.asin(u[k])
           i = 0while k[i]==0:
                i + = 1r = self.scalar.zero
           for j in multi_range(multi_sub(k,multi_unit(self.rank,i))):
            r = r + (k[i]-j[i]) * v[j] * u[multi\_sub(k,j)]<br>
r = r/k[i]return r
class SinJet(UnaryJetOp):
     def __init__(self, u, cosu=None):
           JetOp.__init__(self, u.rank)
           self.u = uif cosu is None:
                 cosu = CosJet(u,self)
           self.cosu = cosu
     def __str__(self):
           return "%s(%s)"%(self.__class__.__name__,self.u)
     \begin{minipage}{.4\linewidth} \begin{tabular}{l} \bf def & \tt_{--}repr\_ (self): \\ \end{tabular} \end{minipage}return \sqrt[m]{s}(%s)"%(self.__class__.__name__,repr(self.u))
     def getitem(self, k):
           zero_idxs = multi_zero(self.rank)
           sinu, u, cosu = self, self.u, self.cosu
            if k==zero_idxs:
return fmath.sin(u[k])
           i = 0while k[i]==0:
                i + = 1r = self.scalar.zero
           for j in multi_range(multi_sub(k,multi_unit(self.rank,i))):
                 r = r + (k[i]-j[i]) * cosu[j] * u[multi\_sub(k,j)]r = r/k[i]return r
class CosJet(UnaryJetOp):
     def __init__(self, u, sinu=None):
            JetOp.__init__(self, u.rank)
self.u = u
           if sinu is None:
                sinu = SinJet(u,self)
           self.sinu = sinu
      def __str__(self):
return "%s(%s)"%(self.__class__.__name__,self.u)
     def __repr__(self):
      return "%s(%s)"%(self.__class__.__name__,repr(self.u))
def getitem(self, k):
           zero_idxs = multi_zero(self.rank)
           cosu, u, sinu = self, self.u, self.sinu
           if k==zero_idxs:
                return fmath.cos(u[k])
           i = 0while k[i]==0:
            i += 1
r = self.scalar.zero
           \label{eq:3} \text{for $j$ in multi_range(multisub(k,multi\_unit(self, rank, i))$}:\quad % \begin{align*} \left(\begin{array}{cc} \text{if } j & \text{if } j \leq n, \\ \text{if } j & \text{if } j \leq n. \end{array}\right) \end{align*} % \begin{align*} \left(\begin{array}{cc} \text{if } j & \text{if } j \leq n. \end{array}\right) \end{align*} % \begin{align*} \left(\begin{array}{cc} \text{if } j & \text{if } j \leq n. \end{array}\right) \end{align*} % \begin{align*} \left(\begin{array}{cc} \text{if } j & \textr = r - (k[i]-j[i])*sinu[j]*u[multi_sub(k,j)]
```

```
r = r/k[i]return r
class SliceJet(JetOp):
     """
        SliceJet(a,idxs): take a (lazy) slice out of 'a'
     ...
    def __init__(self, a, idxs):
          assert type(idxs)==tuple
         # every slice gives us a rank
         rank = len([idx for idx in idxs if type(idx)==slice])
         \texttt{JetOp.}\text{\_init}\text{\_}(\texttt{self},\ \texttt{rank}=\texttt{rank})self.a = aself.full_idxs = idxs
         assert len(idxs)==a.rank # full index into a
         idx\_map = \{\}i = 0for j, idx in enumerate(idxs):
               if type(idx)==slice:
idx_map[i] = j
                   i += 1assert idx==slice(None), " shift not implemented "
     self.idx_map = idx_map
def getitem(self, idxs):
         full_idxs = list(self.full_idxs) # copy
          for i, idx in enumerate(idxs):
              full_idxs[self.idx_map[i]] = idx
         return self.a[tuple(full_idxs)]
    \begin{minipage}{.4\linewidth} \begin{tabular}{l} \hline\texttt{def} & \texttt{\_str\_str\_}(\texttt{self}) \end{tabular} \end{minipage} \end{minipage} \label{eq:4}return "%s(%s, rank=%d, idxs=%s)"%(self.__class__.__name__,self.a,self.rank,self.full_idxs)
    \begin{minipage}{.4\linewidth} \begin{tabular}{l} \bf def & \tt_{--}repr\_ (self): \\ \end{tabular} \end{minipage}return "%s(%s, rank=%d, idxs=%s)"%(self.__class__.__name__,repr(self.a),self.rank,self.full_idxs)
class SprayItem(JetOp):
      " Created by Spray. These are the (MJet) components of a Spray object. "
    def __init__(self, spray, idx, yi):
          JetOp.__init__(self, rank=1) # yi.rank+1 ?
self.spray = spray
         self.idx = idxself.yi = MJet(1).promote(yi)
def getitem(self, order):
          order, = order
         if order==0:
          return self.yi[(0,)]
dyi = self.spray.dy[self.idx]
         dyi = MJet(1). promote(dyi)
         r = (self.scalar.one/order) * dyi[order-1]
         return r
class Spray(object):
    """ Behaves like a list (vector) of MJet's
       Defined by an ODE: dy=f(x,y)
    """
    def __init__(self, f, x, y):
          self.f = f
         s = \frac{1}{x}self.y = [SprayItem(self,idx,yi) for idx,yi in enumerate(y)]
         self.dy = f(x, \text{self.y}) # a list of MJet's
    def __getitem__(self, idx):
         return self.y[idx]
class Jet(MJet):
     """
        This is a concrete Jet. All components are stored in a dictionary.
     """<br>def __init__(self, cs={}, rank=None):
          if type(cs) in (list,tuple):
              if cs and type(cs[0]) in (list,tuple):
               raise NotImplementedError<br>cs = dict(((i,),c) for i,c in enumerate(cs))
          if type(cs)!=dict:
              raise ValueError, "expected dict, list or tuple, but got %s"%cs
         if rank is None and not cs:
              raise ValueError, "can't determine rank"
          elif rank is None:
              rank = len(cs.keys()[0])
         for key in cs.keys():
             assert len(key)==rank
          MJet.__init__(self, rank)
self.bound = [0]*rank
```

```
self.cs = \{\} # coefficients, components, ...
          for idxs, value in cs.items():
self[idxs] = self.scalar.promote(value)
    \begin{minipage}{.4\linewidth} \begin{tabular}{l} \hline\texttt{def} & \texttt{\_str} \\ \hline \end{tabular} \end{minipage}ss = \Boxfor idxs in xcross([slice(0,n+1) for n in self.bound]):
             ss.append('%s:%s' % (''.join([str(idx) for idx in idxs]), self[idxs]))
         return '<<br/>*s>'%' '.join(ss)
    def __repr__(self):
         ss = []for idxs in xcross([slice(0,n+1) for n in self.bound]):
             \texttt{ss.append}(\textnormal{``\&s:''s''\textnormal{''} .join([str(idx) for idx in idxs]), repr(self[idxs]))})return '<%s>'%' '.join(ss)
    def __getitem__(self, idxs):
         if type(idxs)==int:
          idxs=idxs,
assert type(idxs)==tuple
         assert len(idxs)==self.rank
         # every slice gives us a rank
         rank = len([idx for idx in idxs if type(idx)==slice])
         if rank:
             # Non-scalar return type
              idx_map = {}
idxs = list(idxs)
             slice_i = []for i, idx in enumerate(idxs):
                  if type(idx)==slice:
                        slice_i.append(i)
assert idx==slice(None), "shift not implemented"
                       idx = slice(0, self.bound[i]+1, None)idxs[i] = idx
              x = Jet(rank = rank)
for full_idxs in xcross(idxs):
                  idx = [full_idxs[i] for i in slice_i]
                  x[tuple(idx)] = self[full_idxs]return x
         return self.cs.get(idxs, self.scalar.zero)
    def __setitem__(self, idxs, c):
         if type(idxs)==int:
             idxs=idxs,
         assert type(idxs)==tuple
         assert len(idxs)==self.rank
         assert isinstance(c, self.scalar.type), "attempt to set item %s to non-scalar %s" % (idxs, c)
          self.cs[idxs] = c
for i, idx in enumerate(idxs):
             self.bound[i] = max(idx, self.bound[i])def __cmp__(self, other):
         assert type(other)==Jet, "Not implemented"
         for idxs in self.cs.keys()+other.cs.keys():
              r = cmp(self.cs.get(idxs,0.0), other.cs.get(idxs,0.0))
             if r = 0:
                  return -1
         return 0
class Derivation(object):
     """
          given f:R^n->R
Derivation(f):R^n->R^n
             a list of the partial derivative's of f
             extends to arbitrary Jet arguments
    """"
    scalar = None
    def __init__(self, f):
         self.f = fdef \ __call_ (self, *y):f = self.fdim = len(y)assert dim
         if not isinstance(y[0],MJet):
              # must be scalar .. ie. a rank-0 Jet
y = [ MJet(0).promote(_y) for _y in y ]
         # now we need dim extra ranks
```

```
rank0 = y[0].rankrank = rank0 + dim
yy = []
for i,_y in enumerate(y):
     _y = MJet(rank).promote(_y)
idxs = [0]*rank
    idxs[rank0 + i] = 1
    _y[ tuple(idxs) ] = self.scalar.one
    yy.append(_y)
############
g = f(*yy) #
############
g = MJet(rank).promote(g)
# now we drop back to rank0
gs = []for i in range(dim):
     idxs = [0]*dim
idxs[i] = 1
    idxs = tuple([slice(None)]*rank0+idxs)
    g0 = g[idxs]g0 = MJet(rank0).promote(g0)
    gs.append(g0)
return gs
```
Scalar.add\_client(Derivation)

```
#
###############################################################################
#
```
### B.6 ode.py

from gmpy import mpf

from pydx.mjet import MJet, Jet, Spray from pydx.scalar import Scalar, set\_symbolic\_scalar, set\_interval\_scalar, restore\_scalar from pydx.scalar.symbolic import Var, ComputationContext from pydx.scalar.mpfi import Interval, DisorderException from pydx.tensor import Tensor from pydx.field import TensorField from pydx.db import Snapshot

```
#
###############################################################################
#
```

```
class Info(object):
    def __init__(self, **kw):self.__dict__.update(globals())
self.__dict__.update(kw)
    def __getitem__(self, name):
          return self.__dict__[name]
```
class ODE(object):

```
def __init__(self, x0, y0, paramname='t', varnames=None):<br># XX use get/setattr trickery to hide/expose the param/var attrs XX#<br>self.x = x0
     self.y = y0####################################################################
     self.dim = len(self.y)
     if varnames is None:
      varnames = ['x\%d'\%i for i in range(self.dim)]<br>self.varnames = varnames
     self.paramname = paramname
      self.i = 0 # Step number
self.step_funcs = {} # map order -> func
def dumpstate(self, file):
```
file.write('i = %s\n' % self.i) file.write('%s = %r\n' % (self.paramname, self.x)) for idx, name in enumerate(self.varnames): <code>file.write('%s = \*x\n' \*</code> (name, <code>self.y[idx]))</code>

```
file.flush()
def commit(self, session, **info):
    info['i'] = self.iinfo[self.paramname] = self.x
    for idx, name in enumerate(self.varnames):
        info[name] = self.y[idx]session.snapshot(info)
def restore(self, session):
    namespace = sys.modules[<sub>-</sub>name_]
    info = session.restore(namespace)
    self.i = info['i']self.x = info[self.paramname]
     for idx, name in enumerate(self.varnames):
self.y[idx] = info[name]
    return info
def loadstate(self, file):
info = Info(i=self.i)
    while self.i==info.i:
        # read lines until the counter increments
         line = file.readline().strip()
if not line:
            break
        exec line in info.__dict__
    try:
        y = self.y[:]x = \inf \{ \text{self} \}.paramname]
         for idx, name in enumerate(self.varnames):
y[idx] = info[name]
i = info.i
    except Exception, e:
         raise
    self.y[:] = yself.x = x
self.i = i
def __call__(self, x, y):
"""
        ODE(x,y)@param x : parameter (scalar)
             @param y : vector
     y'(x) = f(x,y)pass
def step1(self, h):
    h = self.scalar\_promote(h)v = self.y
t = self.x
    dv = self(t, v)for i, dvi in enumerate(dv):
        if isinstance(dvi,MJet):
            dv[i] = dvi[()]v = [ v[i] + h * dv[i] for i in range(self.dim) ]
    t = t + hself.y = v
    self.x = tself.i += 1
def step2(self, h):
    h = self.scalar_promote(h)
    v = self.y
    t = self.xdv = self(t, v)for i, dvi in enumerate(dv):
         if isinstance(dvi,MJet):
dv[i] = dvi[()]
    v = [ Jet([v[i], dv[i]]]) for i in range(self.dim) ]
     ddv = self(Jet([t, self.scalar_one]), v)
ddv = [ (self.scalar_one/2) * ddvi[1] for ddvi in ddv ]
    hh = h * hv = [ v[i] + h * dv[i] + hh * ddv[i] for i in range(self.dim) ]
    \mathbf{t} = \mathbf{t} + \mathbf{h}self.y = v
    self.x = tself.i += 1
```

```
def istep1(self, h, yy):
    """<br>First order interval step.
     First order interval step.
@param yy: bound on solution (got from contract1)
"""
    f = selfh = self.scalar\_promote(h)v = self.yt = self.scalar_promote(self.x)
     dv = f(t, yy)
for i, dvi in enumerate(dv):
        if isinstance(dvi,MJet):
             dv[i] = dvi[(1)]v = [ v[i] + h * dv[i] for i in range(self.dim) ]
    \mathbf{t} = \mathbf{t} + \mathbf{h}self.y = v
    self.x = tself.i += 1
def istep2(self, h, y):
     """
        Second order interval step.
     @param y: bound on solution (got from contract1)
"""
    f = self\begin{minipage}{.4\linewidth} h = self.scalar\_promote(h) \end{minipage} \vspace{-0.1cm}x0 = self.xy0 = self.ydy0 = f(x0, y0)
    dy0 = [ MJet(0).promote(dy0i)[()] for dy0i in dy0 ]
    x = x0.hull(x0+h)dy = f(x, y)
dy = [ MJet(0).promote(dyi)[()] for dyi in dy ]
    y_jet = [ Jet([y[i],dy[i]]) for i in range(self.dim) ]
    x_j = y_j = Jet([x, self.scalar\_one])ddy = f(x_jet, y_jet)\text{ddy} = [ (self.scalar_one/2) * ddyi[1] for ddyi in ddy ]
    hh = h**2y = [y0[i] + h * dy0[i] + hh * ddy[i] for i in range(self.dim) ]
    x1 = x0 + h.lowerself.y = y
self.x = x1
    self.i += 1
def _compile_spray(self, order):
    f = \text{self}dumpfile = open('stepdump.py','w')
    set_symbolic_scalar()
    x = Var('x')y = [\text{Var}('y\%d'\%i) \text{ for } i \text{ in range}(\text{self.dim})]vs = [ x ] + y
name = 'spray'
    args = vs + [ 'rval' ]ctx = ComputationContext(name, args, dumpfile)
    rval = [None]*self.dim
    lazy = Spray(f, x, y)for i in range(order):
     ctx.assign('rval[%d]'%i, lazy[i])
func = ctx.finalize()
    restore_scalar()
    return func
def get_spray(self, order):
    if order in self.spray_funcs:
       return self.spray_funcs[order]
    func = self._compile_spray(order)
    self.spray_funcs[order]=func
    return self.spray_funcs[order]
def compile(self,n):
    assert n not in self.step_funcs
    dumpfile = open('stepdump.py', 'w')set_symbolic_scalar()
```

```
x0 = Var('x0')y0 = [ Var('y0_%d'%i) for i in range(self.dim) ]
h = Var('h')
    x = \text{Var}(\cdot x)y = [Var('y_{\alpha}'/d')/i) for i in range(self.dim) ]
    vs = [x0]+y0+[h,x]+yname = 'spray'
args = vs + [ 'y1' ]
     print "compile n=",n,"args:",args
f = self
    ################## START COMPUTATION
    print "computing..."
    ctx = ComputationContext(name, args, dumpfile)
    y0 = Spray(f, x0, y0) # a list of MJet's
     y = Spray(f, x, y) # a list of MJet's
y1 = [ y0i.expand_err((h,), n-1, (yi[n],)) for y0i,yi in zip(y0,y) ]
    for i in range(self.dim):
     ctx.assign('y1[%d]'%i, y1[i])
print "finalize..."
    func = ctx.findize()################## FINISH COMPUTATION
    restore_scalar()
    return func
def istepn(self, h, y, n=2):
     """
        Arbitrary order interval step.
         @param h: step size
     @param y: bound on solution (got from contract1)
"""
    {\tt func \ = \ self. \ step\_funcs.get(n)}if func is None:
       func = self.compile(n)
        \verb|self.step_funcs[n] = funcx0 = self.xy0 = self.y
    h = self.scalar_promote(h)
    x = x0.hull(x0+h)y1 = [None]*self.dim
    args = [x0]+y0+[h,x]+[yi for yi in y]+[y1]{\tt func}(*\hbox{args})x1 = x0 + hself.y = y1self.x = x1self.i += 1
def _istepn(self, h, y, n=2):
    " ""
       Arbitrary order interval step.
        @param h: step size
        @param y: bound on solution (got from contract1)
    ^{\rm{m}} " ^{\rm{m}}f = selfh = self.scalar_promote(h)
    x0 = self.xy0 = self.y
    x = x0.hull(x0+h)y0 = Spray(f, x0, y0) # a list of MJet's
    y = Spray(f, x, y) # a list of MJet's
    x1 = x0 + hy1 = [y0i.expand_error((h,), n-1, (yi[n],)) for y0i,yi in zip(y0,y)]self.y = y1
self.x = x1
    self.i += 1
def contract1(self, x, y0, max_iter=100):
     """<br>"""
    \mathtt{set\_interval\_scalar}()f = selfhh = Interval(0.0, x.width())_y0 = Tensor((Tensor.up,), len(y0))
for i in range(len(_y0)):
```

```
\_y0[i] \ = \ \mathtt{ODE}.\, \mathtt{scalar\_promote(y0[i])}-y = y = y0 = -y0\text{cookies} = 1 # makes no difference...
i = 0while 1:
         y = ytry:
                    -y = y0 + hh * f(x,y) # Contractexcept DisorderException:
                   raise
          shrink = True
            for i in range(self.dim):
_y[i] = MJet(0).promote(_y[i])[()]
if not y[i].contains(_y[i]):
                               shrink = False
          if shrink:
                    cookies -= 1
          if cookies <= 0:
                  break
          i += 1
         \begin{minipage}{.4\linewidth} \begin{minipage}{.4\linewidth} \begin{minipage}{.4\linewidth} \begin{minipage}{.4\linewidth} \end{minipage} \begin{minipage}{.4\linewidth} \begin{minipage}{.4\linewidth} \begin{minipage}{.4\linewidth} \end{minipage} \end{minipage} \begin{minipage}{.4\linewidth} \begin{minipage}{.4\linewidth} \begin{minipage}{.4\linewidth} \begin{minipage}{.4\linewidth} \end{minipage} \end{minipage} \begin{minipage}{.4\linewidth} \begin{minipage}{.4\linewidth} \begin{minipage}{.4\linewidth} \end{minipage} \end{minipage} \begin{return None
restore_scalar()
return y
```
Scalar.add\_client(ODE)

## B.7 tensor.py

```
from pydx import scalar
from pydx.mjet import MJet, cross
\verb|up = 1; dn = -1;def genidx(shape):
    if len(shape)==0:
        yield ()
    else:
         for idx in range(shape[0]):
               for _idx in genidx(shape[1:]):
yield (idx,)+_idx
class Tensor(object):
"""
        NB: not necessarily with the correct transformative properties.
    " "" "
    metric = None # class attr ???
    scalar = None
    up = 1; dn = -1;
     def __init__(self, valence = (), dim = 4, elems=None, diag=None):
# for now, all Tensors are "square"
         self.valence = tuple(valence) # sequence of up/dn
          for updn in self.valence:
assert updn in (self.up,self.dn), updn
self.rank = len(valence)
self.shape = (dim,)*self.rank
self.dim = dim
         self.elems = {} # map tuple to value
         # make it dense:
         if elems is None:
             for idxs in self.genidx():
                  self.elems[idxs] = self.scalar.zero
         elif type(elems)==dict:
              self. elements = dict(elements)else:
              for idxs in self.genidx():
                   elem = elems
                   for idx in idxs:
                       try:
                            elem=elem[idx]
                        except:
                            raise ValueError, "bad elems"
                   self.elems[idxs] = elem
```

```
if diag is not None:
         assert len(diag) == self.dim
         for i in range(len(diag)):
            self[ (i,)*self.rank ] = diag[i]
     self.v_cache = {}
self.v_cache[ self.valence ] = self
def identity(cls, valence = (), dim = 4):
    tensor = cls(valence, dim)
    for idxs in tensor.genidx():
         on_diag = True
        if idxs:
             i = idxs[0]for j in idxs:
             if j!=i:
                  \sigma<sub>on_diag</sub> = False
         if on_diag:
             tensor[idxs] = cls.scalar.one
         else:
             tensor[idxs] = cls.scalar.zero
    return tensor
identity = classmethod(identity)
def zero(self):
    tensor = self.__class__(self.valence, dim=self.dim)
    return tensor
def get_valence(self, v):
     """<br>raise or lower indices (get a new valence).<br>"""
    for updn in v:
         assert updn in (self.up,self.dn), "bad valence: %s"%updn
    assert len(v)==self.rank
    return self.v_cache[\mathrm{v}]def __getitem__(self, idxs):
if type(idxs)==int:
         idxs = idxs,if type(idxs)==slice:
         start, stop, step = idxs.indices(len(self))
         idxs = range(start,stop,step)
         tensor = Tensor(self.valence, len(idxs))
         for idx in idxs:
tensor[idx-start] = self[idx]
         return tensor
    else:
         assert type(idxs)==tuple, "what's this: %s"%repr(idxs)
assert len(idxs)<=self.rank
         assert len(idxs)==self.rank, "Not implemented"
         value = self.elems.get(idxs, None)
         if value is None:
             raise IndexError, idxs
        return value
def __len__(self):
    return self.dim
def __setitem__(self, idxs, val):
    assert val is not None
    if type(\mathrm{idxs}) == int:idxs = idxs,
    assert type(idxs)==tuple
    \label{eq:free-rank} \texttt{free\_rank} \ = \ \texttt{self} \texttt{.rank}\texttt{-len}(\texttt{idxs})assert free_rank >= 0, "set valence %s at %s "%(self.valence, idxs)
if free_rank == 0:
         self.elems[idxs] = val
    elif free_rank == 1:
         assert len(val)==self.dim
for i in range(self.dim):
             self.elems[idxs+(i,)] = val[i]
    else:
         for _idxs in cross((self.dim)*free_rank):
             self.elems[idxs+_idxs] = val[_idxs]
def scalar(self):
    tensor = Tensor(self.valence, self.dim)
    for idxs in self.genidx():
         r = self[idxs]r = MJet(0) .promote(r)[())
```

```
tensor[idxs] = r
      return tensor
def is_close(self, other, epsilon=1e-10):
      assert self.valence==other.valence
      assert self.dim==other.dim
      for idxs in self.genidx():
           r = self[idxs] - other[idxs]r = MJet(0).promote(r)[())if abs(r)>epsilon:
                 return False
      return True
def idxstr(self, idxs, onebased=0):
      _v = None^{-} components = []for i, v in enumerate(self.valence):
           s = str(idxs[i]+onebased)
             if _v is not v:
s = {up:"^",dn:"_"}[v]+s
                 -v = vcomponents.append(s)
return ''.join(components)
def str(self, name=""):
       lines = []
for idxs in self.genidx():
lines.append("%s%s %s" % (name, self.idxstr(idxs), str(self[idxs])))
return '\n'.join(lines)
 def __str__(self):
if self.rank==0:
          return "(%s)"%(self[()])
      ss = []for idxs in cross((self.dim,)*(self.rank-1)):
ss.append(' '.join([ str(self[idxs+(i,)]) for i in range(self.dim) ]))
     return 'n'.join(ss)_{--}repr<sub>-</sub> = _{-}str_{-}def clone(self):
" deepcopy "
      tensor = self.__class__(self.valence, self.dim)
      keys = self.keys()
       for i, value in enumerate(self.values()):
tensor[keys[i]] = value
      return tensor
 def __contains__(self, key):
return key in self.elems
 def keys(self):
keys = self.elems.keys()
     keys.sort()
     return keys
def genidx(self):
       " all possible keys "
      if len(self.shape)==0:
           yield ()
      else:
           for idx in range(self.shape[0]):
                   for _idx in genidx(self.shape[1:]):
yield (idx,)+_idx
 def __neg__(self):
tensor = self.zero()
      for idx in self.genidx():
           tensor[idx] = -self[idx]
      return tensor
def __add__(self, other):
       tensor = self.zero()
for idx in self.genidx():
           t = \frac{1}{\pi} \int_{-\pi}^{\pi} \frac{1}{\pi} \cdot \frac{1}{\pi} \cdotreturn tensor
def __ iadd (self, other):
     for idx in self.genidx():
          self[idx] += other[idx]
      return self
```

```
def __sub__(self, other):
tensor = self.zero()
    for idx in self.genidx():
        tensor[idx] = self[idx]-other[idx]
    return tensor
def __isub__(self, other):
    for idx in self.genidx():
        self[idx] -= other[idx]
    return self
def __rmul__(self, other):
    tensor = self.zero()
    for idx in self.genidx():
        tensor[idx] = other * self[idx]return tensor
def __radd__(self, other):
tensor = self.zero()
    for idx in self.genidx():
        tensor[idx] = other + self[idx]
    return tensor
def contract(self, *pairs):
     " pairs: sequence of self index, self index "
    for i, j in pairs:
        assert self.valence[i] != self.valence[j] # pair up with dn, and vice-versa
        assert i not in [j for i,j in pairs]
    assert j not in [i for i,j in pairs]
valence = []
    left = [i for i,j in pairs]
    right = [j for i,j in pairs]
    contracted = left+right # the contracted indexs
    for idx, v in enumerate(self.valence):
        if idx not in contracted:
            # we are not contracting this idx
             valence.append(v)
    tensor = self.__class__(valence, self.dim)
    assert (self.rank - tensor.rank) % 2 == 0, "internal error"
    kernel = (self.dim) * ((selfrank - tensorrank)/2)assert len(kernel) == len(pairs)
    for tgt_idx in tensor.genidx():
        res = self.scalar.zero
        for kernel_idx in genidx(kernel):
             # weave _idx into tgt_idx to get src_idx
             src\_idx = []i = 0 # index into tgt_idx
for srci in range(self.rank):
                 if srci in left:
                     \verb|kernel_i = left.index(srci)|src_idx.append(kernel_idx[kernel_i])
                 elif srci in right:
                     kernel_i = right.index(srci)src_idx.append(kernel_idx[kernel_i])
                 else:
                     src_idx.append(tgt_idx[i])
                     i + = 1assert i == len(tgt_idx)assert len(src_idx) == self.rank
             src\_idx = tuple(src\_idx)if src_idx in self:
                 res = res + self[src_idx]tensor[ tgt_idx ] = res
    return tensor
def outer(self, other):
    assert self.dim == other.dim
    valence = self.valence + other.valence
tensor = self.__class__(valence, self.dim)
    for idx in self.genidx():
         for _idx in other.genidx():
tensor[ idx + _idx ] = self[idx]*other[_idx]
    return tensor
\_mul_{--} = outer
def mul(self, other, *pairs):
" pairs: sequence of self index, other index "
    for i, j in pairs:
        # pair up with dn, and vice-versa
```

```
assert self.valence[i] != other.valence[j], (self.valence, i, other.valence, j)
        assert self.dim == other.dim
        tensor = self.outer(other) # big
        pairs = [ (i, j+self.rank) for i,j in pairs ]
         tensor = tensor.contract(*pairs)
        return tensor
    def transpose(self, *axes):
         assert len(axes)==self.rank
        valence = [self.valence[i] for i in axes]
         tensor = Tensor(valence, self.dim)
for idx in self.genidx():
             _idx = tuple([idx[axes[i]] for i in range(self.rank)])
             tensor[idx] = self[idx] #.clone()
        return tensor
    def transform(self, transform=None, inverse=None):
        tensor = self
         for i, updn in enumerate(self.valence):<br>if updn == Tensor.up:
                 tensor = tensor.mul(inverse, (i,1))
             elif updn == Tensor.dn:
             tensor = tensor.mul(transform, (i,0))
else:
                assert 0, "bad valence"
        return tensor
    def apply(self, func):
        for idx in self.genidx():
            self[idx] = func(self[idx])return self
    def demote(self):
         "send all our components back to scalar"
        self.apply(lambda a:MJet(0).promote(a)[()])
scalar.Scalar.add_client(Tensor)
def Scalar(value):
     tensor = Tensor()
tensor[()] = value
    return tensor
B.8 field.py
from pydx import scalar
from pydx.tensor import Tensor, up, dn
from pydx.mjet import MJet, cross
from pydx.scalar import set_symbolic_scalar, restore_scalar
from pydx.scalar.symbolic import Var, ComputationContext
```
class TensorField(object): """

Instances are callable, returning a Tensor object. Abstract base class. """ scalar zero =  $0.0$  $\texttt{scalar\_one} = 1.0$ scalar\_promote = float scalar\_type = float  $up = 1; dn = -1;$ def \_\_init\_\_(self, valence = (), dim = 4, g=None): """ @param g: metric """ # for now, all Tensors are "square" self.valence = tuple(valence) # sequence of up/dn for updn in self.valence: assert updn in (self.up,self.dn), updn self.rank = len(valence)  $self.shape = (dim,) * self.random$ 

self.dim = dim assert g is None or isinstance(g, TensorField)  $self.g = g$ 

```
if g is not None and 'uu' not in g.__dict__:
```
```
g.uu = None
          valence_attr = ''.join([{Tensor.up:'u',Tensor.dn:'d'}[v] for v in valence])
self.__dict__[valence_attr] = self
     \texttt{def\_str\_}(self) :
          return "%s(%s, %s)"%(self.__class__.__name__, self.valence, self.dim)
     repr= str
     \begin{minipage}{.4\linewidth} \n\texttt{def} = \texttt{call\_}(self): \n\end{minipage}raise NotImplementedError, "abstract base class"
     def identity(cls, valence, dim):
          tfield = ConcreteTensorField(valence, dim)
          one_func = lambda *xs: cls.scalar_one
         zero_func = lambda *xs: cls.scalar_zero
         for idxs in tfield.genidx():
              on_diag = True
              if idxs:
               i = idxs[0]
for j in idxs:
                   if j!=i:
                        on_diag = False
               if on_diag:
tfield[idxs] = one_func
              else:
                   tfield[idxs] = zero_func
         return tfield
     identity = classmethod(identity)
     def zero(cls, valence, dim):
         tfield = ConcreteTensorField(valence, dim)
          zero_func = lambda *xs: cls.scalar_zero
         for idxs in tfield.genidx():
              tfield[idxs] = zero_func
         return tfield
     zero = classmethod(zero)
     def genidx(self):
          return cross((self.dim,)*self.rank)
     def __getattr__(self, valence_s):
            For example: riemann.dddd is the fully contravariant riemann "
          # this is perhaps too tricky..
          n = valence_s.count('u')+valence_s.count('d')
if not n==len(valence_s)==len(self.valence):
              raise AttributeError, valence_s
          assert self.g is not None
          assert self.g.uu is not None
          t = self
          for v,idx in enumerate(valence_s):
              \label{eq:isom} \text{if } v{==}\text{'u'} \text{ and } t\text{.valence} \\ \text{[idx]}{==}\text{Tensor.dn:}t = t.mul(self.g.uu, (idx,0))
elif v=='d' and t.valence[idx]==Tensor.up:
                  t = t.mul(self.g, (idx, 0))return t
     def view(self, trans):
          return ViewTensorField(self, trans)
     def transform(self, trans):
          return TransformTensorField(self, trans)
     def comma(self):
          return CommaTensorField(self)
     def transpose(self, *perm):
          return TransposeTensorField(self, perm)
     def __pos__(self):
return self
     \begin{array}{ll} \texttt{def} & \_\_neg \texttt{neg\_}(self): \end{array}return NegTensorField(self)
     def __add__(self, other):
          return AddTensorField(self, other)
# def __radd__(self, other):
# other = self.promote(other)
# return AddTensorField(other, self)
```

```
def __sub__(self, other):
return SubTensorField(self, other)
# def _{\text{--}}rsub_{\text{--}}(self, other):<br># other = self.promote(o)
           other = self.promote(other)# return Sub(other, self)
# def __mul__(self, other):
# return ScalarMulTensorField(self, other)
     def __rmul__(self, other):
           return ScalarMulTensorField(other, self)
      def mul(self, other, *pairs):
return MulTensorField(self, other, pairs)
     \_mul = mul # outer product
      def contract(self, *pairs):
return ContractTensorField(self, pairs)
     def compile_oldversion(self):
           "the older version of the compile method. slower, but slightly more accurate (why?!?) "
Float.scalar_zero = Interval(0.0)
Float.scalar_one = Interval(1.0)
          Float.scalar_promote = Interval
           Float.scalar_type = Interval
compiledump = open('compiledump.py','w')
          set_symbolic_scalar()
          tfield = ConcreteTensorField(self.valence, self.dim)
          \texttt{vs} = [ \texttt{Var}('x\%d'\%i) \texttt{ for } i \texttt{ in range}(\texttt{self.dim}) ]tensor = self(**vs)for idxs in self.genidx():
               r = \text{tensor}[\text{idxs}]#if not isinstance(r,MJet):
               \texttt{\#} \quad \texttt{r = MJet(0).promote(r)}r = r[()]#if not isinstance(r,Float):
                # r = Float.promote(r)
name = 'func' + ''.join(str(i) for i in idxs)
func = r.get_func(name, vs, compiledump)
               tfield[idxs] = funcrestore_scalar()
           Float.scalar_zero = 0.0
Float.scalar_one = 1.0
          Float.scalar_promote = float
          Float.scalar_type = float
          return tfield
     def compile(self):
          compiledump = open('compiledump.py','w')
          set_symbolic_scalar()
          vs = [ Var('x%d'%i) for i in range(self.dim) ]
          name = 'func'
          args = vs + [ 'tensor' ]
          ctx = ComputationContext(name, args, compiledump)
          tensor = self(**vs)for idxs in self.genidx():
               r = tensor[idxs]
               #if not isinstance(r,MJet):
               \texttt{\#} \quad \texttt{r = MJet(0).promote(r)}r = r[()]#if not isinstance(r,Float):
               \texttt{\#} \quad \texttt{r = float.promote(r)}ctx.assign('tensor[%s]'%repr(idxs), r)
          func = ctx.finalize()
          restore_scalar()
          tfield = AdaptedTensorField(self.valence, self.dim, self.g, func)
return tfield
scalar.Scalar.add_client(TensorField)
class AdaptedTensorField(TensorField):
""" Used with ComputationContext. Creates tensors via ONE function call.
     """"
     def _{-}init_{-}(self, valence = (), dim = 4, g=None, func=None):
          TensorField.__init__(self, valence, dim, g=g)
          self.func = func\begin{split} \text{def} \enspace \texttt{\_cell\_call\_}(\text{self, \#xs}) \colon \end{split}
```

```
tensor = Tensor(self.valence, self.dim)
```

```
args = list(xs)+[tensor]
          self.func(*args)
          return tensor
class ConcreteTensorField(TensorField):
      """ Components are actual (scalar valued) functions
     "''"\begin{array}{l} \mbox{def $\underline{\hspace{1em}\dots$} \text{init$\underline{\hspace{1em}\dots$} (self, valence = ()$, dim = 4, g=None, elems={}) :} \end{array}TensorField.__init__(self, valence, dim, g=g)
self.elems = dict(elems) # map tuple to value
          #for idxs in cross((self.dim,)*self.rank):
          # self.elems[idxs] = lambda *xs: return scalar_zero
          self.symetry = {}
     def addsymetry(self, src_idxs, tgt_idxs):
           "when src_idxs are requesed, we look-up tgt_idxs"
assert tgt_idxs not in self.symetry, " chain a symetry ?"
          while tgt_idxs in self.symetry:
           tgt_idxs = self.symetry[tgt_idxs]
self.symetry[src_idxs] = tgt_idxs
     def __setitem__(self, idxs, func):
           assert callable(func)
          if type(idxs)==int:
               idxs = idxs,assert idxs not in self.symetry, "symetric component!"
          self.elems[idxs] = func
     def __getitem__(self, idxs):
          if type(idxs)==int:
               idxs = idxs.
          assert idxs not in self.symetry, "symetric component!"
          func = self.elems[idxs]
          return func
     def __call__(self, *xs):
          assert len(xs)==self.dim
          elems = \{\}for idxs in self.genidx():
                if idxs in self.symetry: # is this any use ??
tgt_idxs = self.symetry[idxs]
                     assert tgt_idxs not in self.symetry
                    if tgt_idxs not in elems:
                     elems[tgt_idxs] = self[tgt_idxs](*xs)
elems[idxs] = elems[tgt_idxs]
               else:
                    elems[idxs] = self[idxs](*xs)
           tensor = Tensor(self.valence, self.dim, elems=elems)
return tensor
class NegTensorField(TensorField):
     def __init__(self, a, g=None):
TensorField.__init__(self, a.valence, a.dim, g=g)
          self.a = a
     \begin{minipage}{.4\linewidth} \begin{tabular}{ll} \hline\texttt{def} & \texttt{=call\_}(self, & *xs): \end{tabular} \end{minipage}assert len(xs)==self.dim
          return -self.a(*xs)
class AddTensorField(TensorField):
     def __init__(self, a, b, g=None):
          assert a.valence == b.valence
          assert a.dim == b.dim
          TensorField.__init__(self, a.valence, a.dim, g=g)
           self.a = a
self.b = b
     def __call__(self, *xs):
           assert len(xs)==self.dim
return self.a(*xs) + self.b(*xs)
class SubTensorField(TensorField):
     def __init__(self, a, b, g=None):
assert a.valence == b.valence
          assert a.dim == b.dim
          TensorField.__init__(self, a.valence, a.dim, g=g)
          self.a = a
          self.b = bdef __call__(self, *xs):
```

```
assert len(xs)==self.dim
        return self.a(*xs) - self.b(*xs)
class ScalarMulTensorField(TensorField):
    def __init__(self, a, b, g=None):
        TensorField.__init__(self, b.valence, b.dim, g=g)
        self.a = a
        self.b = b
    def __call__(self, *xs):
        assert len(xs)==self.dim
        return self.a * self.b(*xs)
class MulTensorField(TensorField):
    def __init__(self, a, b, pairs, g=None):
        \overline{\text{assert a.dim}} = \text{b.dim}for i, j in pairs:
            assert a.valence[i] != b.valence[j] # pair up with dn, and vice-versa
         ai = [ aii for aii,_ in pairs ]
bi = [ bii for _,bii in pairs ]
        value = []for i,v in enumerate(a.valence):
            if i not in ai:
                 valence.append(v)
        for i,v in enumerate(b.valence):
            if i not in bi:
                 \verb|valence.append(v)|TensorField.__init__(self, tuple(valence), a.dim, g=g)
        self.a = a
        self.b = b
        self.pairs = pairs
    def __call__(self, *xs):
         assert len(xs)==self.dim
        \mathtt{t = self.a(**xs).mul(self.b(**xs), *self.pairs)}assert t.valence == self.valence
        return t
class ContractTensorField(TensorField):
     def __init__(self, a, pairs, g=None):
ii = [ aii for aii,_ in pairs ] + [ bii for _,bii in pairs ]
        valence = []
        for i,v in enumerate(a.valence):
            if i not in ii:
                 valence.append(v)
        TensorField.__init__(self, tuple(valence), a.dim, g=g)
        self.a = a
        self.pairs = pairs
    def __call__(self, *xs):
         assert len(xs)==self.dim
        return self.a(*xs).contract(*self.pairs)
class TransposeTensorField(TensorField):
    def __init__(self, tfield, perm, g=None):
        self.tfield = tfield
        self.perm = perm
        valence = tuple(tfield.valence[i] for i in perm)
        TensorField.__init__(self, valence, tfield.dim, g=g)
    def call (self, *xs):
        t = self.tfield(*xs).transpose(*self.perm)
        assert t.valence == self.valence, (t.valence, self.valence)
        return t
class TransformTensorField(TensorField):
    def __init__(self, tfield, coord_transform, g=None):
        TensorField.__init__(self, tfield.valence, tfield.dim, g=g)
         self.tfield = tfield
        self.coord_transform = coord_transform
    \begin{split} \texttt{def} \,\, \texttt{\_call\_}(self, \,\, *xs): \end{split}assert len(xs)==self.dim
         _xs = self.coord_transform(*xs)
        tensor = self.tfield(*_xs)
        if Tensor.up in self.valence:
             inverse_partial = self.coord_transform.inverse.partial(*_xs)
        if Tensor.dn in self.valence:
            partial = self.coord_transform.partial(*xs)
```

```
for i, updn in enumerate(self.valence):
```
if updn == Tensor.up: tensor = tensor.mul(inverse\_partial, (i,1)) idxs = range(self.rank)  $idxs = idxs[:i] + [idxs[-1]] + idxs[i:-1]$ tensor = tensor.transpose(\*idxs) assert self.valence==tensor.valence elif updn == Tensor.dn:  $tensor = tensor.mul(partial, (i,0))$ idxs = range(self.rank)  $idxs = idxs[:i] + [idxs[-1]] + idxs[i:-1]$ tensor = tensor.transpose(\*idxs) assert self.valence==tensor.valence else: assert 0, "bad valence" return tensor class ViewTensorField(TensorField): def \_\_init\_\_(self, tfield, coord\_transform, g=None): TensorField.\_\_init\_\_(self, tfield.valence, tfield.dim, g=g) self.tfield = tfield self.coord\_transform = coord\_transform def \_\_call\_\_(self, \*xs): assert len(xs)==self.dim xs = self.coord\_transform(\*xs) tensor = self.tfield(\*xs) return tensor class CommaTensorField(TensorField): def \_\_init\_\_(self, tfield, g=None): valence = tfield.valence + (dn,) TensorField.\_\_init\_\_(self, valence, tfield.dim, g=g) self.tfield = tfield def \_\_call\_\_(self, \*xs):  $dim = len(xs)$ assert dim==self.dim if not isinstance(xs[0],MJet): # must be scalar .. ie. a rank-0 Jet  $xs = [MJet(0).promote(\underline{x}) for \underline{x} in xs]$ <br># now we need dim extra ranks rank $0 = xs[0]$ .rank rank = rank $0 + dim$  $xx = []$ for  $i, x$  in enumerate(xs):  $x =$  MJet(rank).promote( $_x$ )  $idxs = [0]*rank$ idxs[rank0 + i] = 1 \_x[tuple(idxs)] = self.scalar\_one xx.append(\_x)  $tensor = self.tfield(**x)$ comma = Tensor(self.valence, self.dim) for \_idxs in tensor.genidx():  $g = tensor$ [\_idxs] g = MJet(rank).promote(g) # now we drop back to rank0  $gs = []$ for i in range(dim):  $idxs = [0]*dim$  $idxs[i] = 1$ idxs = tuple([slice(None)]\*rank0+idxs) g0 = g[idxs] g0 = MJet(rank0).promote(g0) gs.append(g0)  $comma[\_idxs] = gs$ return comma class ScalarField(ConcreteTensorField): def \_\_init\_\_(self, dim, fn, g=None): ConcreteTensorField.\_\_init\_\_(self, (), dim, g, {():fn}) class Transform(ConcreteTensorField): """Coordinate Transform: a 'vector' of ScalarFields """ def \_\_init\_\_(self, fns, inverse=None, g=None): dim = len(fns) self.dim = dim

```
self.inverse = inverse
        if inverse is not None:
            assert dim == inverse.dim
            self.inverse.inverse = self
        elems = [ ((i,),fn) for i,fn in enumerate(fns) ]
        ConcreteTensorField.__init__(self, (Tensor.up,), self.dim, g, elems)
        self.partial = self.comma()
class IdentityTransform(Transform):
def __init__(self, dim):
```

```
Transform.__init__([lambda x:x]*dim, self)
```
#### B.9 metric.py

```
from pydx.mjet import MJet, Jet
from pydx.scalar import Scalar, set_symbolic_scalar, set_interval_scalar, restore_scalar
from pydx.scalar.symbolic import Float
from pydx.scalar.mpfi import Interval, DisorderException
from pydx.tensor import Tensor
from pydx.field import TensorField
from pydx.scalar.fmath import exp, log, sin, cos, sqrt, sqr
from pydx.manifold import RManifold
from pydx.geodesic import Geodesic
from pydx.main import options
#
###############################################################################
#
class HyperbolicMetric(TensorField):
     def __init__(self):
TensorField.__init__(self, (Tensor.dn,Tensor.dn), 2)
self.uu = self.Inverse()
         self.uu.dd = self
    def \ __call_-(self, x, y):zero = self.scalar_zero
         one = self.scalar_one
         g = [ [one/(y**2), zero], [zero, one/(y**2)] ]
         g = Tensor(self.value, 2,  elements = g)return g
    class Inverse(TensorField):
        def __init__(self):
         TensorField.__init__(self, (Tensor.up,Tensor.up), 2)
def __call__(self, x, y):
            zero = self.scalar_zero
             one = self.scalar_one
              g = [ [y**2, zero], [zero, y**2] ]
g = Tensor(self.valence, 2, elems=g)
             return g
class SwartzchildMetric(TensorField):
    def __init__(self, M):
         M = self.scalar_promote(M)
         self.M = M
self.r = 2.0*M # outer event horizon
        self.uu = SwartzchildMetric.Inverse(M)
         TensorField.__init__(self, (Tensor.dn, Tensor.dn), 4)
        self.m.dd = selfdef __call__(self, t, r, theta, phi):
         zero = self.scalar_zero
M = self.M
        dt dt = (2*M-r)/rdr_{ar} = r/(r-2*M)dtheta_dtheta = r**2dphi_dphi = (r*sin(theta))**2g = [
              [ dt_dt, zero, zero, zero, ],
[ zero, dr_dr, zero, zero, ],
              [ zero, zero, dtheta_dtheta, zero, ],
[ zero, zero, zero, dphi_dphi, ],
        \overline{1}g = Tensor(self.valence, self.dim, elems=g)
        return g
```

```
class Inverse(TensorField):
            def __init__(self, M):
                  M = self.scalar\_promote(M)self.M = M
self.r = 2.0*M # outer event horizon
                  TensorField.__init__(self, (Tensor.up, Tensor.up), 4)
            def __call__(self, t, r, theta, phi):
                   zero = self.scalar_zero
                   one = self.scalar_one
                  M = self.Mdt_dt = (2*M-r)/r
                   dr = r/(r-2*M)dtheta_dtheta = r**2
                   \mathtt{dphi\_dphi} \ = \ (\mathtt{r*sin}(\mathtt{theta})) \ast \ast 2g =cone/dt_dt, zero, zero, zero, ],<br>[ zero, one/dr_dr, zero, zero, ],<br>[ zero, zero, one/dtheta_dtheta, zero, ],
                          [ zero, one/dr_dr, zero, zero, ],
[ zero, zero, one/dtheta_dtheta, zero, ],
[ zero, zero, zero, one/dphi_dphi, ],
                  ]
                   g = Tensor(self.valence, self.dim, elems=g)
                  return g
class KerrMetric(TensorField):
       def __init__(self, M, a):
M = self.scalar_promote(M)
            a = self.scalar\_promote(a)self.M = M
            assert 0.0<abs(a) <= M # why not zero ??
            self.a = a
            self.r\_plus = M + sqrt(sqr(M) - sqr(a)) # outer event horizon
            self.uu = self.Inverse(M,a)TensorField.__init__(self, (Tensor.dn, Tensor.dn), 4)
self.uu.dd = self
      def __call__(self, t, r, theta, phi):
            zero = self.scalar_zero
            a = self.a
            M = self.MSigna = sqrt(r) + sqrt(a * cos(theta))Delta = sqr(r) + sqr(a) - 2.0*M*r
A = sqr(sqr(r) + sqr(a)) - Delta * sqr(a * sin(theta))
dt_dt = -(1.0 - 2.0*M*r / Sigma)
            dt_dphi = - (2.0 * M * r / Sigma) * a * sqr(sin(theta))
            dr_d = Sigma / Delta
             dtheta_dtheta = Sigma
dphi_dphi = A * sqr(sin(theta)) / Sigma
            g = [[ dt_dt, zero, zero, dt_dphi, ],
[ zero, dr_dr, zero, zero, ],
[ zero, zero, dtheta_dtheta, zero, ],
[ dt_dphi, zero, zero, dphi_dphi, ],
            ]
            g = Tensor(self.valence, self.dim, elems=g)
            return g
      class Inverse(TensorField):
            \begin{minipage}{.4\linewidth} \begin{tabular}{ll} \hline\texttt{def} & \texttt{__init}\end{tabular} \end{minipage} \begin{minipage}{.45\linewidth} \begin{tabular}{ll} \hline \texttt{def} & \texttt{__init}\end{tabular} \end{minipage} \end{minipage} \begin{minipage}{.45\linewidth} \begin{tabular}{ll} \hline \texttt{1} & \texttt{1} & \texttt{1} & \texttt{1} & \texttt{1} & \texttt{1} & \texttt{1} & \texttt{1} & \texttt{1} & \texttt{1} & \texttt{1} & \texttt{1} & \texttt{1}\texttt{M = self.scalar\_promote(M)}a = self.scalar\_promote(a)self.M = M
                   assert 0.0<abs(a) <= M # why not zero ??
                   self.a = a
                   self.r\_plus = M + sqrt(sqr(M) - sqr(a)) # outer event horizon
                   TensorField.__init__(self, (Tensor.up, Tensor.up), 4)
            def __call__(self, t, r, theta, phi):
                  zero = self.scalar_zero
                   a = self.aM = self.M
                    Sigma = sqr(r) + sqr(a*cos(theta))
Delta = sqr(r) + sqr(a) - 2.0*M*r
                   A = \sqrt{\sqrt{2\pi}} \left( \sqrt{\sqrt{2\pi}} \right) + \sqrt{\sqrt{2\pi}} \left( \sqrt{\sqrt{2\pi}} \right) - \sqrt{\sqrt{2\pi}} \left( \sqrt{\sqrt{2\pi}} \right) + \sqrt{\sqrt{2\pi}} \left( \sqrt{\sqrt{2\pi}} \right)dt_d = -(1.0 - 2.0*M*r / Sigma)dt_dphi = - (2.0 * M * r / Sigma) * a * sqr(sin(theta))
                    dr_dr = Sigma / Delta
dtheta_dtheta = Sigma
                   dphi_dhi = A * sqr(sin(theta)) / Sigma
                   g = [
```

```
[\begin{array}{ccc} \texttt{dt\_dt}, & \texttt{zero}, & \texttt{zero}, & \texttt{dt\_dphi}, & \end{array} ],[ zero, dr_dr, zero, zero, ],
[ zero, zero, dtheta_dtheta, zero, ],
[ dt_dphi, zero, zero, dphi_dphi, ],
                 ]
Z = 1.0 / (g[0][0]*g[3][3] - g[0][3]*g[3][0])
                g_{-}up = [[ g[3][3]*Z, zero, zero, -g[0][3]*Z, ],
                      [ zero, 1.0/g[1][1], zero, zero, ],
[ zero, zero, 1.0/g[2][2], zero, ],
[ -g[3][0]*Z, zero, zero, g[0][0]*Z, ],
                ]
                g_up = Tensor(self.valence, self.dim, elems=g_up)
                return g_up
class SpatialCurzonMetric(TensorField):
     def<sub>__init__</sub>(self, m):
          self.m = m
           self.uu = self.Inverse(m)
           TensorField.__init__(self, (Tensor.dn, Tensor.dn), 3)
           self.uu.dd = selfdef __call__(self, r, z, phi):
zero = self.scalar_zero
           m = self.m
           R2 = sqr(r)+sqr(z)
nu = -sqr(m)*sqr(r) / (2.0 * sqr(R2))
lmda = -m/sqrt(R2)
          c = exp(2*(nu-1mda))dr_dr = c
dz_dz = c
          dphi_dphi = sqrt(r)*exp(-2.0*1mda)g = [
[ dr_dr, zero, zero, ],
                 [ zero, dz_dz, zero, ],
[ zero, zero, dphi_dphi, ],
          ]
          g = Tensor(self.valence, self.dim, elems=g)
          return g
     class Inverse(TensorField):
          def __init__(self, m):self.m = m
                TensorField.__init__(self, (Tensor.up, Tensor.up), 3)
           def __call__(self, r, z, phi):
                zero = self.scalar_zero
                 m = self.m
R2 = sqr(r)+sqr(z)
                nu = -sqr(m)*sqr(r) / (2.0 * sqr(R2))lmda = -m/sqrt(R2)
# dt_dt = -exp(2*lmda)
                c = exp(2*(nu-1mda))dr_d = cdz_d = c\mathtt{dphi\_dphi} \ = \ \mathtt{sqrt}(r) \ast \mathtt{exp}(-2.0 \ast \mathtt{lmda})g = [[ dr_dr, zero, zero, ],
[ zero, dz_dz, zero, ],
[ zero, zero, dphi_dphi, ],
               ]
                g_{-}up = [[ 1.0/g[0][0], zero, zero, ],
                      [ zero, 1.0/g[1][1], zero, ],
[ zero, zero, 1.0/g[2][2], ],
                ]
                \verb|g_up| = \verb|Tensor(self.value, self.dim, elems=g_up)return \mathbf{g}_{-}\mathbf{u}\mathbf{p}class RZCurzonMetric(TensorField):
     # r and z coords only
     def __init__(self, m):
          self.m = mself.uu = self.Inverse(m)
           TensorField.__init__(self, (Tensor.dn, Tensor.dn), 2)
          self.m.dd = self\texttt{def} \texttt{\_call\_}(self, r, z) :
           zero = self.scalar_zero
```

```
m = self.m
     R2 = sqr(r)+sqr(z)
self.nu = -sqr(m)*sqr(r) / (2.0 * sqr(R2))
    r = R2[(0,)*R2.random]if type(r) ==Interval:
assert R2[(0,)*R2.rank]>0.0, R2[(0,)*R2.rank]
    self.1mda = -m/sqrt(R2)# dt_dt = -exp(2*1mda)c = exp(2*(self.nu-self.lmda))
    dr dr = cdz_dz = cg = [
         [\begin{array}{cccc} dr\_dr, & zero, & J, \end{array}[ zero, dz_dz, ],
    ]
    g = Tensor(self.valence, self.dim, elems=g)
    return g
class Inverse(TensorField):
    def __init__(self, m):
         self.m = m
         TensorField.__init__(self, (Tensor.up, Tensor.up), 2)
    def __call__(self, r, z):
          zero = self.scalar_zero
one = self.scalar_one
         m = self.mR2 = sqr(r)+sqr(z)self.nu = -sqr(m)*sqr(r) / (2.0 * sqr(R2))
self.lmda = -m/sqrt(R2)
         # dt_dt = -exp(2*1mda)c = exp(2*(self.nu-self.lmda))g_up = [
[ one/c, zero, ],
             [ zero, one/c, ],
         ]
         g_up = Tensor(self.valence, self.dim, elems=g_up)
         return g_up
```
#### B.10 manifold.py

import sys from random import random

from pydx.scalar import Scalar from pydx.mjet import MJet from pydx.tensor import Tensor from pydx.field import TensorField

```
\text{\_module}\_\ =\ \text{\_sys.modules}[\_\_\_\text{name}\_\ ]Scalar.clients.append(__module__)
class RManifold(object):
     scalar\_one = 1.0def __init__( self, g, g_uu=None ):
if g_uu is not None:
               g.uu = g_1uug.uu.dd = gdim = g.dim
           g.p = g.comma()<br>gamma = (self.scalar_one/2) * g.uu.mul(<br>g.p + g.p.transpose(2,1,0) - g.p.transpose(2,0,1), (1,1) ).transpose(0,2,1)<br>christoffel = gamma
          gamma.p = gamma.comma.comma()
          # XX write a test for kretschman in SwartzchildMetric XX
          gamma_gamma = gamma.mul(gamma, (0,2))
          riemann = \n\gamma.p.transpose(0, 2, 3, 1) \
                - gamma.p.transpose(0,2,1,3) \
                + gamma_gamma.transpose(2,0,3,1) \
               - gamma_gamma.transpose(2,0,1,3)
           ricci = riemann.contract( (0,2) )
ricci.ud = ricci.mul( g.uu, (0,0) ) # ricci.ud
curvature = ricci.ud.contract( (0,1) )
          riemann.dddd = riemann.mul( g, (0,0) ).transpose(3,0,1,2)
```

```
\verb|riemann.uuu = \verb|riemann.mul(| g.u., (1,0) ).transpose (0,3,1,2)riemann.uuuu = riemann.uuuu.mul( g.uu, (2,0) ).transpose(0,1,3,2)<br>riemann.uuuu = riemann.uuuu.mul( g.uu, (3,0) )<br>kretschman = riemann.uuuu.mul( riemann.dddd, (0,0), (1,1), (2,2), (3,3) )
del gamma_gamma, g_uu
self.__dict__.update( locals() )
Scalar.clients.append( RManifold )
```
# B.11 geodesic.py

```
from random import random
```

```
from pydx.mjet import MJet, Jet
from pydx.scalar import Scalar, set_symbolic_scalar, set_interval_scalar, restore_scalar
from pydx.scalar.mpfi import Interval
from pydx.tensor import Tensor
from pydx.field import TensorField, ConcreteTensorField
from pydx.manifold import RManifold
from pydx.transform import MobiusTransform
from pydx.main import options
from pydx.ode import ODE
```
class Geodesic(ODE):

```
def __init__(self, manifold, x0, y0, paramname=None, varnames=None):
    """<br>"""
    ODE.__init__(self, x0, y0, paramname=paramname, varnames=varnames)
   self.manifold = manifold
    self.gamma = manifold.gamma
    if options.compile:
        self.gamma = self.gamma.compile()
```
def \_\_call\_\_(self, t, xs): # XX args should be "x" and "ys" XX<br>"""

```
build Vector of derivatives of each component of Vector xs
. . . .
assert xs is not None
assert len(xs)==self.dim, xs
dx = xs[self.dim/2:] # these are the derivatives of x
x = xs[:self.dim/2]
assert len(x)==self.dim/2
assert len(dx)==self.dim/2
result = Tensor((Tensor.up,), self.dim)
gamma = self.gamma(*x)
for i in range(self.dim/2):
result[i] = dx[i]
for i in range(self.dim/2):
r = sum([ -gamma[i,j,k]*dx[j]*dx[k]
                  for j in range(self.dim/2)
                   for k in range(self.dim/2) ], self.scalar_zero)
    result[self.dim/2+i] = rreturn result
```
# Appendix C: Code Listing - Unit **Tests**

## C.1 test\_interval.py

import sys

```
from random import *
#from interval import Interval
#from xinterval import Interval
from pydx.scalar.mpfi import Interval
#from pydx.scalar.optimize import Interval
def test_nocrash():
    x =Interval(0,1)print x
     y = Interval(2,3)
print y
    print x+y
     print x*y
     print x/y
def test_interval():
     " check that interval ops encompass the equivalent float ops "
def f(x): return x**3 + 3*x + x*x + 99
     \mathtt{x} = 1.0
    ix = Interval(x)assert f(ix).contains(f(x))
     ops = [
         lambda a,b:a+b,
         lambda a,b:a-b,
         lambda a,b:a*b,
    ]
    from gmpy import mpf
     seed(1)
     x = [random(), random()for \_ in range(100):
          i = 0
r = 1e-10
         r = 0x = [mpf(x[0], 1024), mpf(x[1], 1024)]# x = [12345L,654321L] # this works too
# y = [Interval(float(x[0])-r,float(x[0])+r),Interval(float(x[1])-r,float(x[1])+r)]
         y = [Interval(x[0]-r, x[0]+r), Interval(x[1]-r, x[1]+r)]# x = [99*(y[0]/99),99*(y[1]/99)]
# y = [y[0].hull(x[0]),y[1].hull(x[1])]
          while 1:
               assert y[0].contains(x[0]), "\n i=%d, \n y=%s, \n x=%s" % (i, repr(y), repr(x) )
assert y[1].contains(x[1]), "\n i=%d, \n y=%s, \n x=%s" % (i, repr(y), repr(x) )
              idx = choice([0,1])if abs(x[0])+abs(x[1])>1e10:
                   if abs(x[0]) > abs(x[1]):
                        op = lambda x, y:abs(x)-abs(y)else:
                        op = lambda x,y:abs(y)-abs(x)
# elif abs(x[0])<1e-5:<br># 00 = 1ambda x \cdot y:
                    op = lambda x, y: (x+y+1.0)else:
               op = choice(ops)
x[idx] = op(*x)
              y[idx] = op(xy)w = y[0].width() + y[1].width()
```

```
if w>1.0:
                             print "break"
print " w =", w
print " i =", i
                      break
i += 1
if __name__=="__main__":
test_interval()
```
## C.2 test mjet.py

from random import random, seed

from gmpy import mpf

from pydx.mjet import MJet, Jet, Derivation, multi\_unit, multi\_range\_order, cross from pydx.scalar import set\_interval\_scalar, set\_symbolic\_scalar, restore\_scalar, Scalar from pydx.scalar.mpfi import Interval

```
\texttt{def test\_jet\_expand\_1}() :
    seed(0)
    f = lambda x: 1.0/(x+1.0)
    order = 5
    x0 = \text{random}() - 0.5x = Jet([x0, 1.0]) # Concrete MJet
h = 0.01*(random()-0.5) # small float
    f x = f(x) # MJet
     fxh = f(x0+h) # float
fxe = fx.expand((h,), order) # float
    error = abs(fxe - fxh)relative_error = error / max(1e-4, error)
    assert relative_error < 1e-6
def test_jet_expand_2():
    seed(0)f = lambda x: 1.0/(x+1.0)
    order = 5
    set_interval_scalar()
    x0 = Interval(random()-0.5)
    x = \text{Jet}([x0, 1.0])h = \text{Interval}(\text{random}() - 0.5)xx0 = x0.hull(x0+h)xx = Jet([xx0, 1.0])err = f(xx)[order+1]
    fx = f(x)f(xh = f(x0+h))fxe = fx.expand_err( (h,), order, (err,) )
    assert fxh.overlapping(fxe)
    restore_scalar()
def test_jet_taylor_univariate():
     seed(0)
assert Scalar.current.type == float
    \mathtt{fs} = []
    fs += \Gammalambda x: x,
        lambda x: 1.0/(x+1.0),
        lambda x: x*x-1.0,
        lambda x: x**2-1.0,
# lambda x: (x+1.0)**0.5, # does not work on float scalars
        lambda x: (x+1.0)*(x-2.0)*x,lambda x: (x+1.0)*(x-2.0)/(x+10.0),
        lambda x: (x+1.0)*(x+2.0)*x*(x+1.0)*(x+2.0)*x,lambda x: 7.0*x**3-2.0*x**2+1.0,
    ]
    n<sub>evals</sub> = 0
    total_error = 0.0
```

```
for f in fs:
   for trials in range(50):
```

```
x = \text{random}() - 0.5h = 0.01*random()
              order = 5
              dx = Jet([x, 1.0])y = f(dx)r0 = f(x+h)r1 = y.\text{expand}(h,), \text{ order})if abs(r0) + abs(r1) > 1e-6:
                  \mathtt{n\_evals} += 1err = abs(r0-r1)/(abs(r0)+abs(r1))assert err < 1e-6, (r0,r1)total_err += err
    print "total_err:", total_err
# These tests need interval scalar's to work:
     fs.append( lambda x: x.exp() )
fs.append( lambda x: (2.0*x).exp() )
    fs.append( lambda x: (x**3).exp() )
     fs.append( lambda x: (x+1.0).log() )
fs.append( lambda x: (x**3+1.0).log() )
    fs.append( lambda x: (x+1.0)**0.5 )
    fs.append( lambda x: (x**3+1.0).sin() )
     fs.append( lambda x: (x**3+1.0).cos() )
fs.append( lambda x: (x**2).tan() )
    fs.append( lambda x: (x**2).asin() )
    fs.append( lambda x: (x**3+1.0).atan() )
    fs.append( lambda x: (x**3+1.0).sqrt() )
    fs.append( lambda x: (x**3+1.0).sinh() )
    fs.append( lambda x: (x**3+1.0).cosh() )
    fs.append( lambda x: (x**3+1.0).tanh() )
    set interval scalar()
    for trials in range(4):
         for f in fs:
             x = Interval(random() - 0.5)h = Interval(random() - 0.5)xx = x.hull(x+h)for order in range(4):
                  dx = Jet(fx, 1.0]dx = Jet([xx,1.0])err = f(dxx)[order+1]
                   y = f(dx)r0 = f(x+h)r1 = y.\text{expand\_err}(h, h), \text{order}, (err, 0)assert r1.overlapping(r0)
                   n<sub>evals</sub> += 1restore_scalar()
    assert Scalar.current.type == float
    print "test_jet_taylor_univariate n_evals:", n_evals
def test_jet_taylor_multivariate():
    seed(0)fs = 1# lambda x: x,
# lambda x: x*x+1.0,<br># lambda x: x*x-1.0lambda x: x**2-1.0,
         lambda x: (x+1.0)*(x+-2.0)*x,# lambda x: (x+1.0)*(x-2.0)/(x*x+10.0),
# lambda x: (x+1.0)*(x+2.0)*x*(x+0.5),<br>
# lambda y: 5 0*v**3-2 0*v**2+1 0
          lambda x: 5.0*x**3-2.0*x**2+1.0,
    ]
gs = []
# gs += [ lambda x, y, f1=f1, f2=f2: f1(x) for f1 in fs for f2 in fs ]
    gs += [ lambda x, y, f1=f1, f2=f2: f1(x)+f2(y) for f1 in fs for f2 in fs ]
    gs += [ lambda x, y, f1=f1, f2=f2: f1(x)*f2(y) for f1 in fs for f2 in fs ]
# gs += [ lambda x, y, f1=f1, f2=f2: f1(x)+f2(y)*f1(y) for f1 in fs for f2 in fs ]
# gs += [ lambda x, y, f1=f1, f2=f2: f1(x)*f2(y)+f1(y) for f1 in fs for f2 in fs ]
     max_err = 0.0
n_evals = 0
    for g in gs:
         for trials in range(30):
             x = \text{random}() - 0.5, \text{random}() - 0.5h = (0.01*random(), 0.01*random())dx = Jet({ (0,0):x[0], (1,0):1.0 }), Jet({ (0,0):x[1], (0,1):1.0 })
              y = g(*dx)
```

```
{\tt r0} \ = \ {\tt g} (\ {\tt x[0]}{+}{\tt h[0]} \ , \ {\tt x[1]}{+}{\tt h[1]} \ )# r2 = y.expand( h, 2 )
r3 = y.expand( h, 3 )
             r = abs(r0) + abs(r3)if r>1e-6:
                  err = abs(r0-r3)/rassert err < 1e-5, err
                  n<sub>-</sub>evals + = 1
    print "test_jet_taylor_multivariate n_evals:",n_evals
    # The following ops are only defined on intervals
    for g in gs[:]:
         gs.append( lambda x, y, g=g: g(x,y).exp() )
         gs.append( lambda x, y, g=g: (g(x,y)**2+0.1).log() )
         gs.append( lambda x, y, g=g: (g(x,y)**2+0.1)*1.1 )
          gs.append( lambda x, y, g=g: g(x,y).sin() )
gs.append( lambda x, y, g=g: g(x,y).cos() )
         gs.append( lambda x, y, g=g: g(x,y).tan() )
## gs.append( lambda x, y, g=g: g(x,y).acos() ) # not implemented
gs.append( lambda x, y, g=g: g(x,y).atan() )
         gs.append( lambda x, y, g=g: g(x,y).sinh() )
         gs.append( lambda x, y, g=g: g(x,y) \text{.cosh}() )
         gs.append( lambda x, y, g=g: g(x,y) . tanh() )
         gs.append( lambda x, y, g=g: g(x,y)**3 )
    gs.append( lambda x, y, g=g: ((x+y)/2.0).asin() )
    gs.append( lambda x, y, g=g: (2.0+(x+y)).sqrt())
    set_interval_scalar(128)
    total width = mpf(0.0)for trials in range(30):
         for g in gs:
             \bar{x} = \int Interval(random() - 0.5) for i in (0,1) ]
             h = [ Interval(random()-0.5)*0.01 for i in (0,1) ]
             xx = [ x[i].hull(x[i]+h[i]) for i in (0,1) ]
             for order in (0,1,2):
                  r0 = g(x[0]+h[0],x[1]+h[1])
                  dx = [ Jet( \{(0,0):x[i], \text{multi\_unit}(2,i):1.0\} ) for i in (0,1) ]
                  y = g(*dx)dx = [ Jet( {(0,0): xx[i], multi_unit(2,i):1.0} ) for i in (0,1) ]
                  yy = g(*dxx)
                  err = [ yy[j] for j in multi_range_order(2,order+1,order+1) ]
                  r1 = y \cdot expand(h, order)r1 = y.\nexpand_err( h, order, err)
                  total_width += r1.width()
                   assert r1.overlapping(r0), (x,h)
n_evals += 1
    print "total_width:", total_width
    restore_scalar()
    print "test_jet_taylor_multivariate n_evals:",n_evals
#
###############################################################################
#
def test_slice():
    \mathtt{r} = 1.234
    x = Jet( {(0,0):r, (1,0):1.0})x0 = Jet( {(0,):r, (1,):1.0} )
x1 = Jet( {(0,):0.0, (1,):0.0} )
assert x[:,0] == x0
    assert x[:, 1] == x1assert x0 != x1def derive( f, *y ):
     return Derivation(f)(*y)
```
def test\_derive(): seed(0)

> tests = [  $#$  list of  $(f, f')$ ( lambda x: x, lambda x: 1.0 ), ( lambda x: x\*x, lambda x: 2.0\*x ), ( lambda x: x\*x+7.0, lambda x: 2.0\*x ),

```
( lambda x: 3.0*x*x-9.0*x, lambda x: 6.0*x-9.0 ),
         ( lambda x: 2.0*x**3+1.0, lambda x: 6.0*x*x ),
    ]
    n_evals = 0
    for f, df in tests:
        for i in range(5):
             # scalar
             \mathtt{x} = random<br>()–0.5
              y0 = derive( f, x )[0]
y0 = y0[()] # XX should this be a scalar already ?
             y1 = df(x)assert abs(y0-y1)<1e-10, abs(y0-y1)
             n-evals += 1
             # rank 1
              rank = 1
idxs = (0,)
              x = Jet( {(0,):x,(1,):1.0} )
y0 = derive( f, x )[0]
             y0 = y0[idxs]
             y1 = df(x)y1 = MJet(rank).promote(y1)
             y1 = y1[idxs]
             assert abs(y0-y1)<1e-10, abs(y0-y1)
             n-evals += 1# rank 1 to 4
             for rank in range(1,5):
                  x = Jet( rank = rank )for idxs in cross( (3,)*rank ):
x[idxs] = random()-0.5
                  y0 = derive( f, x )[0]
                  y1 = df(x)y1 = MJet(rank).promote(y1)for idxs in cross( (3,)*rank ):
                      _y0 = y0[idxs]
_y1 = y1[idxs]
                      assert abs<br/>( \verb|_y0 - \verb|_y1 | ) < 1e-10, abs(_y0-_y1)
                      n evals += 1print "test_derive: n_evals:", n_evals
def test_derive_multivariate():
    seed(0)
    _{\text{tests}} = [# list of (f, f')( lambda x: x, lambda x: 1.0 ),
 # ( lambda x: x*x, lambda x: 2.0*x ),
( lambda x: x*x+7.0, lambda x: 2.0*x ),
         ( lambda x: 3.0*x*x-9.0*x, lambda x: 6.0*x-9.0 ),
         ( lambda x: 2.0*x**3+1.0, lambda x: 6.0*x*x ),
    ]
    tests = \Boxfor f1, df1 in _tests:
         for f2, df2 in _tests:
# tests.append(
# ( lambda x, y: f1(x)+f2(x), lambda x, y: df1(x)+df2(x), lambda x, y: 0.0 ))
# tests.append(
                  ( lambda x, y: f1(y)+f2(y), lambda x, y: 0.0, lambda x, y: df1(y)+df2(y) ))
             tests.append(
                 ( lambda x, y: f1(x)+f2(y), lambda x, y: df1(x), lambda x, y: df2(y) ))
             tests.append(
                  \lim_{x \to 0} ( lambda x, y: (f1(x)+f2(y))**2,
                     lambda x, y: 2.0*(f1(x)+f2(y))*df1(x),
                     lambda x, y: 2.0*(f1(x)+f2(y))*df2(y), ))
# tests.append(
                  ( lambda x, y: f1(x)*f2(y), lambda x, y: df1(x)*f2(y), lambda x, y: f1(x)*df2(y) ))
    n<sub>evals</sub> = 0
 for f, fx, fy in tests:
# for _ in range(3):
             # test scalar args
             x = [ random()-0.5 for _ in (0,1) ]
             df = derive(f, *x)for i in (0,1):
                 y0 = df[i][()]y1 = (fx,fy)[i] ( *x )
                  assert abs(y0-y1)<1e-10
                 n evals + \frac{1}{1}# test rank-1 arg
```

```
\mathtt{x} = [ random()-0.5 for _ in (0,1) ]
 rank = 1
idxs = (0,)
x = [ Jet( {(0,):xi,(1,):1.0} ) for xi in x ]
df = derive( f, *x )
for i in (0,1):
     y0 = df[i][(0,)]
      y1 = (fx,fy)[i]( *x )
y1 = MJet(rank).promote(y1)
     y1 = y1[idxs]
     assert abs(y0-y1)<1e-10
     n<sub>evals</sub> + \frac{1}{1}# test rank-n args
for rank in range(1,3):
     x = [ Jet( rank = rank ) for \sin(0,1) ]
     for xi in x:
           for idxs in cross( (3,)*rank ):
xi[idxs] = random()-0.5
     y0 = derive( f, *x )
     for i in (0,1):
           y1 = (fx,fy)[i]( *x )
y1 = MJet(rank).promote(y1)
           for idxs in cross( (3,)*rank ):
                 _y0 = y0[i][idxs]
_y1 = y1[idxs]
assert abs( _y0 - _y1 ) < 1e-10
                n<sub>evals</sub> + \frac{1}{1}
```
print "test\_derive\_multivariate: n\_evals:", n\_evals

```
if __name__=="__main__":
    pass
```
## C.3 test\_nops.py

from random import random, seed, choice, randint

```
from gmpy import mpf
```

```
from pydx.mjet import MJet, Jet, Derivation, multi_unit, multi_range_order, cross
from pydx.scalar import set_interval_scalar, set_symbolic_scalar, restore_scalar, Scalar
from pydx.scalar.mpfi import Interval
from pydx.scalar.symbolic import Var, OneFloat, ComputationContext, Float
```

```
def mk_expr(rank, nops, depth=0):
     vars = ['x'\sim d'\sim i for i in range(rank)]if nops == 0:
expr = choice(vars)
    elif nops == 1:
          op = choice('+-*/')
var0 = choice(vars)
         var1 = choice(vars)
         expr = "({\%s \ %s \ %s})" % (var0, op, var1)else:
         op = choice('+-*/')
         nops0 = randint(0, nops-1)nops1 = nops - nops0 - 1assert nops0+nops1+1==nops
          expr0 = mk_expr(rank, nops0, depth+1)
expr1 = mk_expr(rank, nops1, depth+1)
     expr = "(%s %s %s)" % (expr0, op, expr1) if depth == 0:
         expr = '(lambda %s: %s)' % (', '.join(vars), expr)
    return expr
def test_nops():
    #seed(4)
    set_symbolic_scalar()
    one = 0neFloat()
    trials = range(1)
```

```
ranks = range(1, 5)
ranks = [1]
n = 12
```

```
nopss = [6]
for rank in ranks:
    zero\_idx = (0,) *rankvars = [Var('x%d'')'] for i in range(rank)]
    xs = []for i, var in enumerate(vars[:]):
        \texttt{unit\_idx} = \texttt{multi\_unit}(\texttt{rank, i})\mathtt{x = Jet(\{zero\_idx: var, unit\_idx: one\})}xs.append(x)
    idxss = [idxs for idxs in cross((n,) * rank)]for nops in nopss:
        for trial in trials:
            print
              \_count = 0expr = mk_expr(rank, nops)
func = eval(expr)
             # this is the example in the text
             #func = lambda x: (x**2).exp()
             for idxs in idxss:
                  file = open('temp.py', 'w')
ctx = ComputationContext('func', vars, file)
                 rval = func(*xs) # symbolic value
                 rval = rval[idxs]
                 ctx.assign('rval', rval)
                   = ctx.finalize('rval')
                  file.close()
                  count = len(open('temp.py').readlines()) - 4
                 ucount = rval.uniqlen()print '%6d'%idxs[0],
                  print '%6d'%rval.deeplen(),
                  print '%6d'%count,
                 print \sqrt[3]{6d}%ucount,
                 print '%4d'%nops, idxs
                  \_count = countFloat.cache.clear()
```
restore\_scalar()

 $\label{eq:isom} \text{if } \_ \texttt{name}\_\_ \ ==\ " \_ \texttt{main}\_\_ \texttt{''} \colon$ test\_nops()

### C.4 test\_ode.py

```
from pydx.ode import ODE
 from pydx.scalar import set_interval_scalar, restore_scalar, Scalar
from pydx.scalar.mpfi import Interval
from pydx.tensor import Tensor
def test_ode():
     set_interval_scalar()
      scalar_promote = ODE.scalar_promote
scalar_one = ODE.scalar_one
     scalrand = lambda : ODE.scalar_promote(random())
     steps = 1000
     h = 0DE.scalar_promote(0.001)
     n<sub>evals</sub> = 0
     class Pendulum(ODE):
           def __init__(self, x0, y0):
"""
                " "ODE.__init__(self, x0, y0)
           assert len(y0)==2
def __call__(self, x, y):
                 y, dy = y<br>result = Tensor((Tensor.up,), self.dim)<br>result[0] = dy<br>result[1] = -y
```
return result

```
# test first order interval method
    # y''(x) = -y(x), y(0) = 1, y'(0) = 0# solution: y(x) = cos(x)x = ODE.scalar_zero
    y, dy = ODE.scalar_one, ODE.scalar_zero
    ode = Pendulum(x, [y, dy])for i in range(steps):
        x = Interval(ode.x).lower
        Y0 = ode.contract1(Interval(x,(x+h).upper), ode.y)
        ode.istep1(h, Y0)
        y, dy = 0de.y
        assert ode.y[0].overlapping(ode.x.cos())
        n<sub>evals</sub> += 1print "istep1 x",ode.x," width:", ode.y[0].width(), "centre:", ode.y[0].centre()
    # test second order interval method
     # y''(x) = -y(x), y(0) = 1, y'(0) = 0
# solution: y(x) = cos(x)
    x = ODE.scalar_zero
    y, dy = ODE.scalar_one, ODE.scalar_zero
    \texttt{ode = Pendulum(x, [y,dy])}for i in range(steps):
        x = Interval(ode.x).lower
        \verb|Y0 = ode.contrib(Interval(x, (x+h).upper), ode.y)|ode.istep2(h, Y0)
        y, dy = ode.yassert ode.y[0].overlapping(ode.x.cos())
     n_evals += 1
print "istep2 x",ode.x," width:", ode.y[0].width(), "centre:", ode.y[0].centre()
    restore_scalar()
    print "test_ode: n_evals:", n_evals
if __name__ == "__main__":
```

```
test_ode()
```
# C.5 test\_field.py

```
from random import random
from time import time
from pydx import scalar
from pydx.scalar import set_symbolic_scalar, restore_scalar
from pydx.scalar.symbolic import Var
from pydx.tensor import Tensor, up, dn
from pydx.field import TensorField, ScalarField, Transform
from pydx.transform import Complex, LinearTransform, ComplexTransform, MobiusTransform
#
###############################################################################
#
def test_tensor():
     t = Tensor( (dn,), 4 )
t[0,] = 1.0
    n_evals = 0
    for \overline{\phantom{a}} in range(10):
         a, b, c, d = [(random()-0.5,random()-0.5) for _ in range(4)]
for T in (
             LinearTransform(*[random()-0.5 for _ in range(4)]),
             ComplexTransform(a, b),
            MobiusTransform(a, b, c, d),
        ):
             # test the inverse of the transform
             x, y = (random()-0.5)*10.0, (random()-0.5)*10.0
             _x, _y = T( x, y )
_x, _y = T.inverse( _x, _y )
             assert abs(x-x)+abs(y-y) < 1e-6n_evals += 1
             # test .view
             \_\text{x}, \_\text{y} = T.inverse.view( T )( x, y )
```

```
\texttt{assert abs}(x -_x) + \texttt{abs}(y -_y) \; < \; \texttt{1e-6}n-evals += 1# test the inverse of the partial matrix
               # is the partial of the inverse transform
              Tx, Ty = T(x, y)p1 = T. partial(x,y) # 2-2 matrix of partials
              p2 = T.inverse.partial(Tx, Ty) # 2-2 matrix of partials of the inverse transform
               p = p1.mul( p2, (1,0) ) # sum over second index of p1 and first index of p2
p.apply( lambda x:x[()] ) # get the scalar values out of the 0-Jet's
               # test identity matrix
              for r in p[1,1], p[1,1]:
                    \arcsin \arcsin \arcsinfor r in p[0,1], p[1,0]:
                   assert abs(r)<1e-10
              n<sub>-evals</sub> \leftarrow 1
              # test ScalarField's are invarient
               a, b, c = [random()-0.5 for _ in range(3)]
f = lambda x,y: a*x*x+b*y+c
               sf = ScalarField( 2, f )
               \mathtt{sl} = \mathtt{sf}(\ast\mathtt{T}(\mathtt{x},\mathtt{y}) )
               s2 = sf.transform(T)( x, y )
assert abs((s1-s2)[()])<1e-6
              n<sub>evals</sub> + \frac{1}{1}# test vector fields transform back
              vf0 = sf.comma()vf1 = vf0.transform(T)vf2 = vf1.transform(T.inverse)
              assert vf0( x, y ).is_close( vf2(x, y) )
              n evals += 1# test some tensor fields transform back
              for valence in [
                         (Tensor.up,Tensor.up),
                          (Tensor.up,Tensor.dn),
(Tensor.dn,Tensor.dn),
                         (Tensor.dn,Tensor.up), ]:
                    k0 = TensorField.identity( valence, 2 )
                    k1 = k0.transform(T)k2 = k1.transform(T.inverse)
                    assert k0.valence == k1.valence == k2.valence
                    assert k0( x, y ).is_close( k2(x, y) )
n_evals += 1
              # test that vector fields transform correctly
               sf0 = sf
vf0 = sf0.comma()
               sf1 = sf0.transform(T)vf10 = sf1.comma()
vf01 = vf0.transform(T)
              assert vf10( x, y ).is_close( vf01(x, y) )
              n-evals += 1print "test_tensor: n_evals:", n_evals
def test_get_func():
    scalar\_zero = 0.0scalar<sub>one</sub> = 1.0scalar_promote = float
     xys = [(random() - 0.5, random() - 0.5) for _ in range(100)]metric = TensorField.identity( (Tensor.dn,Tensor.dn), 2)
     \begin{tabular}{ll} metric\_up = TensorFlow & \texttt{Tensor} \end{tabular} \begin{tabular}{ll} \texttt{Matrix} & \texttt{Tensor} \end{tabular} \end{tabular}n<sub>evals</sub> = 0
     \verb|T=MobiusTransform(*[(scalar\_promote(1.2+i), scalar\_promote(3.3*i)) for i in (-2,3,1,7)])g = metric.transform(T)
     g_<sub>uu</sub> = metric_up.transform(T)
     gp = g \text{.} \text{comm}(x)gamma = (1.0/2)*g<sub>-uu</sub>.mul( gp + gp.transpose(0,2,1) - gp.transpose(1,2,0), (1,0))
    rs = []t0 = \text{time}()for x, y in xys:
```

```
# r = g(x,y)[0,0][()]r = gamma(x,y)[0,0,0][()]
rs.append(r)
    print "time:", time()-t0
    set_symbolic_scalar()
    \begin{tabular}{ll} metric = TensorFlow & \texttt{Tensor} \\ \end{tabular}metric_up = TensorField.identity( (Tensor.up,Tensor.up), 2 )
    n evals = 0
    T=MobiusTransform(*[(scalar_promote(1.2+i),scalar_promote(3.3*i)) for i in (-2,3,1,7)])
    g = metric.transpose(T)g_{-}uu = metric_{-}up. transform(T)
    gp = g.\text{comm}(gamma = (1.0/2)*g_uu.mul( gp + gp.transpose(0,2,1) - gp.transpose(1,2,0), (1,0) )
# expr = g(Var('x'),Var('y'))[0,0][()]
    expr = gamma(Var('x');Var('y'))[0,0,0][())print "deeplen:", expr.deeplen()
print "uniqlen:", expr.uniqlen()
    s<sub>expr</sub> = expr \cdot expr()print "strlen:", len(s_expr)
# this breaks down on big expressions
     t0 = time()# for i, (x, y) in enumerate(xys):
# x = scalar_promote(x)
# y = scalar_promote(y)
          r = eval(s_{expr}, \{'x':eval(str(x)), 'y':eval(str(y))}){\tt func}\ =\ {\tt expr.get\_func}(\ \ '{\tt func}\ ' \ ,\ \ [\ 'x\ ' \ , 'y\ ']\ \ )t0 = \text{time}()for i, (x, y) in enumerate(xys):
        r = func(x,y)assert abs(r-rs[i])<1e-10
    print "time:", time()-t0
    restore_scalar()
```

```
\label{eq:isom} \text{if } \_ \texttt{name}\_\texttt{==}^{\texttt{""}}\_\texttt{main}\_\texttt{--}^{\texttt{""}}:pass
```
## C.6 test\_geodesic.py

from random import random

```
from pydx.scalar import set_mpf_scalar, set_interval_scalar, set_symbolic_scalar, restore_scalar
from pydx.scalar.mpfi import Interval
from pydx.mjet import MJet, Jet
from pydx.manifold import RManifold
from pydx.tensor import Tensor
from pydx.field import TensorField, ConcreteTensorField
from pydx.ode import ODE
from pydx.geodesic import Geodesic
from pydx.transform import MobiusTransform, LinearTransform
def test_geodesic_snell():
    # from "Reflections on Relativity":
    # http://www.mathpages.com/rr/s8-04/8-04.htm
# set_mpf_scalar()
    set interval scalar()
    scalar_promote = MJet.scalar_promote
    scalar_one = MJet.scalar_one
    scalrand = lambda : scalar_promote(random())
# set_symbolic_scalar()<br># t m = Tensor((Tensor
    t_uu = Tensor((Tensor.up,Tensor.up), 2)# for idxs in t_uu.genidx():
# t_uu[idxs] = Var('t^%s' % (''.join(str(i) for i in idxs)))
# t_ddd = Tensor((Tensor.dn,Tensor.dn,Tensor.dn), 2)
```
- 
- # for idxs in t\_ddd.genidx(): # t\_ddd[idxs] = Var('t\_%s' % (''.join(str(i) for i in idxs)))
- # gamma =  $t_{\text{uu}}$ .mul( $t_{\text{dd}}$ ddd +  $t_{\text{dd}}$ dd.transpose(2,1,0)  $t_{\text{dd}}$ ddd.transpose(2,0,1), (1,1)).transpose(0,2,1)
- for idxs in gamma.genidx $()$ :

```
# return
     \verb| restore_scalar()|class ODE_for_func1(ODE):
           def __init__(self, x0, y0, A, B):
ODE.__init__(self, x0, y0)
                self.A = A
                e^{a} f R = Rdef call (self, t, x):assert len(x)==self.dim, x
                dx, dy = x [self.dim/2:] # these are the derivatives of x
                x, y = x[:self.dim/2]C = A/(A*x+B)result = Tensor((Tensor.up,), self.dim)
                result[0] = dxresult[1] = dyresult[2] = -C * dx*dx + C * dy*dy
result[3] = -2.0 * C * dx * dy
                return result
     A = scalar\_promote(5.0)B = 1.0/An_func0 = lambda x,y: scalar_one
n_func1 = lambda x,y: A*x+B
     n_func2 = lambda x, y: scalar_one/y
     n_e vals = 0
      for n_func in (n_func0, n_func1, n_func2):
print '--'*30
                g = ConcreteTensorField.zero((Tensor.dn,Tensor.dn), 2)
                g.uu = ConcreteTensorField.zero((Tensor.up,Tensor.up), 2)
                for i in (0,1):
                     g[i,i] = lambda x,y\colon n\_func(x,y)*n\_func(x,y)g.uu[i,i] = lambda x,y: scalar_one / (n_func(x,y)*n_func(x,y))manifold = RManifold(g)gamma = manifold.gamma
# x, y = x0, y0 = (scalrand()-0.5)*10.0, (scalrand()-0.5)*10.0
x, y = x0, y0 = scalar_promote(1.0), scalar_promote(1.0)
                dx, dy = dx0, dy0 = scalrand(), scalrand()-0.5
                print "x, y, dx, dy", x, y, dx, dy
                \mathtt{t = t0 = scalar\_promote(0.0)}if 1:
                     n = n_{\text{func}}(x, y)gp_xy = g.p(x,y).apply(lambda r:r[()])
g00_func = lambda x,y: n_func(x,y)*n_func(x,y)
                     g_p_000 = MJet(1).promote(g00_func(Jet([x,scalar_one]), y))[1]
                     gp_001 = MJet(1).promote(g00_func(x, Jet([y, scalar\_one]))[1]assert abs(gp_xy[0,0,0] - gp_000) < 1e-10
assert abs(gp_xy[0,0,1] - gp_001) < 1e-10
assert abs(gp_xy[1,0,0]) < 1e-10
                      assert abs(gp_xy[0,1,0]) < 1e-10assert abs(gp_xy[1,0,1]) < 1e-10
                     assert abs(gp_xy[0,1,1]) < 1e-10assert abs(gp_xy[1,1,1] - gp_001) < 1e-10
assert abs(gp_xy[1,1,0] - gp_000) < 1e-10
     # for idxs in g.uu.genidx():
     # for idxs in g.p.genidx():
               for idxs in gamma.genidx():
                      gamma_000 = (scalar_one/n) * MJet(1).promote(n_func(Jet([x,scalar_one]),y))[1]
gamma_001 = (scalar_one/n) * MJet(1).promote(n_func(x,Jet([y,scalar_one])))[1]
                      assert abs(gamma(x,y)[0,0,0][()] - gamma_000) < 1e-10<br>assert abs(gamma(x,y)[0,1,1][()] - gamma_000) < 1e-10<br>assert abs(gamma(x,y)[0,1,1][()] - gamma_000) < 1e-10<br>assert abs(gamma(x,y)[1,1,0][()] - gamma_000) < 1e-10<br>asser
                     \frac{1}{2} assert abs(gamma(x,y)[1,1,1][()] - gamma_001) < 1e-10
                STEPS = 10steps1 = []invariant = None
                ode = Geodesic(manifold, t0, [x,y,dx,dy])
```

```
h = scalar\_promote(0.01)for i in range(STEPS):<br>n = n\_func(x,y)if n_func in (n_func0,n_func1):
                       q = dy/(dx**2+dy**2).sqrt()
                   else:
                      q = dx/(dx**2+dy**2) . sqrt()\frac{1}{2} \text{invariant} = \text{n*q}print invariant, _invariant
                   if invariant is None:
                       invariant = _invariant
                   assert invariant.overlapping(_invariant)
                   n<sub>-</sub>evals += 1x = Interval(x). lower
                   Y0 = ode.contrib(Interval(x, (x+h).upper), ode.y)ode.istep2(h, Y0)
                   x, y, dx, dy = ode.y
steps1.append((x,y,dx,dy))
              if n_func == n_func1:
                   x, y = x0, y0
                   dx, dy = dx0, dy0
print "x, y, dx, dy", x, y, dx, dy
                   t = t0 = scalar\_promote(0.0)steps2 = []
                   ode = ODE_for_func1(t0, [x,y,dx,dy], A, B)
                   for i in range(STEPS):
                       x = Interval(x).lower
                       Y0 = ode.contrib(Interval(x, (x+h).upper), ode.y)ode.istep2(h, Y0)
                       x, y, dx, dy = ode.ysteps2.append((x,y,dx,dy))
                       n = n_{\text{func}}(x,y)<br>if n_{\text{func}}(n_{\text{func}}(n_{\text{func}}))if n_func in (n_func0,n_func1):
q = dy/(dx**2+dy**2).sqrt()
else:
                           q = dx/(dx**2+dy**2) .sqrt(_invariant = n*q
print invariant, _invariant
                        assert invariant.overlapping(_invariant)
                       n_evals += 1for i in range(STEPS):
                       for x0, x1 in zip(steps1[i], steps2[i]):
                            assert x0.overlapping(x1)
                            n_evals += 1
    restore_scalar()
    print "test_geodesic_snell: n_evals:", n_evals
def test_geodesic_flatspace():
# set_mpf_scalar()
    set_interval_scalar()
    scalar_promote = MJet.scalar_promote
    scalar_one = MJet.scalar_one
    scalrand = lambda : scalar_promote(random())
    metric = TensorField.identity((Tensor.dn,Tensor.dn), 2)
    \begin{tabular}{ll} \bf metric\_up = TensorFlow & \bf TensorField.identity((Tensor.up, Tensor.up), 2) \end{tabular}n<sub>evals</sub> = 0
    for \overline{\phantom{a}} in range(1):
# a, b, c, d = [(scalrand()-0.5,scalrand()-0.5) for _ in range(4)]
a, b, c, d = ((0.0,-1.0), (0.0,1.0), (1.0,0.0), (1.0,0.0),)
         for T in (
# LinearTransform(*[scalrand()-0.5 for _ in range(4)]),
# ComplexTransform(a, b),
             MobiusTransform(a, b, c, d),
         ):
             print T
              g = metric.transform(T)
              g_{-}uu = metric_up.transform(T)
```

```
# x, y = x0, y0 = (scalrand()-0.5)*10.0, (scalrand()-0.5)*10.0
 x, y = x0, y0 = T(0.0,0.0)
# dx, dy = dx0, dy0 = scalrand(), scalrand()
dx, dy = dx0, dy0 = (0.0,1.0)
                print x, y, dx, dy
t = t0 = scalar_promote(0.0)
                manifold = RManifold(g, g_uu)
ode = Geodesic(manifold, t0, [x,y,dx,dy])
               h = scalar\_promote(0.0001)for i in range(5):
                    x = Interval(x).lower
                    Y0 = ode.contract1(Interval(x,(x+h).upper), ode.y)
                    ode.istep1(h, Y0)
                    tensor = ConcreteTensorField((Tensor.dn,), 2)
                     tensor[0] = lambda x,y: dx
tensor[1] = lambda x,y: dy
                    x, y, dx, dy = ode.y
                    print x, y
                    for _tensor in (
 # tensor(x,y),
# tensor.transform(T)(x,y),
# tensor.transform(T)(*T(x,y)),<br># tensor.transform(T)(*T(x,y)),
                          \texttt{tensor.trainsform(T)}\left(*\texttt{T.inverse(x,y)}\right),# tensor.transform(T.inverse)(x,y),<br># tensor.transform(T.inverse)(*T(x,
\ddot{x} tensor.transform(T.inverse)(*T(x,y)),<br>
\ddot{x} tensor.transform(T.inverse)(*T(x,y)),
                          tensor.transpose(T.inverse)(*T.inverse(x,y)),):
                         print MJet(0).promote(_tensor[0])[()],
                    print
                    n_evals += 1
     restore_scalar()
     print "test_geodesic_flatspace: n_evals:", n_evals
```
if \_\_name\_\_=="\_\_main\_\_": test\_geodesic\_snell() test\_geodesic\_flatspace()

#### C.7 test\_curzon.py

import sys from random import random from pydx.mjet import MJet from pydx.scalar import Scalar, set\_interval\_scalar, restore\_scalar, set\_symbolic\_scalar from pydx.scalar.symbolic import Var from pydx.scalar.mpfi import Interval, DisorderException from pydx.metric import RZCurzonMetric, SpatialCurzonMetric from pydx.manifold import RManifold from pydx.main import options, main

def test\_rz\_in\_spatial\_curzon():

```
m = 1.0g0 = RZCurzonMetric(m)
g1 = SpatialCurzonMetric(m)
```
pg0 = g0.comma() pg1 = g1.comma()

 $n$ <sub>evals</sub> = 0 for i in range $(10)$ : r, z = 1+random(), 1+random()  $phi = 1 + random()$ 

> r = MJet(0).promote(r) z = MJet(0).promote(z) phi = MJet(0).promote(phi)

```
a0 = g0(r, z)
a1 = g1(r, z, phi)
a0.demote()
a1.demote()
for i in range(2):
    for j in range(2):
         assert abs(a0[i,j] - a1[i,j]) < 1e-6
         n evals += 1a0 = pg0(r, z)
a1 = pg1(r, z, phi)
a0.demote()
a1.demote()
for i in range(2):
     for j in range(2):
for k in range(2):
              assert abs(a0[i,j,k] - a1[i,j,k]) < 1e-6
              n<sub>evals</sub> += 1
```

```
print n_evals
```
#### C.8 test manifold.py

```
from random import random
```

```
from pydx.scalar import Scalar
from pydx.mjet import MJet
from pydx.manifold import RManifold
from pydx.tensor import Tensor
from pydx.field import TensorField
from pydx.test.test_field import LinearTransform, MobiusTransform
```
def test\_rmanifold(): assert Scalar.current.type == float

 $n$ \_evals = 0

```
\label{eq:1} \text{id\_dd = TensorFlow}(\texttt{(Tensor.dn,Tensor.dn), 2})id_uu = TensorField.identity((Tensor.up,Tensor.up), 2)
```

```
# T = \text{MobiusTransform}(\ast [((1.2+i), (3.3*i)) \text{ for } i \text{ in } (-2,3,1,7)])\mathtt{T} = \mathtt{LinearTransform}(\ast \mathtt{[random()} \mathtt{-0.5~for\_in~range(4)]})g = id_dd.transform(T)
g_uu = id_uu.transform(T)
```
manifold = RManifold(g, g\_uu)

assert manifold.gamma.valence == (Tensor.up,Tensor.dn,Tensor.dn)

```
def test_equ(a, b, n=10):
    assert a.valence == b.valence
    xys = [(random() - 0.5, random() - 0.5) for _ in range(n)]n<sub>evals</sub> = 0
    for x,y in xys:
          ta = a(x,y)
tb = b(x,y)
          for idxs in ta.genidx():
r1 = ta[idxs]
r1 = MJet(0).promote(r1)[()]
              r2 = tb[idxs]r2 = Mjet(0) .promote(r2)[()]assert abs(r1-r2)<1e-10, (r1,r2)
              n_evals += 1
    return n_evals
```
t\_id = Tensor.identity((Tensor.up,Tensor.dn), 2)

```
# XX This is in test_tensor
xys = [(\text{random}() - 0.5, \text{random}() - 0.5) \text{ for } \_ \text{in range}(10)]for x,y in xys:
```
 $\texttt{p1} = \texttt{T}.\texttt{partial}(\texttt{x}, \texttt{y})$ Tx,Ty=T(x,y) p2 = T.inverse.partial(Tx,Ty) p = p1.mul(p2, (1,0)) assert p.is\_close(t\_id)  $n$  evals  $+= 1$ t\_id = Tensor.identity((Tensor.up,Tensor.up), 2) for x,y in xys: assert t\_id.is\_close(id\_uu(x,y))  $n$ -evals  $+$  = 1 g1 = g.uu.transform(T.inverse) n\_evals += test\_equ(g1, id\_uu) n\_evals += test\_equ( TensorField.identity((Tensor.up,Tensor.dn), 2),  $g.uu.mul(g.dd, (0,0)))$ def test\_sym(tfield, sym, anti=1.0, n=10):  $xys = [(random() - 0.5, random() - 0.5) for _ in range(n)]$ n\_evals = 0 for x,y in xys:  $tensor = tfield(x,y)$ tensor\_t = tensor.transpose(\*sym) for idxs in tensor.genidx():  $r1 = tensor[idxs][()]$  $r2 = \text{anti} * \text{tensor}_t[idxs][()]$ assert abs(r1-r2)<1e-10, (r1,r2)  $n$  evals  $+= 1$ return n\_evals # True for any manifold  ${\tt n\_evals ~\texttt{+} = \texttt{test\_sym}(g.uu,~(1,0))}$  $n$ -evals  $+$  test\_sym(g.dd,  $(1,0)$ ) n\_evals += test\_sym(manifold.gamma, (0,2,1))  $n$ <sub>evals</sub>  $+$  test\_sym(manifold.riemann,  $(0,1,3,2)$ ,  $-1.0$ ) # True in flat space n\_evals = test\_equ(manifold.riemann, TensorField.zero(manifold.riemann.valence, 2)) # test for zero scalar curvature and zero kretschman for x, y in xys: assert abs(manifold.curvature(x,y)[()][()]) < 1e-10 assert abs(manifold.kretschman(x,y)[()][()]) < 1e-10  $n$ <sub>evals</sub>  $+= 1$ print "test\_rmanifold: n\_evals:", n\_evals  $\label{eq:isom} \text{if } \_ \texttt{name}\_\texttt{==}^{\texttt{m}}\_\texttt{main}\_\texttt{...}^{\texttt{m}}\colon$ 

```
C.9 test_metric.py
```
import sys

pass

from pydx.mjet import MJet from pydx.scalar import Scalar, set\_interval\_scalar, restore\_scalar, set\_symbolic\_scalar from pydx.scalar.symbolic import Var from pydx.scalar.mpfi import Interval, DisorderException from pydx.metric import HyperbolicMetric, SwartzchildMetric, RZCurzonMetric from pydx.manifold import RManifold from pydx.geodesic import Geodesic from pydx.main import options, main def test\_hyperbolic\_geodesic(): set\_interval\_scalar()

scalar\_promote = MJet.scalar\_promote  $scalar<sub>o</sub>$ ne = MJet.scalar\_one scalrand = lambda : scalar\_promote(random())

 $n$ <sub>evals</sub> = 0

# Test these geodesics are circles centred

```
# on a point on the x-axis.
     g = HyperbolicMetric()
manifold = RManifold(g)
     x, y = scalar_promote(0.0), scalar_promote(1.0)
dx, dy = scalar_promote(1.0), scalar_promote(0.0)
t0 = scalar_promote(0.0)
    {\tt ode = Geodesic(manifold, \ t0, \ [x,y,dx,dy])}h = scalar\_promote(0.01)for i in range(20):
          x = ode.x
Y0 = ode.contract1(x.hull(x+h), ode.y)
         ode.istep2(h, Y0)
          x, y, dx, dy = ode.y
print (x**2+y**2)
         assert (x**2+y**2).contains(Interval(1.0))
         n_evals += 1
    restore_scalar()
    print "test_hyperbolic_geodesic: n_evals:", n_evals
def test_swartzchild_geodesic():
    set_interval_scalar(options.prec)
    scalar_promote = MJet.scalar_promote
    scalar_one = MJet.scalar_one
    scalrand = lambda : scalar_promote(random())
    n<sub>evals</sub> = 0
    M = 1.0 # mass
    g = SwartzchildMetric(M)
    manifold = RManifold(g)t = Interval(0.0)a = 1.0 # arbitrary
    dt = Interval(a)
    r = Interval(3.0)
    dr = Interval(0.0)theta = Interval(0.0).get_pi() / 2 # blows at sin(theta)=0
    dtheta = Interval(0.0)phi = Interval(0.0)
     dphi = a / (M * Interval(27.0).sqrt())
x = [t, r, theta, phi, dt, dr, dtheta, dphi]
    t0 = scalar_promote(0.0)
    ode = Geodesic(manifold, t0, x)
# h = scalar_promote(0.2)
    h = scalar_promote(options.step_size)
    for i in range(options.steps):
# while phi.lower < (3.1416*2):
         x = \text{ode} \cdot x\verb|Y0 = ode.contrib(x,hull(x+h), ode.y)|ode.istepn(h, Y0, options.order)
         t, r, theta, phi, dt, dr, dtheta, dphi = ode.y
          w = sum(yi.width() for yi in ode.y)
print t, r, phi, "width=", w
         assert r.contains(3.0)
         n<sub>-evals</sub> += 1restore_scalar()
    print "test_swartzchild_geodesic: n_evals:", n_evals
def test_rzcurzon_geodesic():
    set_interval_scalar(options.prec)
    scalar_promote = MJet.scalar_promote
    scalar<sub>o</sub>ne = MJet.scalar<sub>one</sub>
    \verb|scalar_promote(random())|n<sub>evals</sub> = 0
    m = scalar_promote(1.0)
    g = RZCurzonMetric(m)
    manifold = RManifold(g)# set from options, or set from default starting values
```

```
r = options.get('r', -0.01)
z = options.get('z', 0.1)
dr = options.get('dr', -1.0)
dz = options.get('dz', -0.2)
      t0 = options.get('t0', 0.0)
       h = options.get('step_size', 0.0001)
r,z,dr,dz,t0,h = [scalar_promote(_) for _ in r,z,dr,dz,t0,h ]
# XX should we just keep all of those as params in options ? XX
      # build the ode object:
      ode = Geodesic(manifold, t0, [r,z,dr,dz], paramname='t', varnames='r z dr dz'.split())
      if options.filename is not None:
            # replay file
#info = Info(begin=False)
            file = open(options.filename)
count = 0
           try:
                while 1:
                      ode.loadstate(file)
                       width = sum(yi.width() for yi in ode.y)
                      if options.session is not None:
            # ode.commit(options.session, width=width, h=h)
ode.commit(options.session, width=width)
                      count += 1except SyntaxError:
            pass
print "done loadstate, count =", count
           file.close()
           return
           #file = open(options.filename, 'a')
# else:
```

```
# ode.dumpstate(file)
```

```
file = sys.stdout
```
try:

while ode.i<options.steps or options.steps==0:

```
x = ode.x\verb|Y0 = ode.contrib(x.hull(x+h), ode.y) #, max\_iter=5)# ode.istep2(h, Y0)
ode.istepn(h, Y0, options.order)
```

```
# ode.dumpstate(file)
```
width = sum(yi.width() for yi in ode.y) abs\_size = sum(abs(yi).upper for yi in ode.y)  $abs\_size = max(abs\_size, 1e-12)$  $\verb|relwidth| = \verb|width| / abs_size$ 

```
if options.session is not None:
# ode.commit(options.session, width=width, h=h)
           ode.commit(options.session, width=width)
```

```
print "step", ode.i
if relwidth > 1e5 or width > 1 or width==0:
    break
```

```
except DisorderException, e:<br>print >>file, 'DisorderException, e="%s"' % repr(e)<br>print "Finished"
```
restore\_scalar()

```
#
#
 # XX another test to write: that as we increase the order, XX
# XX solutions overlap each other XX
#
if __name__=="__main__":
      main()
```